République Algérienne Démocratique et Populaire Ministère de l'Enseignement Supérieur et de la Recherche Scientifique Université Abderrahmane MIRA de Bejaia

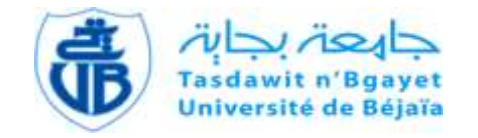

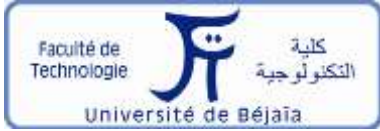

Faculté de Technologie Département d'**Hydraulique** *Laboratoire de Recherche en Hydraulique Appliquée et Environnement (LRHAE)*

# **MÉMOIRE DE FIN D'ÉTUDES**

Présenté par :

**OMARI Tarek**

**NEMLI Kamal**

En vue de l'obtention du diplôme de **MASTER en Hydraulique**

Option : **Hydraulique Urbaine**

# **INTITULE :**

# **ETUDE ET RENFORCEMENT DE LA CHAINE D'ADDUCTION DE LA COMMUNE DE SIDI-NAAMANE**

Soutenu le **09/07 /2019** devant le jury composé de :

- **-** Président : M. YAKOUBI M
- **-** Promoteurs : M. NASRI K
- **-** Examinateurs : M. HAMCHAOUI S

# Sommaire

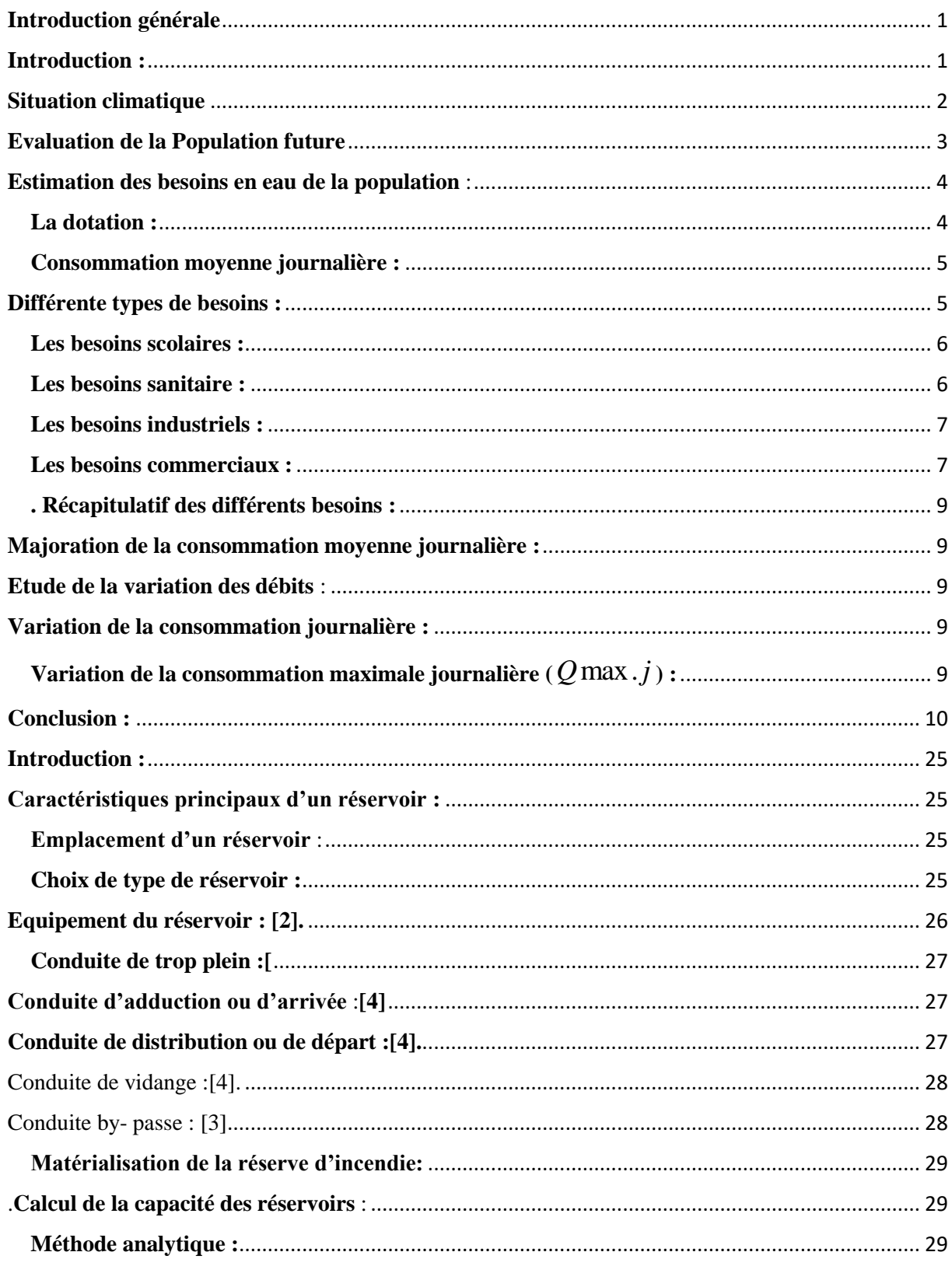

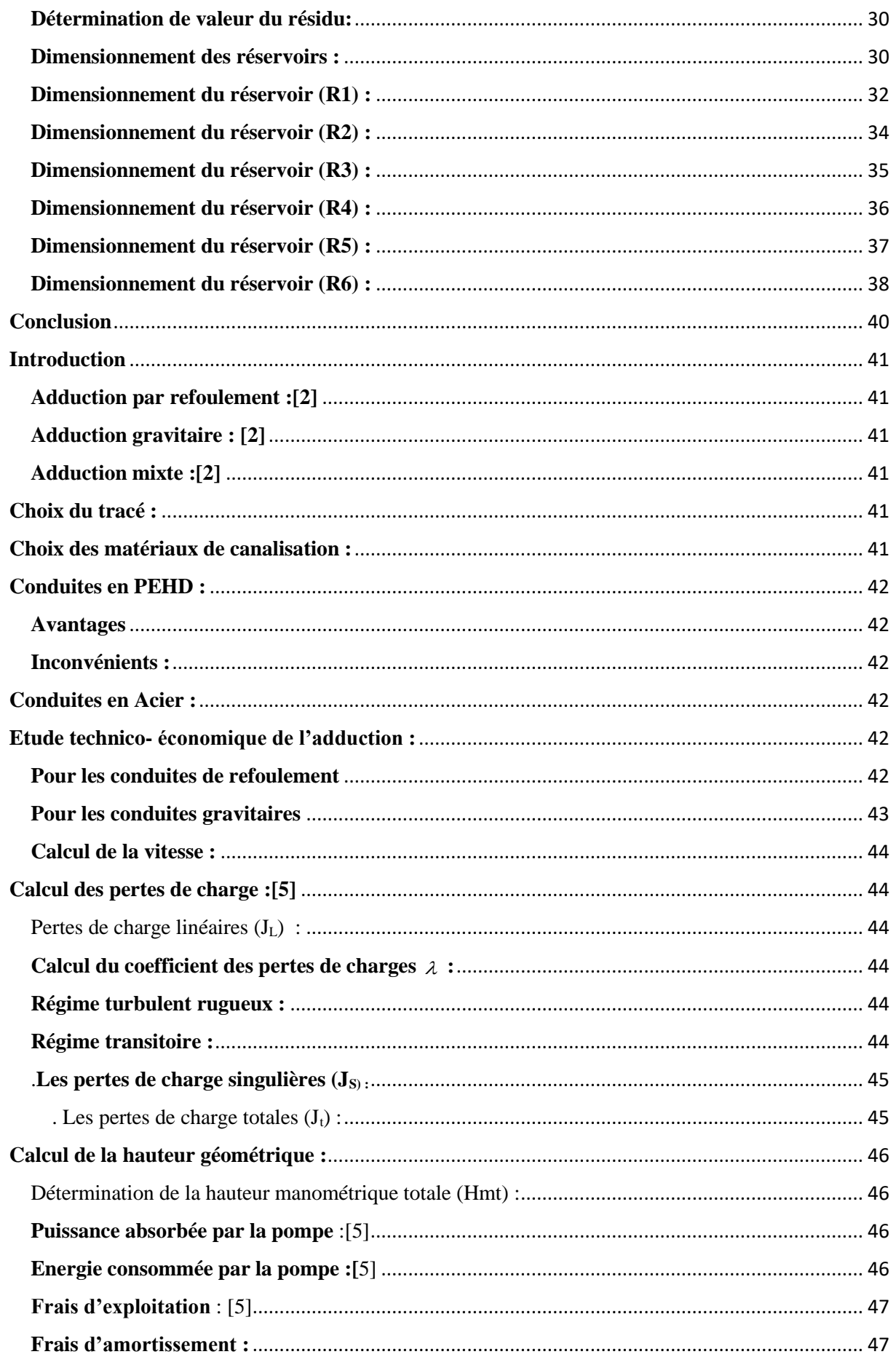

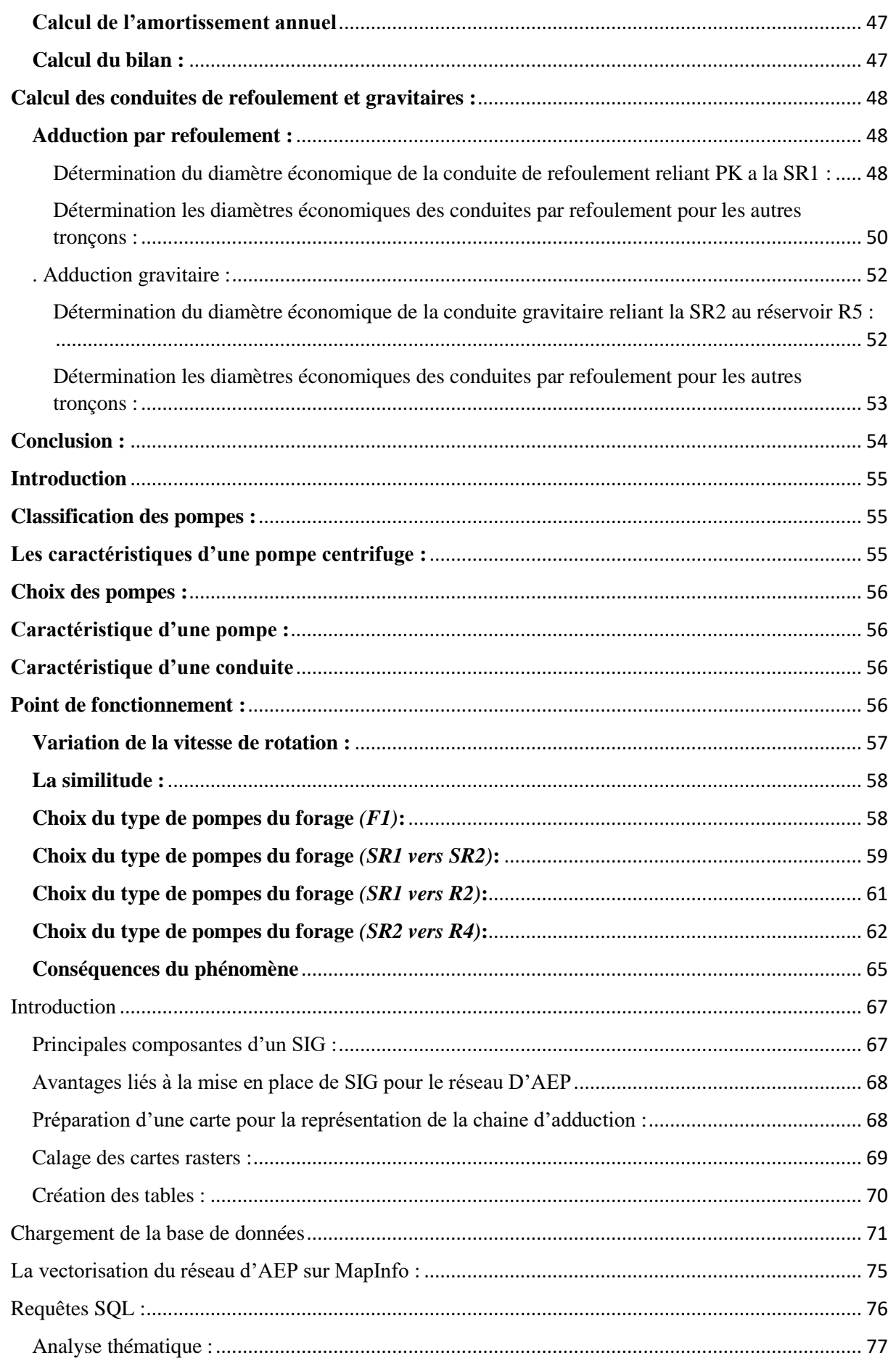

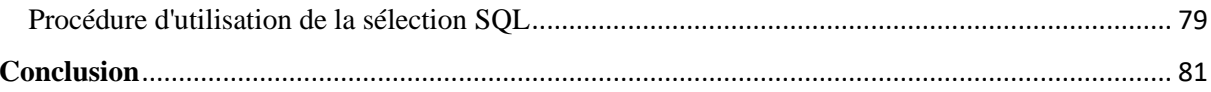

# **Liste des symboles**

- A : Amortissement annuel de la conduite en %.
- A.N.R.H : Agence National des Ressources Hydrique.
- B : La valeur maximale du coup de bélier (m).

C<sup>R</sup> : Côte Radier.

- C<sub>TN</sub>: Côte Terrain Naturel.
- CTP : Côte Trop- Plein.

Cons : consommation.

d: Diamètre de la tuyère en m.

d' : Diamètre de la veine liquide contractée dans la tuyère en m.

De : Diamètre intérieur de la conduite en m.

Dext : Diamètre extérieur de la conduite en m.

Dt : Diamètre de la tubulure en m.

E : Énergie consommée par la pompe en kwh.

e : Prix d'un kwh en DA.

ep : Epaisseur de la conduite en m.

F : Forage.

Fam : Frais d'amortissement de la conduite.

Fexp : Frais d'exploitation du réseau en DA.

g : Accélération de la pesanteur en m/s2.

h : Pertes de charge engendrées par le vannage (m)

H0: La pression absolue au point le plus haut de la conduite (m).

Ha : Hauteur d'aspiration en (m).

Hd : la valeur maximale de la dépression en m.

Hg : Hauteur géométrique.

Hinc : Hauteur de la réserve d'incendie (m).

HL : Pertes de charge linéaires en m.

Hmt : Hauteur manométrique totale en m.c.e.

HS : Pertes de charge singulières en m.

HT : Pertes de charge totales en m.

i : Taux d'annuité, il est pris égal à 8 %

JL : Pertes de charge unitaire en m/ml

K : Rugosité absolue de la conduite en m.

K1 : Le rapport des vitesses, cas de la montée

K2 : Le rapport des vitesses, cas de déscente.

Kmax.h : Le coefficient de variation horaire.

Kmax.j: Coefficient d'irrégularité maximal qui dépend de l'importance de l'agglomération.

Kmin.j : Coefficient d'irrégularité minimal qui dépend de l'importance de l'agglomération.

L : longueur de la conduite en m.

m1 : Rapport entre le diamètre de la veine liquide contractée et le diamètre de la tubulure.

m2 : Rapport entre le diamètre de la tuyère et le diamètre de la tubulure.

N : vitesse de rotation de la pompe en tr/min.

Nd : Niveau dynamique de l'eau dans le puites (m).

NPSHd : Charge nette d'aspiration disponible en m.

NPSHre : Charge nette d'aspiration requise (m).

Ns : Niveau statique de l'eau dans le puites (m).

PK : Point de piquage.

Pa : Puissance absorbée par la pompe en (Kw).

Pabs : pression absolue en m.c.e.

Pu : Prix unitaire d'un mètre linéaire d'une conduite (DA).

PEHD : Polyéthylène à Haute Densité

Q : Débit véhiculé par la conduite en m3/s.

q : Dotation moyenne journalière en (l/j/unité).

Qmax.h : Le débit maximal horaire en (m3/h).

Qmax.j : Débit d'eau maximal du jour le plus chargé de l'année.

Qmin.j : Débit d'eau minimal du jour le moins chargé de l'année.

Qmoy j : Consommation moyenne journalières des habitants de la localité (m3/j).

Qmoy.majoré : Débit moyen majoré en m3 /j.

ONM : Organisation Nationale Météorologique.

R.G.P.H : Recensement Géographique Populaire et habitat.

R- : Valeur minimale du résidu dans le réservoir (%). R+ : Valeur maximale du résidu dans le réservoir (%).

- Re : Nombre de REYNOLDS.
- S: Section de la conduite.

SR : Station de Reprise

t : Taux d'accroissement annuel de la population.

T : Température en °C

U0 : Volume d'air initial en m3.

U : Volume nouveau de l'air en m3.

V : Vitesse de l'écoulement à l'intérieur de la conduite en m/s.

Vinc : Volume d'incendie (m3).

- Vt : Volume total du réservoir (m3).
- Z : Pression dans le réservoir d'air en m.c.e.
- Z0 : Pression absolue.

αmax : Coefficient qui dépend de niveau de vie et du confort au sein de l'agglomération.

βmax : Coefficient qui dépend du nombre d'habitants.

δ0 : Perte de charge dans la conduite en régime normal (m) ;

ΔH : Pertes de charge .

- ε : Rugosité relative de la conduite.
- λ : Coefficient de DARCY.
- Ø : Diamètre de la conduite.

# **Liste des Figures**

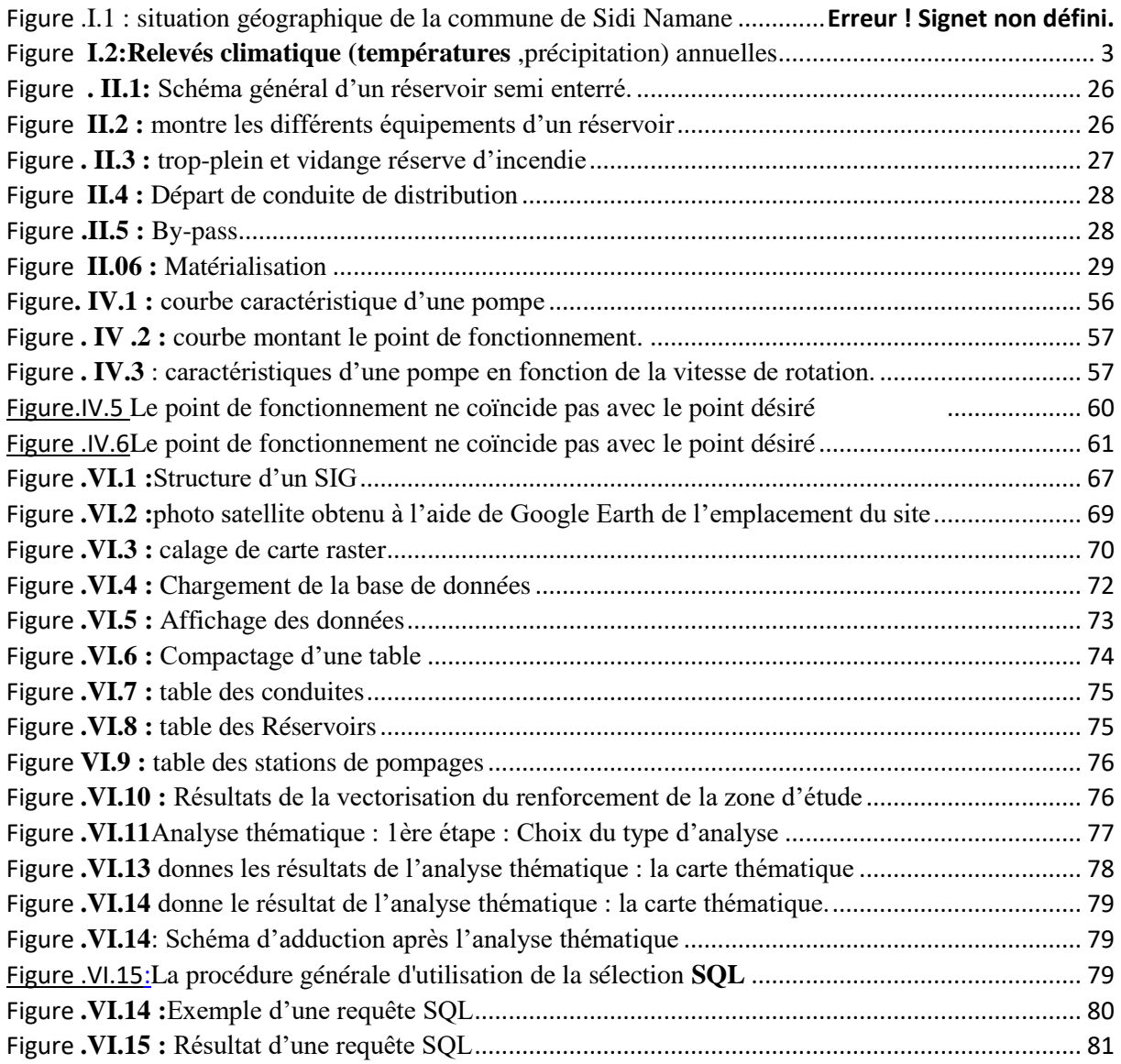

# **Liste des Tableaux**

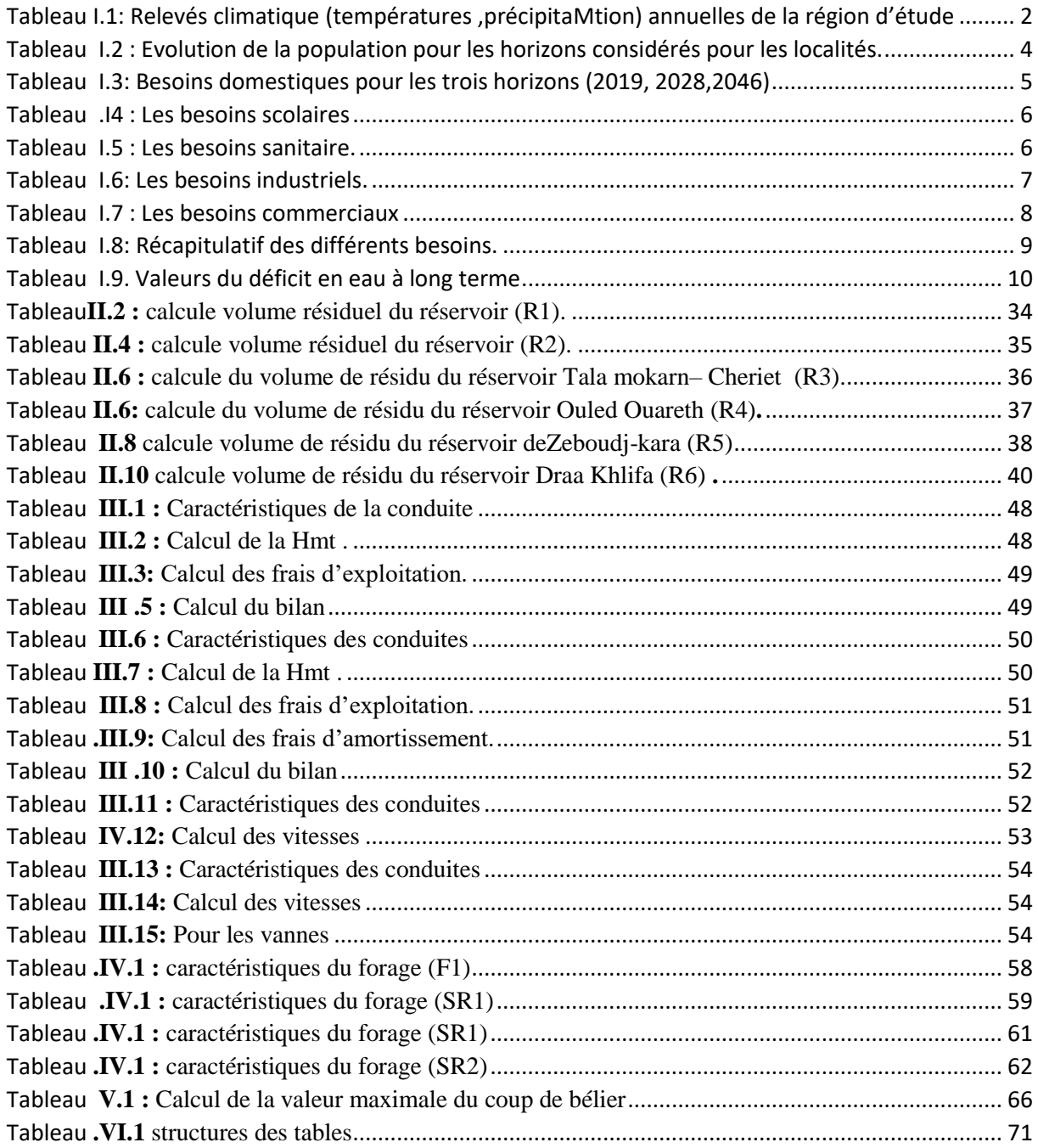

# **Introduction générale**

#### <span id="page-10-0"></span>**Introduction générale**

Depuis leurs origines, les êtres humains ont été très sensibles à la quantité et la qualité de l'eau, c'est l'un des besoins les plus fondamentaux de notre physiologie.

 Le problème de l'eau potable se limite à la recherche d'un endroit d'approvisionnement facile d'accès (rivières, sources,…etc.). Cependant, avec l'apparition de collectivités et le besoin de transporter cette eau, l'urbanisation restreignait la diversité des sources d'approvisionnement.

Devant une telle situation, il est impératif de concevoir des systèmes judicieux d'adduction et de stockages qui constituent toujours un grand défi d'ingénierie afin de satisfaire la demande en eau et d'atténuer les pertes.

A cet effet, et pour remédier aux insuffisances en eau potable, on a recours à la mobilisation, en construisant des ouvrages hydrauliques à savoir les barrages.

Dans cette optique, la wilaya de Tizi-Ouzou a bénéficié d'un important projet de réalisation des aménagements hydrauliques, parmi lesquels se trouve celui du barrage Taksebt qui est destiné à l'approvisionnement et au transfert de ces eaux traitées vers les communes avoisinantes.

Dans ce contexte s'inscrit notre projet de fin de cycle qui vise à étudier l'alimentation en eau potable de la commune de Sidi Namane, sur un horizon projeté de 27 ans.

La situation de ces villages de la commune de Sidi Namane (wilaya de Tizi-Ouzou), malgré l'importance des nappes existantes rencontr des problèmes de manque d'eau potable qui est dû essentiellement au :

 Volume d'eau qui arrive aux consommateurs est nettement inférieur au volume réel distribué, ce :a est dû aux pertes de charge importantes le long du réseau d'une part et au manque d'entretien au niveau des stations de pompage qui sont souvent en panne, d'autre part.

Pour y remédier à ce phénomène qui perdure et entrave le développement de la commune, la Direction des Ressources en Eau de la Wilaya de Tizi-Ouzou a engagé l'étude et la mise en place d'un piquage à partir de la conduite de transfert d'eau du barrage Taksebt .

L'objectif essentiel de notre travail est l'étude du renforcement en eau potable du Village Sidi namane et environs à partir d'un piquage au niveau de la conduite de transfert du barrage

# **Introduction générale**

Taksebt-Makouda-Tigzirt-Iflissen, ainsi, on peut élaborer un schéma permettant de refouler de l'eau jusqu'aux villages concernés de la commune de Sidi Namane, et qui s'articulera principalement sur les axes suivants :

- La première partie est constituée du premier chapitre qui est consacré essentiellement à :
	- Une présentation globale du site : où on fait ressortir les différentes données de base, à savoir la délimitation de la zone d'étude, sa climatologie, ces caractéristiques…etc.
	- $\triangleright$  L'estimation des besoins en eau : dans ce chapitre on examinera les besoins nécessaires pour satisfaire la population.
- Dans la deuxième partie est composée de trois chapitres, on définira l'ensemble des ouvrages et équipements pour assurer l'approvisionnement en eau, cette partie est scindée en les trois chapitres suivants :
	- > Les réservoirs : ces ouvrages de stockage seront projetés pour mieux harmoniser la demande et la production.
	- L'adduction : on étudiera, le choix du tracé, le type de conduites et l'étude technico-économique qui comportera le dimensionnement des conduites.
	- Les pompes et station de pompage : ce chapitre consistera à choisir les pompes adéquates qui répondent aux exigences du projet en recherchant leurs points de fonctionnement et en automatisant leur système de fonctionnement.
- La troisième partie de notre travail est répartie sur deux chapitres à savoir:

.

- La protection des conduites contre le coup de bélier fera l'objet du chapitre cinq;
- Le chapitre six est consacrée à l'élaboration d'un système d'information géographique pour récapituler la totalité des données dans un ensemble de tableaux et qui seront aussi cartographiées.

#### <span id="page-12-0"></span>**Introduction :**

Une étude de l'alimentation en eau potable d'une agglomération nécessite la connaissance de certains paramètres fondamentaux pour le bon dimensionnement du réseau. Dans ce présent chapitre, une idée générale sur les caractéristiques de la région d'étude sera évoquée, puis une estimation des besoins en eau potable pour les différents types de consommation (domestique, Industriel, etc...) sera relatée et pour ce faire, il faudra connaitre tous les facteurs qui ont des influences directes sur la consommation.

### **Présentation du site [1]**

La commune de Sidi Namane est située au Nord-Ouest de la [Wilaya de Tizi Ouzou.](https://fr.wikipedia.org/wiki/Wilaya_de_Tizi_Ouzou) Elle est délimitée :

- Nord : Commune d'Afer
- Nord-Est : Commune de Makouda
- Est : Communes Ait Aissa Mimoun
- Ouest : Communes de Taourga et de Baghlia
- Sud : [Draâ Ben Khedda](https://fr.wikipedia.org/wiki/Dra%C3%A2_Ben_Khedda)

La commune de Sidi Namane est composée de 19 villages repartis dur une superficie de

42,24 km<sup>2</sup>la répartition territorial est illustrée sur la Figure .I.1.

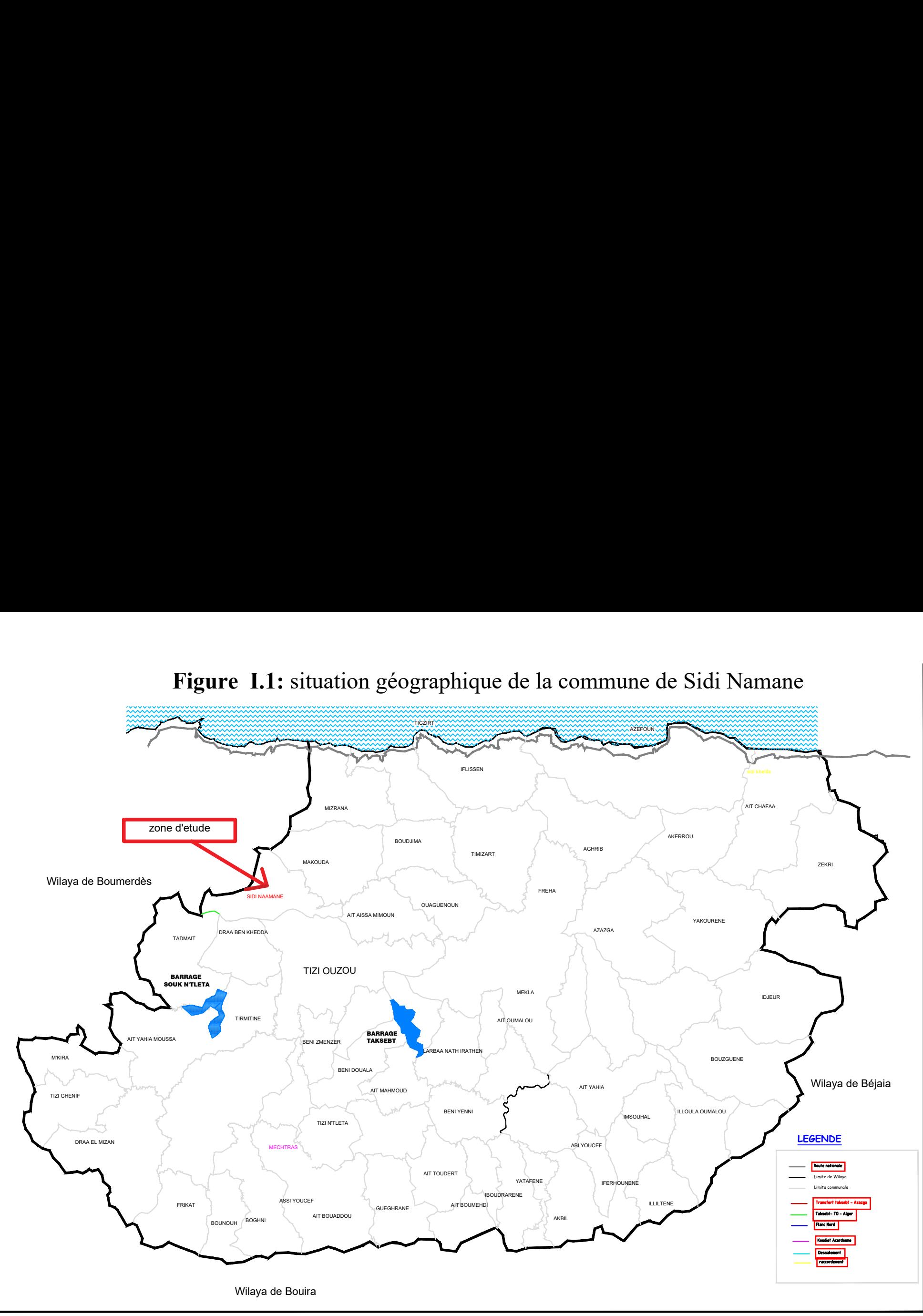

#### <span id="page-14-0"></span>**Situation climatique [1]**

La commune de Sidi Namane est caractérisée par un climat tempéré méditerranéen divisés en deux saisons : un hiver doux et pluvieux d'Octobre à Mars et un été chaud et sec d'Avril à Septembre ; la saison sèche est caractérisée par une longue période de sécheresse qui peut durer de trois à quatre mois comme le montre Tableau I.1 et Figure I.2

| Mois      | Max. / Min. (°C)             | Pluie    |
|-----------|------------------------------|----------|
| janvier   | $15^\circ/6^\circ$           | 10 jours |
| février   | $16^{\circ}$ / $6^{\circ}$   | 10 jours |
| mars      | $19^{\circ}$ / $8^{\circ}$   | 8 jours  |
| avril     | $22^{\circ}$ / 11 $^{\circ}$ | 6 jours  |
| mai       | $26^{\circ}$ / $14^{\circ}$  | 4 jours  |
| juin      | $32^{\circ}$ / $18^{\circ}$  | 1 jour   |
| juillet   | $35^\circ/21^\circ$          | 0 jour   |
| août      | $35^{\circ}$ / $21^{\circ}$  | 0 jour   |
| septembre | $31^\circ/18^\circ$          | 4 jours  |
| octobre   | $27^{\circ}$ / $15^{\circ}$  | 4 jours  |
| novembre  | $20^{\circ}$ / 11 $^{\circ}$ | 10 jours |
| décembre  | $16^{\circ}$ / $7^{\circ}$   | 9 jours  |

<span id="page-14-1"></span>**Tableau I.1 :** *Relevés climatique (températures ,précipitation) annuelles de la région d'étude*

**Source :(O.N.M et A.N.R.H de T.O)**

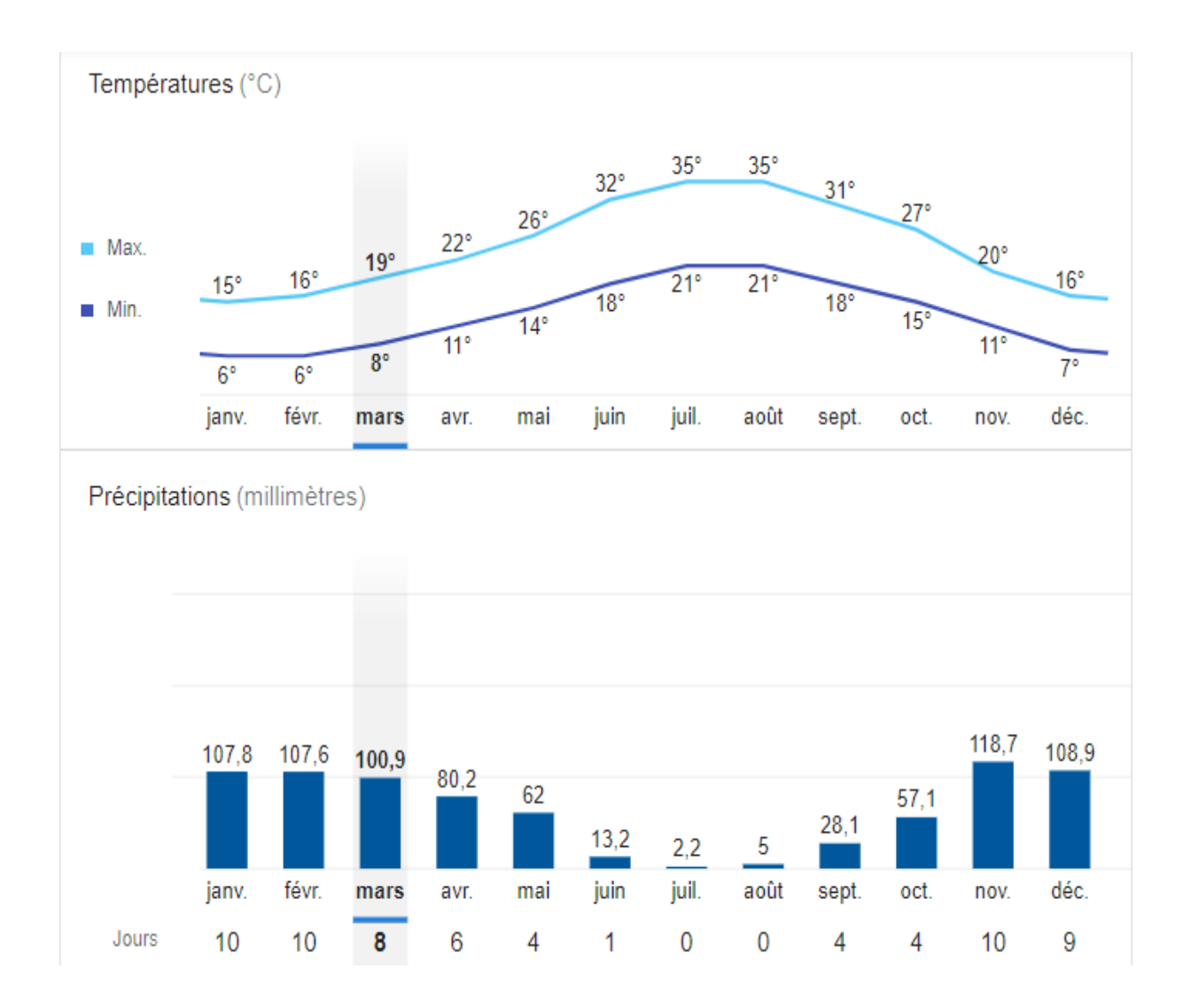

<span id="page-15-1"></span>**Figure I.2:** Relevés *climatique* (températures ,précipitation) annuelles

# <span id="page-15-0"></span>**Evaluation de la Population future**

L'étude concernant l'estimation des besoins en eau reste liée au développement démographique et à l'élévation du niveau de vie. Donc l'estimation doit être faite en fonction de l'évaluation da population à différents horizons.

L'évolution de la population actuelle est analysée à partir du recensement général de la population et de l'habitat **(R.G.P.H 2008).** La population totale actuelle de la zone d'étude est estimée à 11986 habitants en admettant un taux de croissance de 2,45% par ans de la population. [1].

En se limitant aux données fournies par le même service et on peut déterminer le nombre d'habitant à l'horizon 2019 et estimer leurs nombres aux horizons 2028- 2046 à l'aide de la

loi des intérêts composés qui tient compte du taux immigration, des naissances et du taux de mortalité :

$$
P_N = P_0 (1 + t)^n (II.1)
$$

**Ou :** 

 $P_0$ : La population initiale

*N P* : La population à l'horizon d'étude

*t* : Taux d'accroissement démographique égal à 2,45 %

*n* : Nombre donné entre l'année de référence et l'horizon d'étude

<span id="page-16-2"></span>*Tableau I.2 : Evolution de la population pour les horizons considérés pour les localités.*

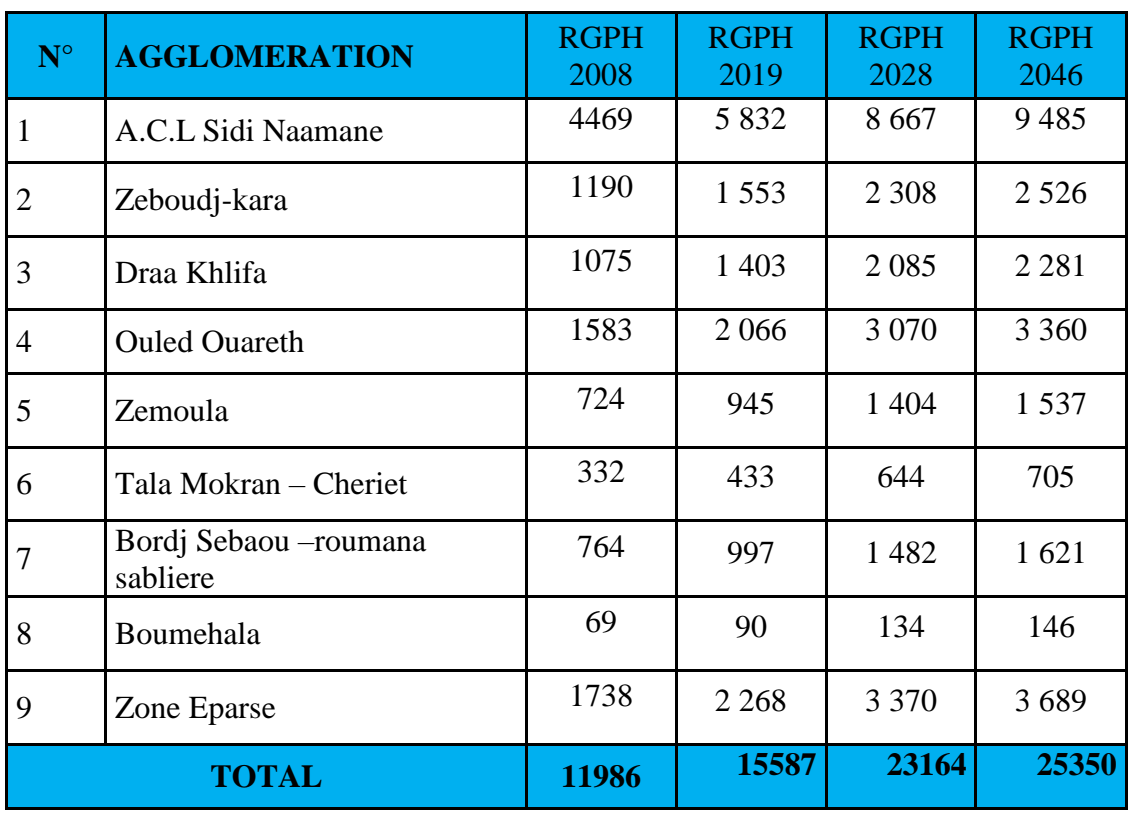

#### <span id="page-16-0"></span>**Estimation des besoins en eau de la population** :

 Les besoins en eau de la population sont évalués suivant une dotation journalière par habitant pour les différents horizons.

Sachant que notre région d'étude est à caractère rural et selon les normes en Algérie, une dotation de 150 l/j/hab. est préconisée à court et long terme.

<span id="page-16-1"></span>**La dotation :** est défini comme étant la norme de consommation, c'est-à-dire la quantité quotidienne d'eau que doit utiliser l'être humain dans ses différentes activités, cette norme est liée au niveau de vie de la population.

#### <span id="page-17-0"></span>**Consommation moyenne journalière :**

C'est la quantité d'eau moyenne consommée par l'ensemble de la population et par d'autres installations pendant une journée, elle est exprimée par la relation suivante :

$$
Qmov. j = \frac{N_h \times D}{1000} (m^3 / j) \text{ (II.2)}
$$

**Avec :**

 $Qmoy. j$ : Débit moyen. j (m<sup>3</sup>/j).

*N<sup>h</sup>* : Nombre de consommation dans chaque groupe (habitant).

D : dotation  $m^3/j$ 

#### <span id="page-17-1"></span>**Différente types de besoins :**

Les différents types de besoins sont représentés dans les tableaux suivants :

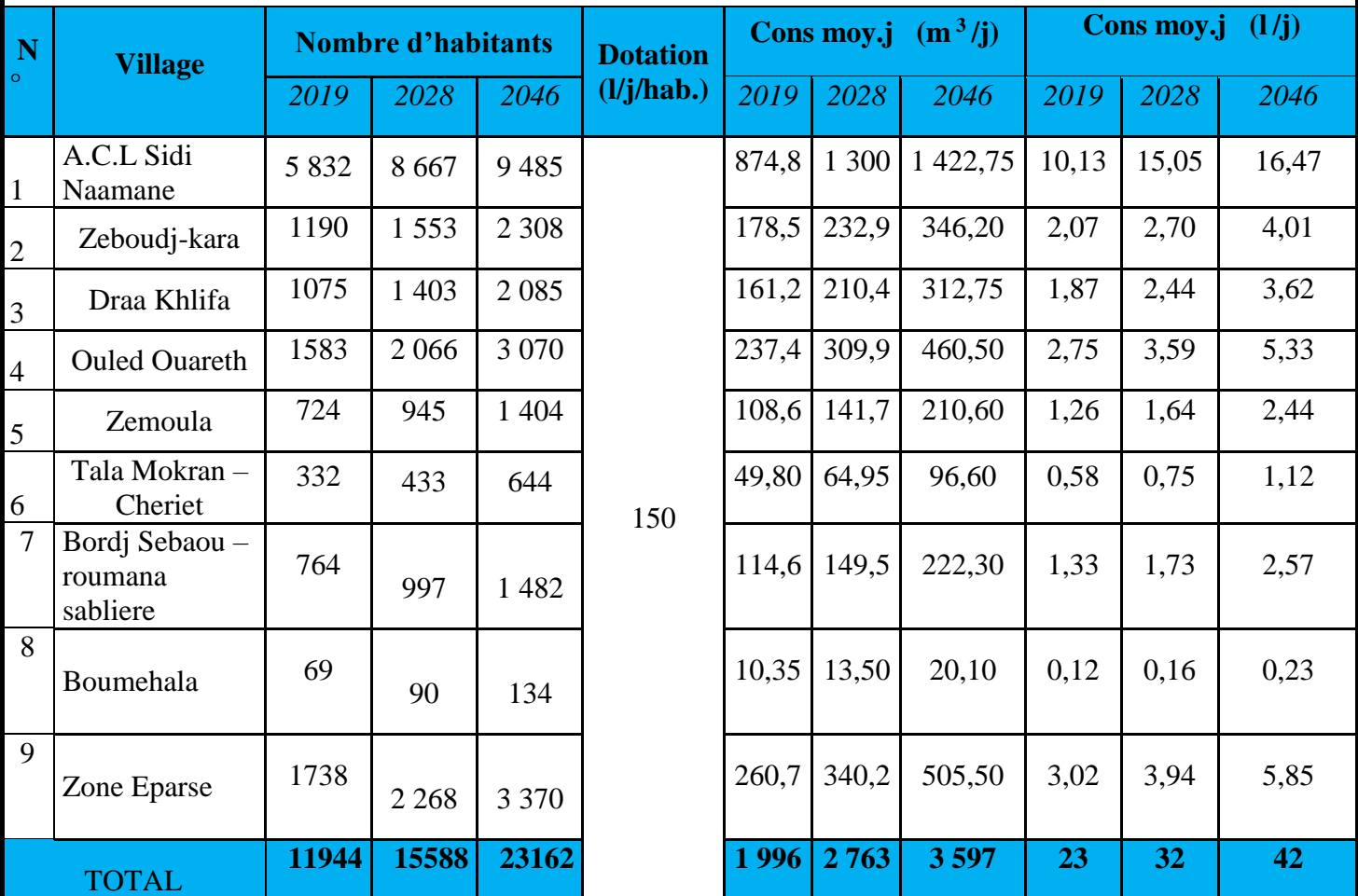

<span id="page-17-2"></span>**Tableau I.3:** *Besoins domestiques pour les trois horizons (2019, 2028,2046)*

#### <span id="page-18-0"></span>**Les besoins scolaires :**

Les besoins scolaires de la région d'études sont représentés dans le tableau suivant (*Tab.I.4)* :

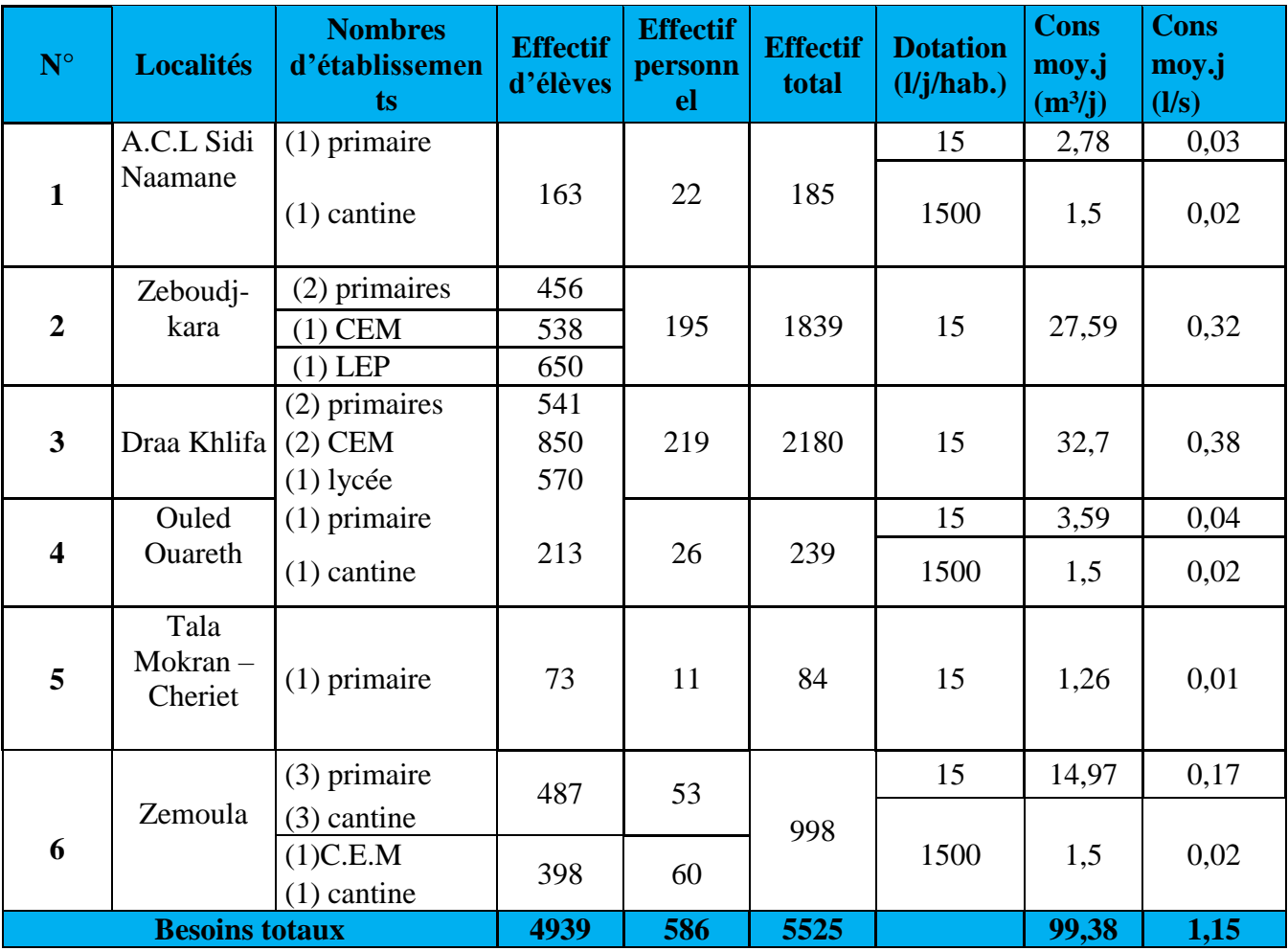

<span id="page-18-2"></span>**Tableau .I4 :** *Les besoins scolaires*

#### <span id="page-18-1"></span>**Les besoins sanitaire :**

Les besoins sanitaire de la région d'études sont représentés dans le tableau suivant (*Tab.I.5)* :

<span id="page-18-3"></span>**Tableau I.5 :** *Les besoins sanitaire.*

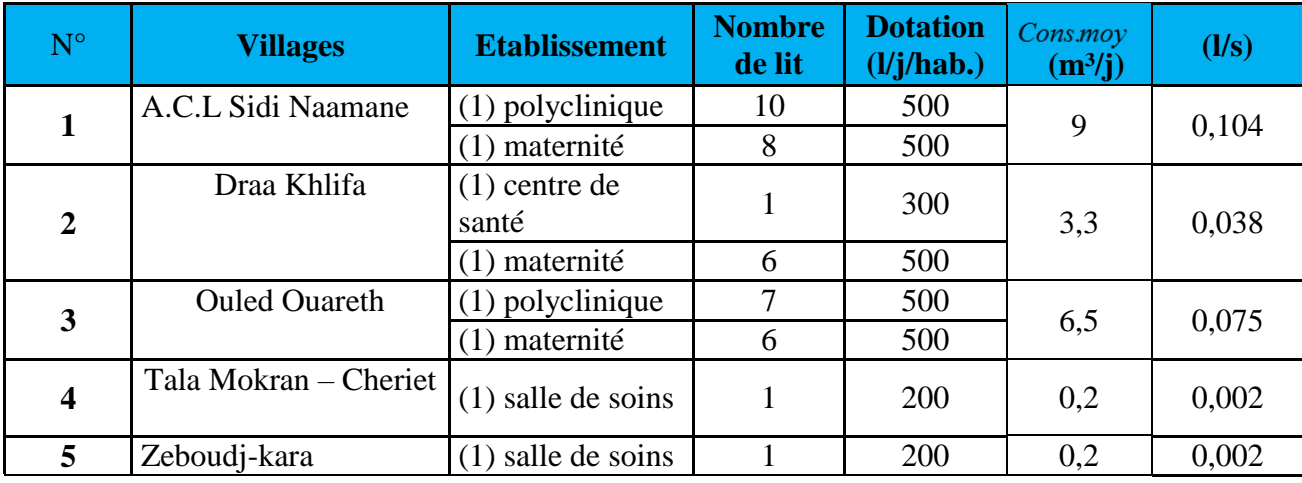

**Besoins totaux 19,2 19,22 0,22** 

### <span id="page-19-0"></span>**Les besoins industriels :**

Les besoins industriels de la région d'études sont représentés par (*Tab.I.6)* :

<span id="page-19-2"></span>**Tableau I.6:** *Les besoins industriels.*

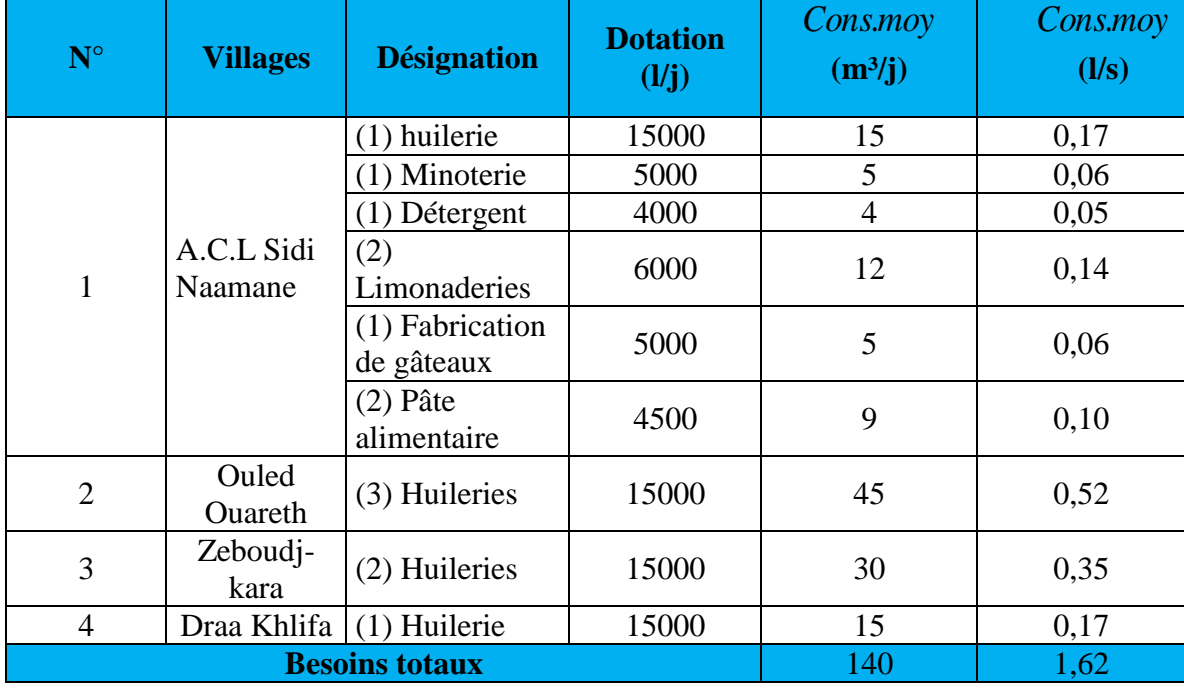

#### <span id="page-19-1"></span>**Les besoins commerciaux :**

<span id="page-19-3"></span>Les besoins commerciaux de la région d'études sont représentés dans le tableau suivant (*Tab.I .7)*

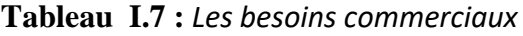

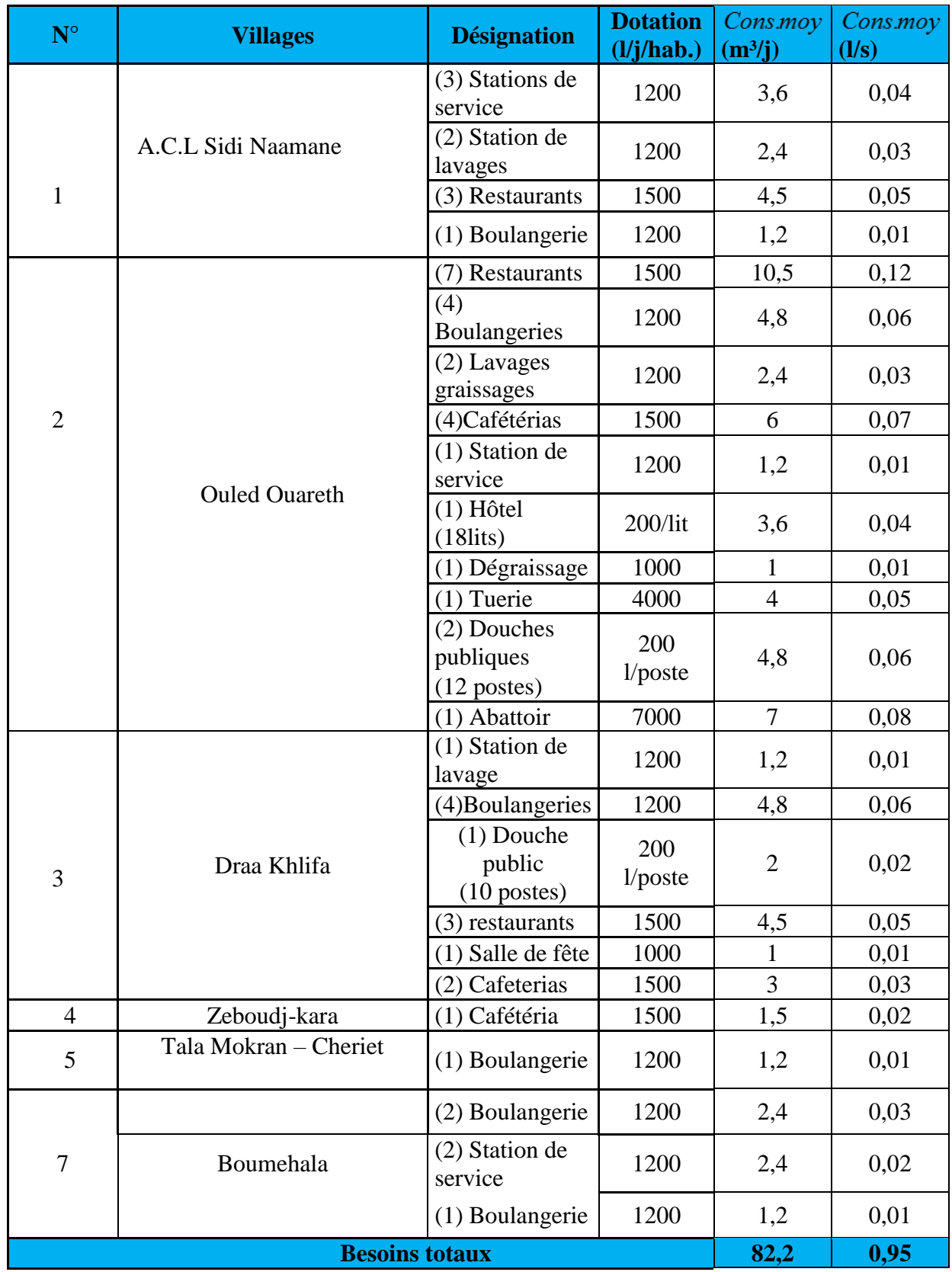

### <span id="page-21-0"></span>**. Récapitulatif des différents besoins :**

Les différents besoins de la région d'études sont représentés dans le tableau suivant (*Tab.I8.)* :

<span id="page-21-5"></span>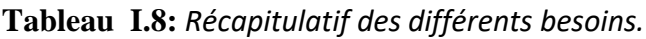

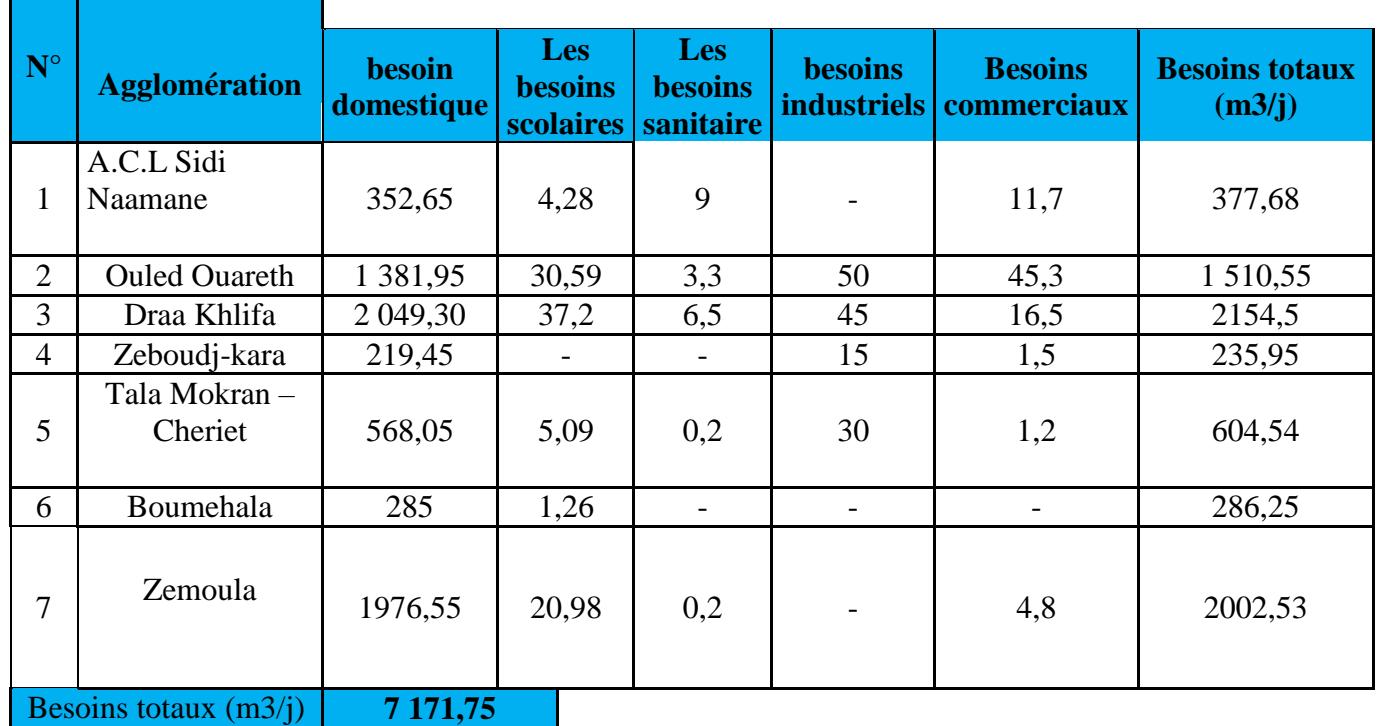

# <span id="page-21-1"></span>**Majoration de la consommation moyenne journalière :**

Pour éviter toute insuffisance dans la distribution journalière, on effectue une majoration de 20 % sur la consommation moyenne journalière à fin de compenser les fuites qui sont en fonction du type de la conduite, de la nature du terrain et de la qualité de l'entretien. La consommation moyenne journalière majorée est de **8606,1**

# <span id="page-21-2"></span>**Etude de la variation des débits** :

En général dans un réseau d'AEP, il y a toujours augmentation et diminution de la consommation ; ces variations s'étalent sur l'heure, la journée …..et l'année.

Pour tenir compte de cette aspect important, on affecte au débit moyen journalier, les coefficients d'irrégularité permettant d'évaluer la consommation minimale et maximal, a fin de dimensionner le réseau d'adduction

# <span id="page-21-3"></span>**Variation de la consommation journalière :**

# <span id="page-21-4"></span> $\bf{V}$ ariation de la consommation maximale journalière (  $Q$   $\max.j$  )  $\bf{r}$

Elle représente le débit du jour le plus chargé de l'année, il s'agit en fait d'une majoration de la consommation moyenne journalière de 10% à 30%. Elle est donnée par la formule suivante : Q max.*j* = K max.*j* × Q*moy.j* (II.3)

Avec :

 $K$  max.  $j$ : Coefficient d'irrégularité journalière maximale qui tient compte de l'augmentation de la consommation individuelle, du gaspillage et d'éventuelles fuites dans le réseau.

Il est compris entre 1,1 et 1,3 ; nous optant donc pour :  $K$  max.  $j = 1,2$ 

On trouve :  $\sqrt{Q}$  max  $\cdot$  *j* = 1,2\* 8606,1=10327,32

### $\bf{V}$ ariation de la consommation minimale journalière (  $Q$ min . $j$  )  $\bf{r}$

Elle est représentée par la formule suivante :

$$
Q \text{min. } j = K \text{min. } j \times Q \text{mov. } j
$$

Avec :

 $K$ min. $j$ : Coefficient d'irrégularité journalière minimale, tenant compte d'une éventuelle sous consommation.

Il est compris entre 0,7 et 0,9 dans notre cas nous avons choisi K min  $j = 0.8$ 

*Q*min . *j* =0,8\* 8606,1=6884,88

#### **Bilan (ressources-besoins)**

<span id="page-22-1"></span>**Tableau I.9.** *Valeurs du déficit en eau à long terme*

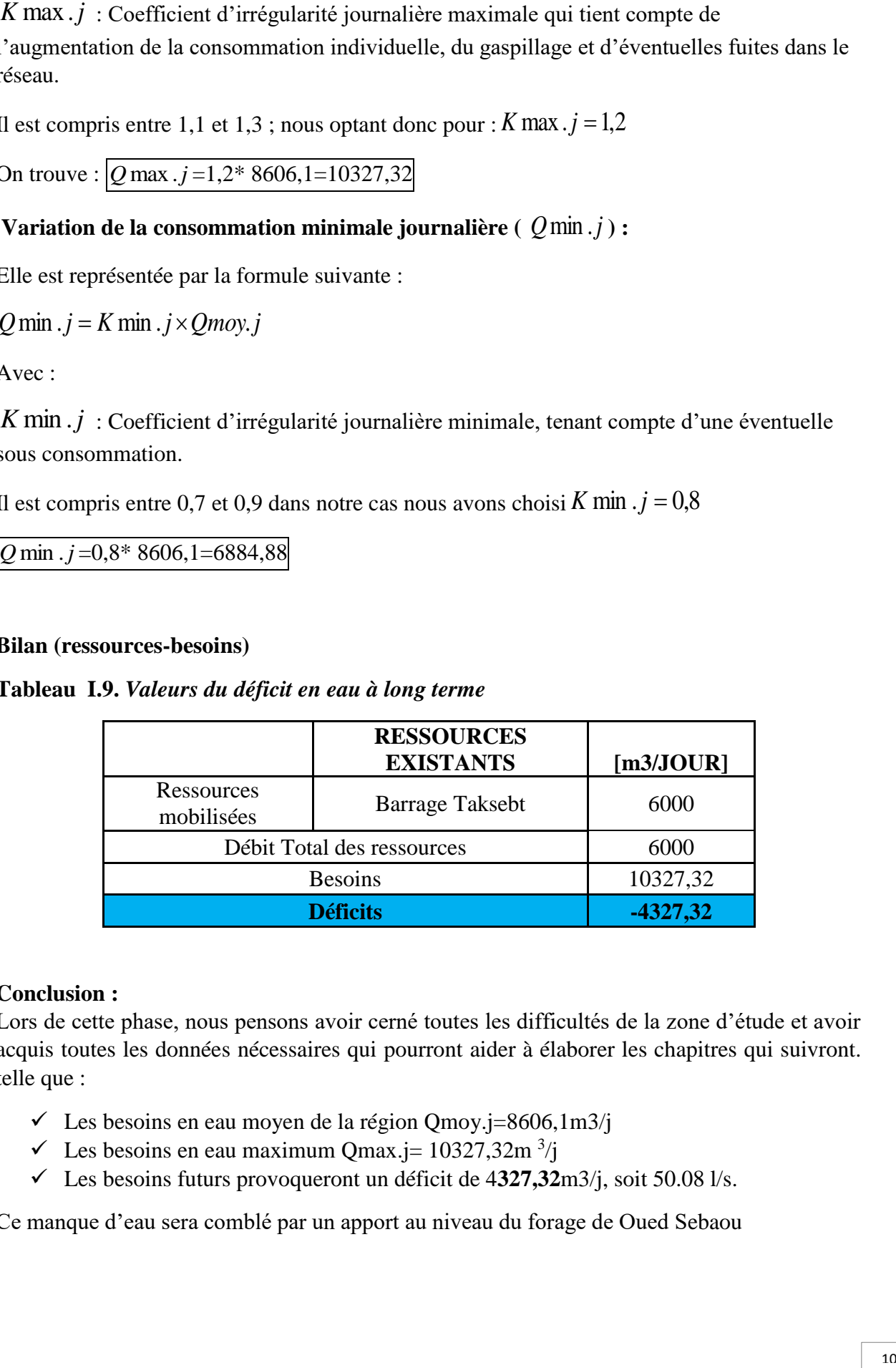

#### <span id="page-22-0"></span>**Conclusion :**

Lors de cette phase, nous pensons avoir cerné toutes les difficultés de la zone d'étude et avoir acquis toutes les données nécessaires qui pourront aider à élaborer les chapitres qui suivront. telle que :

- $\checkmark$  Les besoins en eau moyen de la région Qmoy.j=8606,1m3/j
- $\checkmark$  Les besoins en eau maximum Qmax.j= 10327,32m <sup>3</sup>/j
- Les besoins futurs provoqueront un déficit de 4**327,32**m3/j, soit 50.08 l/s.

Ce manque d'eau sera comblé par un apport au niveau du forage de Oued Sebaou

#### <span id="page-23-0"></span>**Introduction :**

Dans ce présent chapitre, nous allons traiter l'une des importantes infrastructures dans un système d'adduction, en l'occurrence le réservoir qui est un ouvrage aménagé pour stockée et régulé les eaux destinées à la consommation publique.

#### <span id="page-23-2"></span><span id="page-23-1"></span>**Caractéristiques principaux d'un réservoir : Emplacement d'un réservoir [3].**

Le choix d'emplacement d'un réservoir doit permettre d'assurer aux usagers une pression suffisante au moment des débits de point.

Pour de multiple raisons, il y a tout intérêt, au stricte point de vue de la distribution, à ce que le réservoir se situe aussi près que possible du centre de gravité de la consommation qu'il à assurer et que l'altitude de son radier doit se situer à un niveau supérieur à la plus haute cote piézométrique exigée sur le réseau.

En effet plusieurs facteurs interviennent dans le choix de site et déterminé les questions fonciers, l'aspect économique et le conditionnement topographique.

#### <span id="page-23-3"></span>**Choix de type de réservoir :**

De multiples facteurs interviennent dans la détermination du type de réservoir :

- $\triangleright$  Conditions topographiques de la région à desservir,
- Condition hydrauliques de la distribution : volume de réservoir, pression à assurer,
- Type de décideurs : maître d'ouvrage, maître d'œuvre ou exploitant,
- > Les facteurs économiques,
- La sécurité d'approvisionnement et la facilité d'exploitation,
- Les possibilités d'adaptation au réseau,

Vu le relief du terrain et les emplacements disponibles, nous optons pour des réservoirscirculaires semi enterrés pour les raisons énumérées *Figure .II.1*:

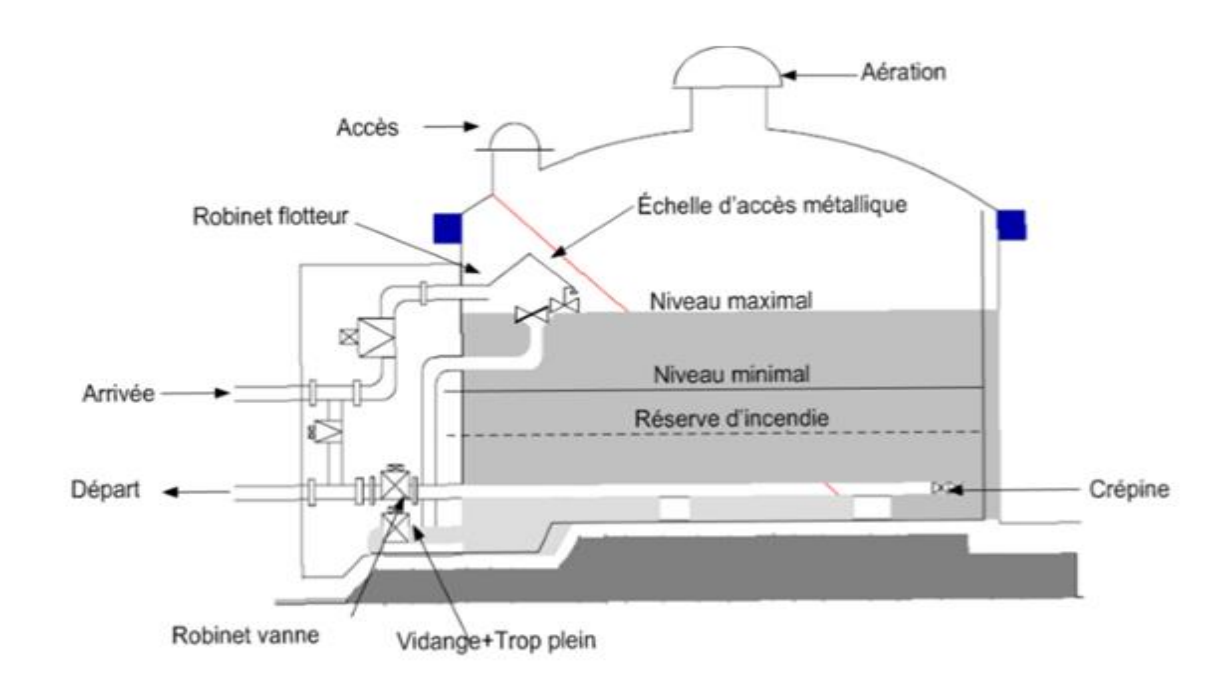

<span id="page-24-1"></span>**Figure. II.1:** Schéma général d'un réservoir semi enterré.

<span id="page-24-0"></span>**Equipement du réservoir [2].**

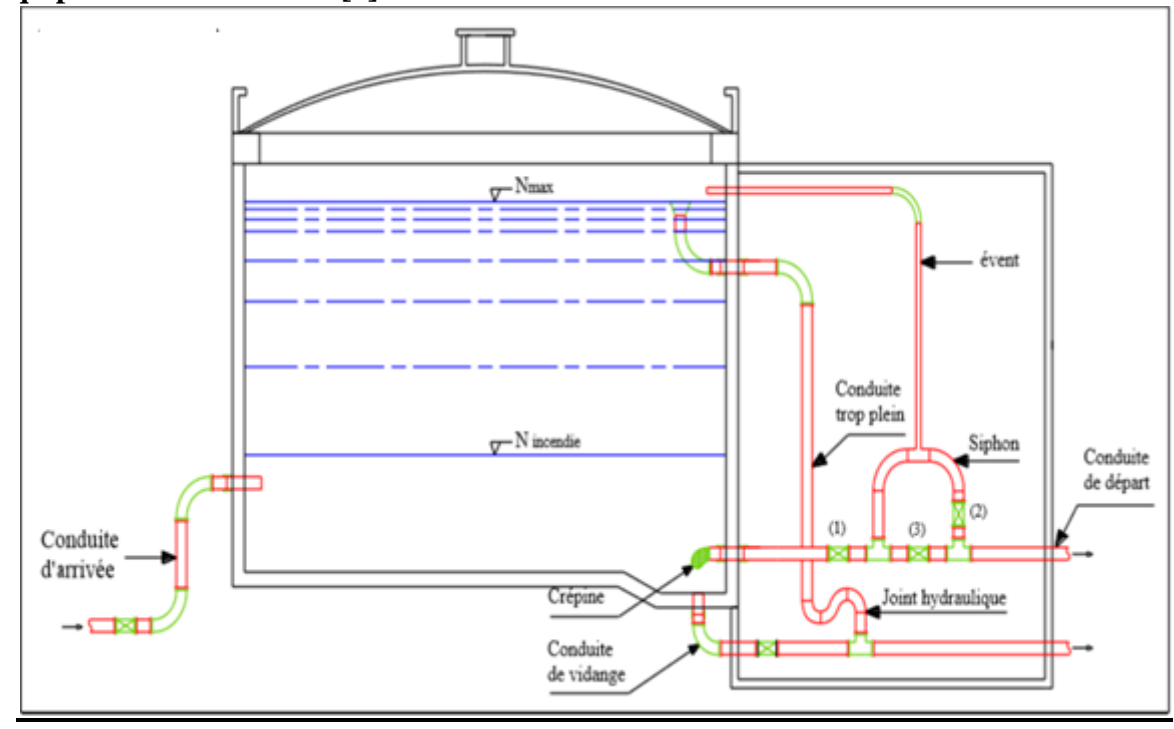

<span id="page-24-2"></span>**Figure II.2 :** montre les différents équipements d'un réservoir

# <span id="page-25-0"></span>**Conduite de trop plein :[4]**

Elle permet d'assurer l'évacuation de débit d'adduction excédentaire lorsque le niveau de l'eau atteint sa limite maximale dans le réservoir lors de la défaillance du système d'arrêt des pompes et de la vanne flotteur.

Le trop plein est conçu dimensionner afin d'assurer efficacement l'évacuation de l'eau dans un temps raisonnable, et on prévoit un siphon qui va empêcher l'introduction des corps étrangers pour éviter une éventuelle pollution..

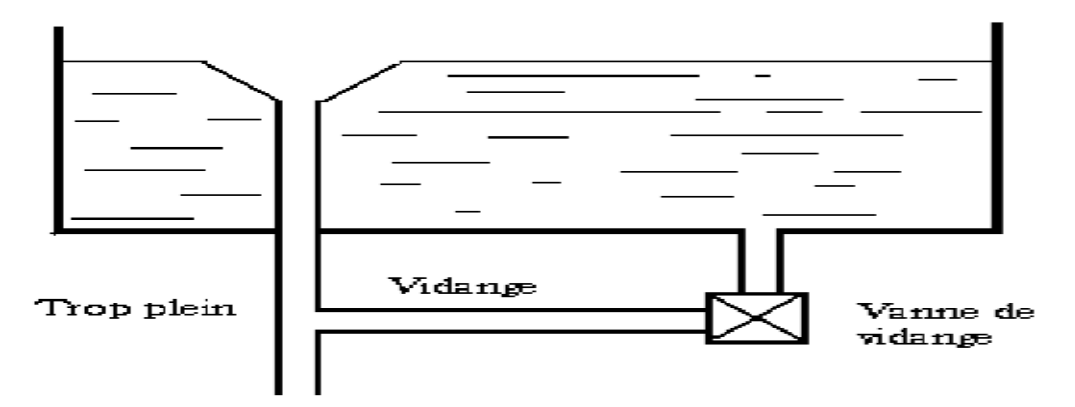

<span id="page-25-3"></span>**Figure. II.3 :** trop-plein et vidange réserve d'incendie

# <span id="page-25-1"></span>**Conduite d'adduction ou d'arrivée [4].**

L'arrivée de l'eau dans un réservoir peut être placée soit au fond du réservoir, soit à la partie supérieure ou même déverser au-dessus de la surface libre dans celui-ci. La conduite est munie d'un flotteur à son arrivée, afin d'arrêter la pompe dans le cas d'adduction par refoulement ou il ferme le robinet dans le cas d'adduction gravitaire.

# <span id="page-25-2"></span>**Conduite de distribution ou de départ [4].**

L'orifice de départ de la conduite de distribution est placée entre (0,15 à 0,20 m) au-dessus de radier et à l'opposé de la conduite d'arrivée afin d'éviter l'introduction de boue ou de sable qu'éventuellement pourraient se décantés dans la cuve et facilité le brassage de l'eau. L'extrémité est munie d'une crépine courbée pour empêcher la pénétration d'air dans la conduite (phénomène de vortex), en cas d'abaissement du plan d'eau on réservera un minimum de 0,5m au-dessus de la génératrice supérieur de la conduite.

Cette conduite est équipée d'une vanne à sur vitesse ou robinet vanne automatique, permettant la fermeture rapide en cas de rupture au niveau de cette conduite.

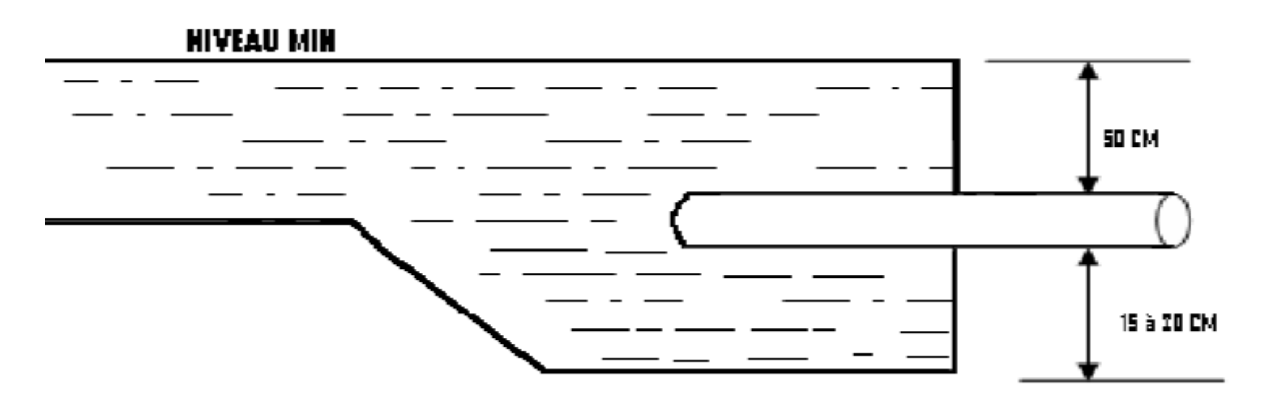

<span id="page-26-2"></span>**Figure II.4 :** Départ de conduite de distribution

<span id="page-26-0"></span>Conduite de vidange [4].

Elle est placée au plus bas point du radier afin d'évacuer les dépôts, elle est munie d'un robinet vanne qui doit être nettoyé après chaque vidage pour éviter le dépôt de sable qui entraîne une difficulté de manœuvre.

La conduite de vidange fonctionne lorsqu'on prévoit une éventuelle réparation ou un nettoyage de réservoir.

Elle est généralement raccordée à la conduite de trop plein ; Elle est Représenter dans la Figure .II.5.

<span id="page-26-1"></span>Conduite by- passe [3]

Ce dispositif relie l'adduction à la distribution. Il ne fonction qu'au moment du nettoyage ou de réparation du réservoir. - En temps normal 1 et 3 sont ouvertes et la 2 est fermée. - En bypass on ferme 1 et 3 et on ouvre 2, (Fig .II.05).

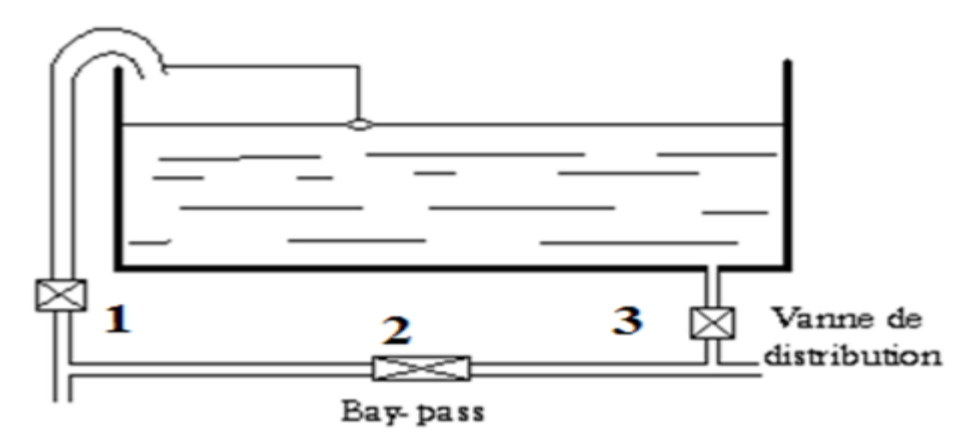

<span id="page-26-3"></span>**Figure .II.5 :** *By-pass*

# <span id="page-27-0"></span>**Matérialisation de la réserve d'incendie:**

Pour empêcher le passage de l'eau de la réserve d'incendie dans la distribution en prévoit :

 $\triangleright$  Le système à deux prises. En temps normal :

1 et 3 sont ouvertes et 2 fermée

- $\triangleright$  Le système à siphon
- $\triangleright$  En service normal 1 et 3 sont ouvertes et 2 fermée.

En cas d'incendie on ouvre la conduite 2.Le robinet vanne 3 normalement ouvert et prévu pour réparer 1 ou 2.dans le système à deux prises, la réserve d'incendie constitue une tranche d'eau morte, on optera alors pour le 2ème système car l'eau ne stagne pas au fond du réservoir, Figure .II. 6

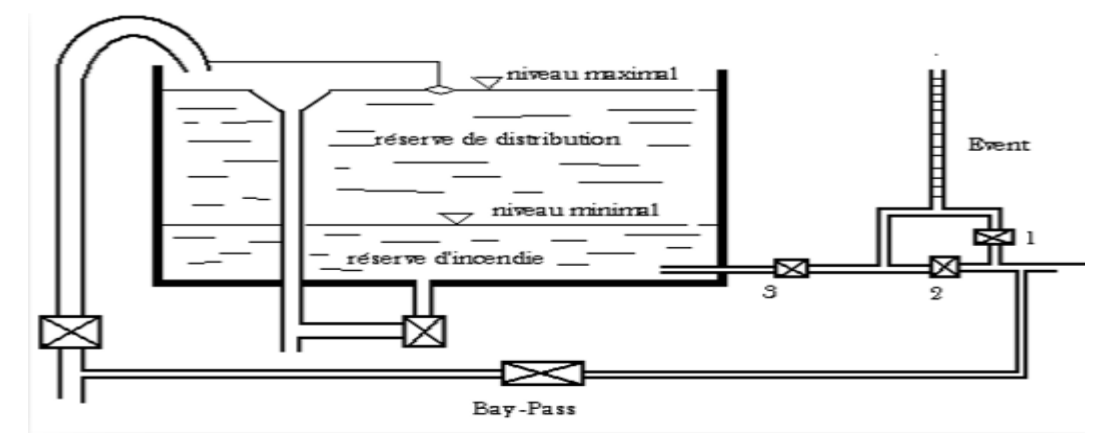

**Figure II.06 :** Matérialisation

#### <span id="page-27-3"></span><span id="page-27-1"></span>.**Calcul de la capacité des réservoirs [5]**

Pour calculer la capacité d'un réservoir, on doit tenir compte des variations à l'entrée comme à la sortie, du mode d'exploitation des ouvrages situés en amont, et de la variabilité de la demande de consommation à l'aval.

Le calcul de la capacité du réservoir peut se faire suivant deux méthodes :

 $\triangleright$  Méthode analytique

#### <span id="page-27-2"></span>**Méthode analytique :**

La capacité du réservoir est déterminée à partir de la différence entre le débit entrant et le débit sortant, on calculera le résidu pour chaque heure, la somme entre la valeur maximale et la valeur absolue sera le pourcentage du volume de stockage.

La répartition des débits d'apport se fait sur 24h dans le cas où l'adduction est gravitaire, et sur 20h dans le cas d'une adduction par refoulement, cela pour avoir un temps nécessaire pour la répartition des pannes éventuelles et d'entretien au niveau de la station de pompage, et en tenant compte des heures de pointes arrêtées par la tarification de la Sonelgaz ou le prix d'énergie est élevé.

Le volume maximal de stockage du réservoir pour la consommation est déterminé par la formule suivante :

$$
Vmax = \frac{P(\%) * Qmax.j}{100} (III.1)
$$

**Avec :** 

- Vmax : Volume maximal de stockage pour la consommation (m3)
- Qmax.j : Consommation maximale journalière  $(m3/i)$
- P% : Résidu maximal dans le réservoir en %Sa valeur est donnée comme suit :

 $Pmax(\% ) = | R^+ | + | R$ 

<sup>−</sup>| (III.2)

Où :

- $\bullet$   $\mathbb{R}^+$  Valeur maximale du résidu dans le réservoir (%);
- <sup>−</sup>**:**Valeur minimale du résidu dans le réservoir (%).

 Le volume total du réservoir sera calculé en tenant compte de la réserve d'incendie qui est prise égale à 120  $m^3$ : c'est le volume nécessaire pour éteindre un incendie de 2 heures à raison de 60  $m^3/h$ . le volume total du réservoir sera donné comme suit :

$$
Vt = Vr + Vinc
$$
 (III.3)

**Avec :** 

- Vt : Volume total du réservoir en m<sup>3</sup> ;
- Vinc : Volume d'incendie en m<sup>3</sup>.

#### <span id="page-28-0"></span>**Détermination de valeur du résidu:**

 Nous avons déjà déterminé les valeurs du coefficient de variation horaire K max h pour chacune des zones à desservir. Le tableau de distribution du débit journalier (annexe (2)) nous permet de répartie la consommation maximale journalière sur 24 heures.

Le débit de pompage est répartit sur 20 heures tout le long de la journée.

 On fait la différence pour chaque heure de stockage entre l'apport et la consommation ; cette différence est reportée dans une colonne des surplus et des déficits selon son signe.

 On détermine ensuite le résidu dans le réservoir pour chaque heure ; la valeur maximale trouvée P% max sera le pourcentage du volume de stockage.

#### <span id="page-28-1"></span>**Dimensionnement des réservoirs :**

Après avoir déterminé la capacité des réservoirs, on calcule leurs dimensions à l'aide de la formule suivante :

$$
D = \sqrt{\frac{4 \times V}{\pi \times h}}(m) \tag{III.4}
$$

Avec :

- D : Diamètre du réservoir (m)
- V : Volume du réservoir
- H : C'est la hauteur de l'eau dans le réservoir.

La hauteur de la réserve d'incendie dans le réservoir est calculée par la formule suivante :

$$
Hinc = \frac{4*Vinc}{\pi*D^2}
$$

 **(**III.5)

Avec :

- Hinc : Hauteur de la réserve d'incendie dans le réservoir (m)
- Vinc : Le volume de la réserve d'incendie pris à 120  $m<sup>3</sup>$

## **Calcul des capacités des réservoirs :**

**Diffèrent photos prise sur le terrain des différents réservoirs de la zone d'étude**

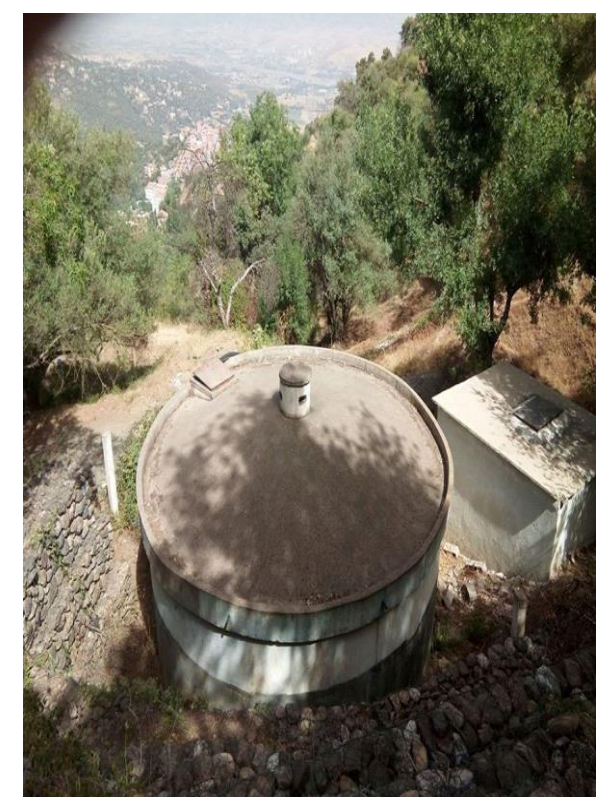

Réservoir de Tala mokarn– Cheriet Réservoir de Zemoula

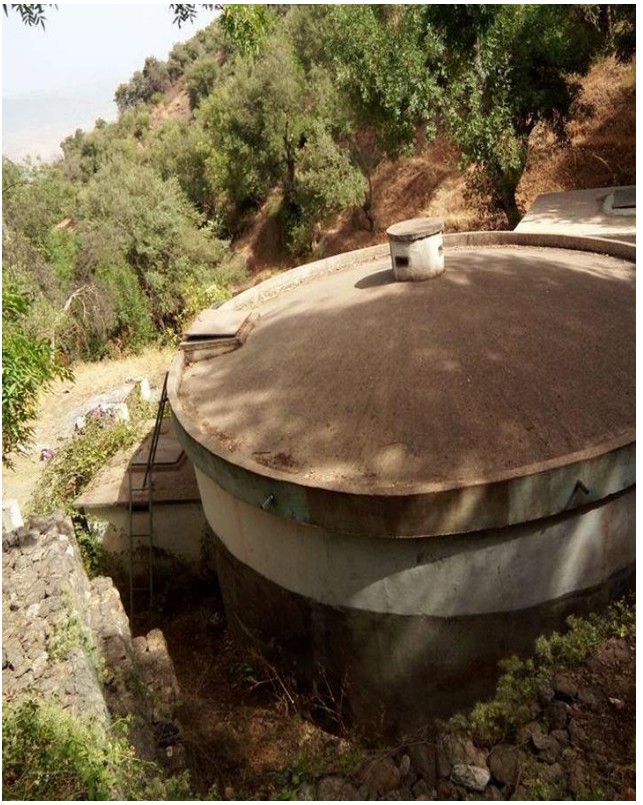

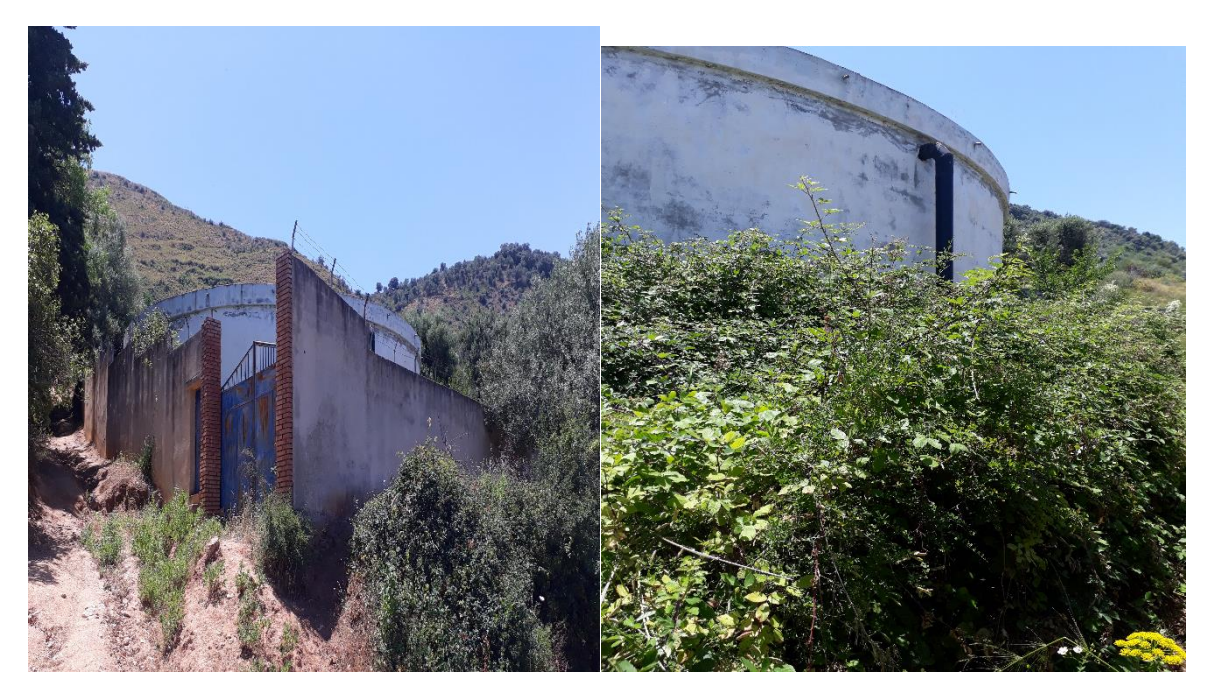

Réservoir de Ouled Ouareth Réservoir de Sidi Naamane

#### <span id="page-30-0"></span>**Dimensionnement du réservoir (R1) :**

Ce réservoir est alimenté par refoulement à travers un piquage sur la conduit (Taksebt vers MTI) , il assuré une adduction vers les réservoir de Tala mokarn– Cheriet (R3) et Zemoula (R2) par refoulement et la distribution De village de Sidi Naamane .

Le calcul du résiduel dans le réservoir R1 est représenté dans le tableau (Table. II.1.)

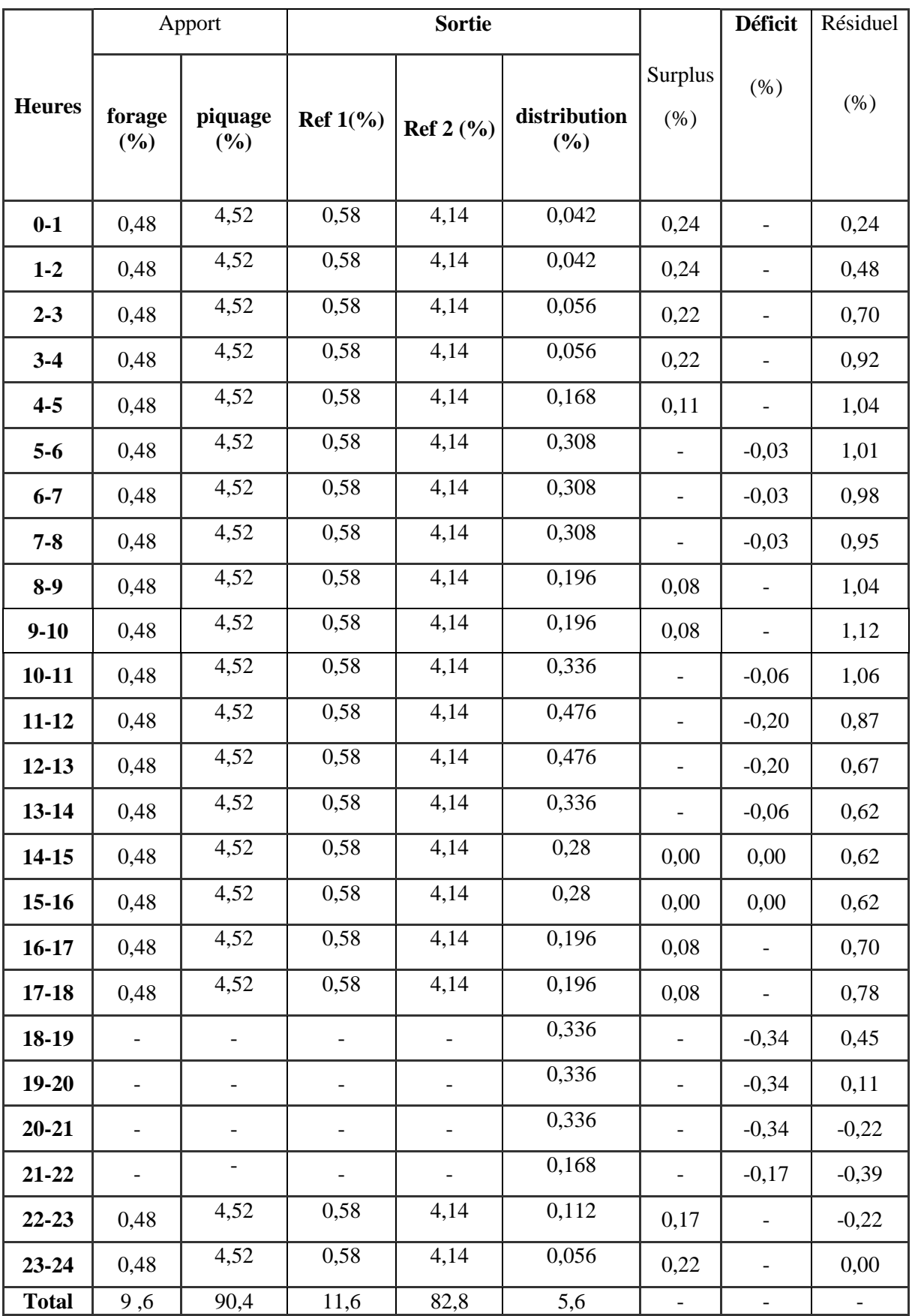

 $\sqrt{2}$ 

### **Volume du réservoir :**

<span id="page-32-1"></span>**Tableau II.2 :** calcule volume résiduel du réservoir (R1).

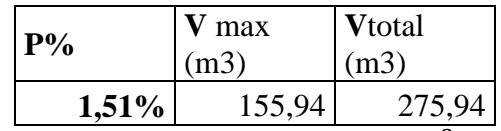

**Conclusion** On choisira un volume standard de  $300m^3$ , vu que le réservoir R1 a une capacité de 500 $m<sup>3</sup>$ , donc ça sera suffisant.

# <span id="page-32-0"></span>**Dimensionnement du réservoir (R2) :**

Le réservoir de Zemoula(R2) est alimenté par refoulement à partir du réservoir (R1), ce dernier assure une distribution en eau du village Zemoula .Le calcul du résiduel dans le réservoir R2 est représenté dans le tableau (Table. II.3.)

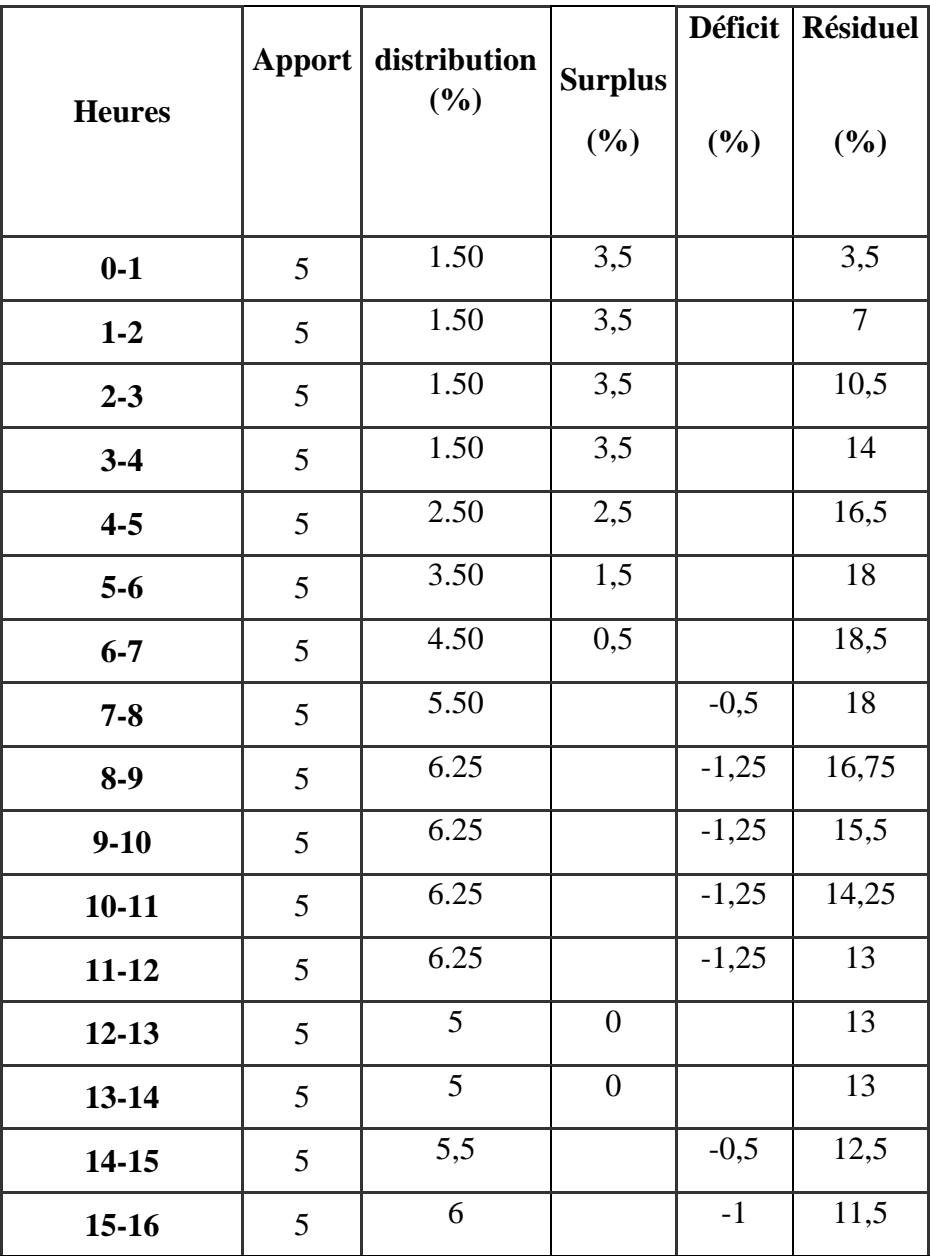

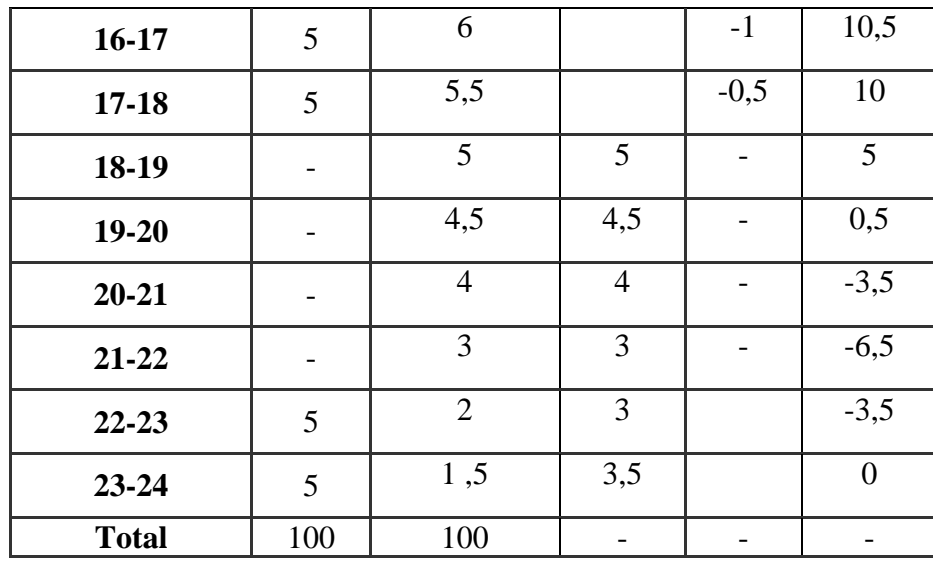

#### **Volume du réservoir :**

<span id="page-33-1"></span>**Tableau II.4 :** calcule volume résiduel du réservoir (R2).

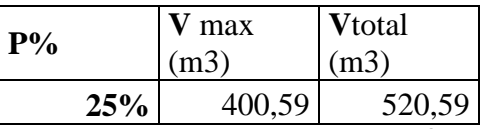

**Conclusion** On choisira un volume standard de  $550m^3$ , vu que le réservoir (R2) a une capacité de 300 $m<sup>3</sup>$ , donc ça ne sera pas suffisant, pour remédier a cela on projettera un autre réservoir d'une capacité de 250 m<sup>3</sup>

### <span id="page-33-0"></span>**Dimensionnement du réservoir (R3) :**

Le réservoir de Tala mokarn– Cheriet (R3) est alimenté par refoulement à partir du réservoir (R1), ce dernier assure une distribution en eau du village Tala mokarn– Cheriet et des villages alentours .Le calcul du résiduel dans le réservoir (R3) est représenté dans le tableau

(Table. II.5.)

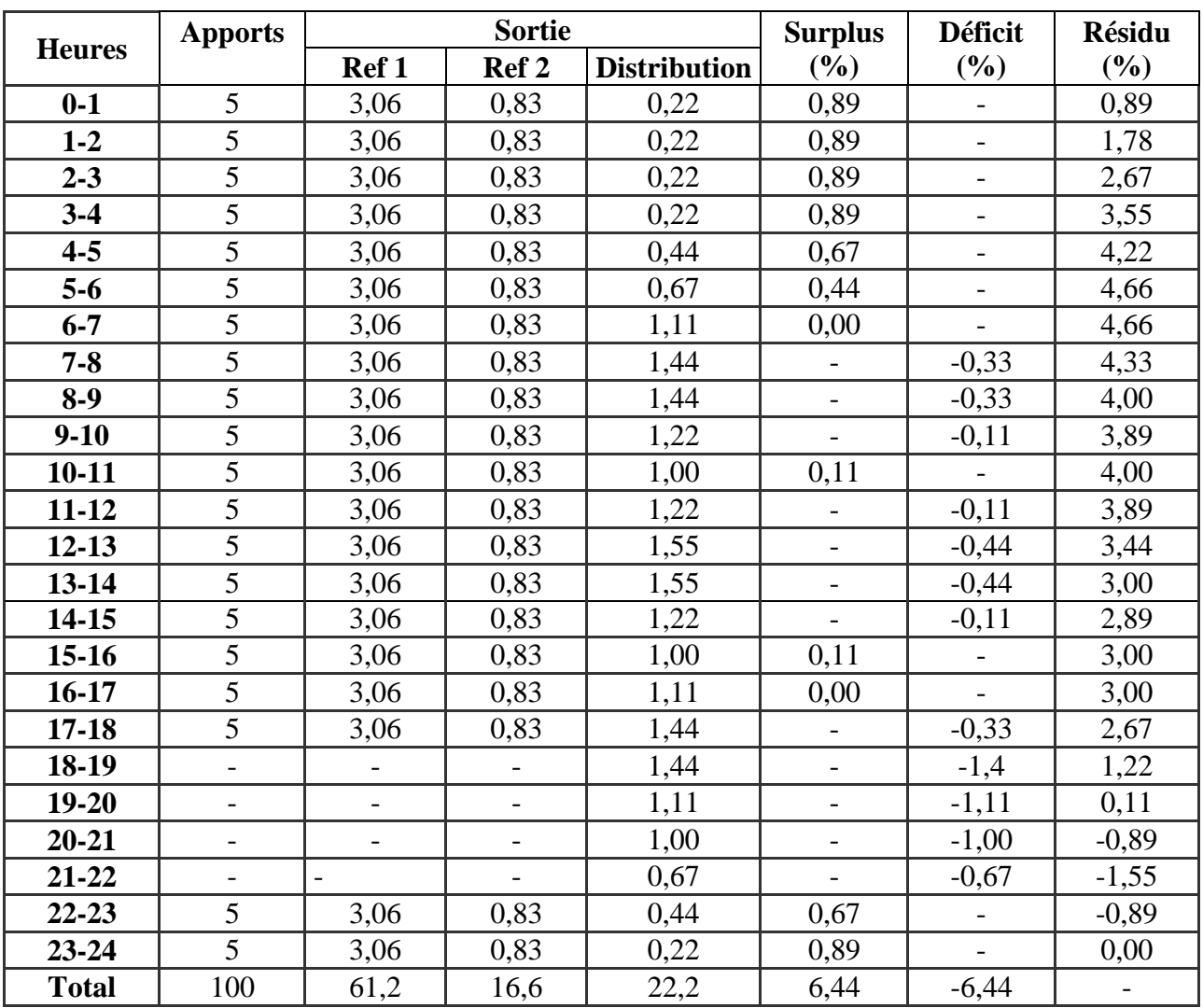

#### **Volume du réservoir :**

<span id="page-34-1"></span>**Tableau II.6 :** calcule du volume de résidu du réservoir *Tala mokarn– Cheriet* (R3).

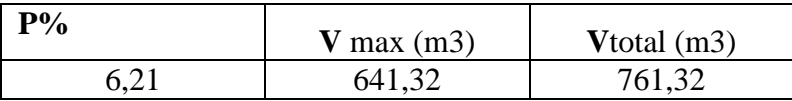

Vu les résultats obtenues On choisira un volume standard de  $800 \text{ m}^3$ , vu que le réservoir Tala mokarn– Cheriet a une capacité de 500 m<sup>3</sup>, donc ça ne sera pas suffisant\*, pour remédier a cela on projettera un autre réservoir d'une capacité de 300 m<sup>3</sup>

#### <span id="page-34-0"></span>**Dimensionnement du réservoir (R4) :**

Le réservoir de Ouled Ouareth (R4) est alimenté gravitairement à partir du réservoir (R3), ce dernier assure une distribution en eau du village Ouled Ouareth .Le calcul du résiduel dans le réservoir (R4) est représenté dans le tableau (Table. II.5.)

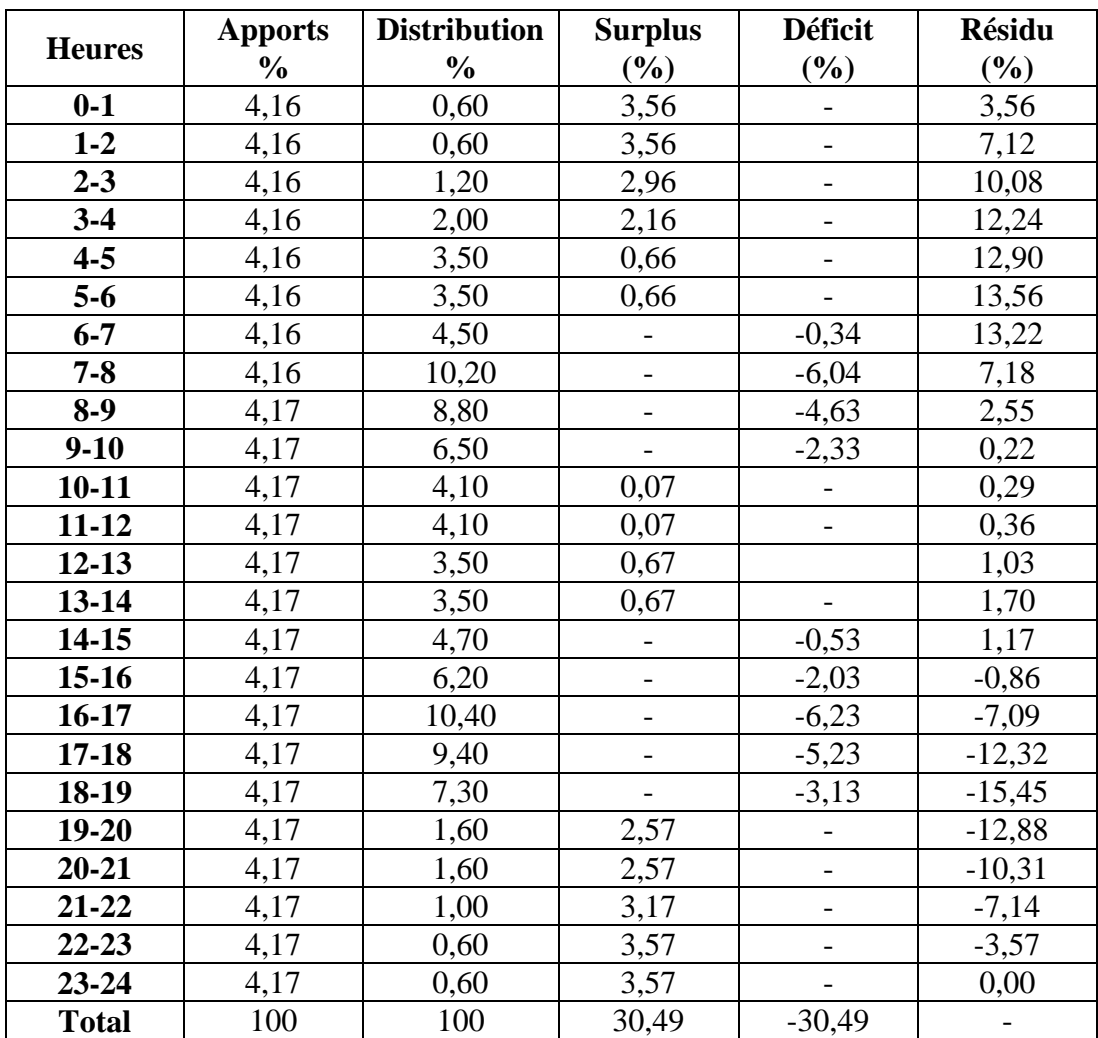

#### **Volume du réservoir :**

<span id="page-35-1"></span>**Tableau II.6:** calcule du volume de résidu du réservoir *Ouled Ouareth (R4)***.**

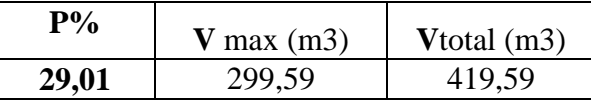

Vu les résultats obtenusOn choisira un volume standard de 450 m <sup>3</sup> , Le *réservoir* Ouled Ouaretha une capacité de 300m<sup>3</sup>, donc ça ne sera pas suffisant, pour remédier a cela on projettera un autre réservoir d'une capacité de 150 m<sup>3</sup>

#### <span id="page-35-0"></span>**Dimensionnement du réservoir (R5) :**

Le réservoir de Zeboudj-kara (R5) est alimenté gravitairement à partir du réservoir (R3), ce dernier assure une distribution en eau du village Zeboudj-kara. Le calcul du résiduel dans le réservoir (R5) est représenté dans le tableau (Table. II.7.)
*Deuxième partie* :*Chapitre II dimensionnement des réservoirs*

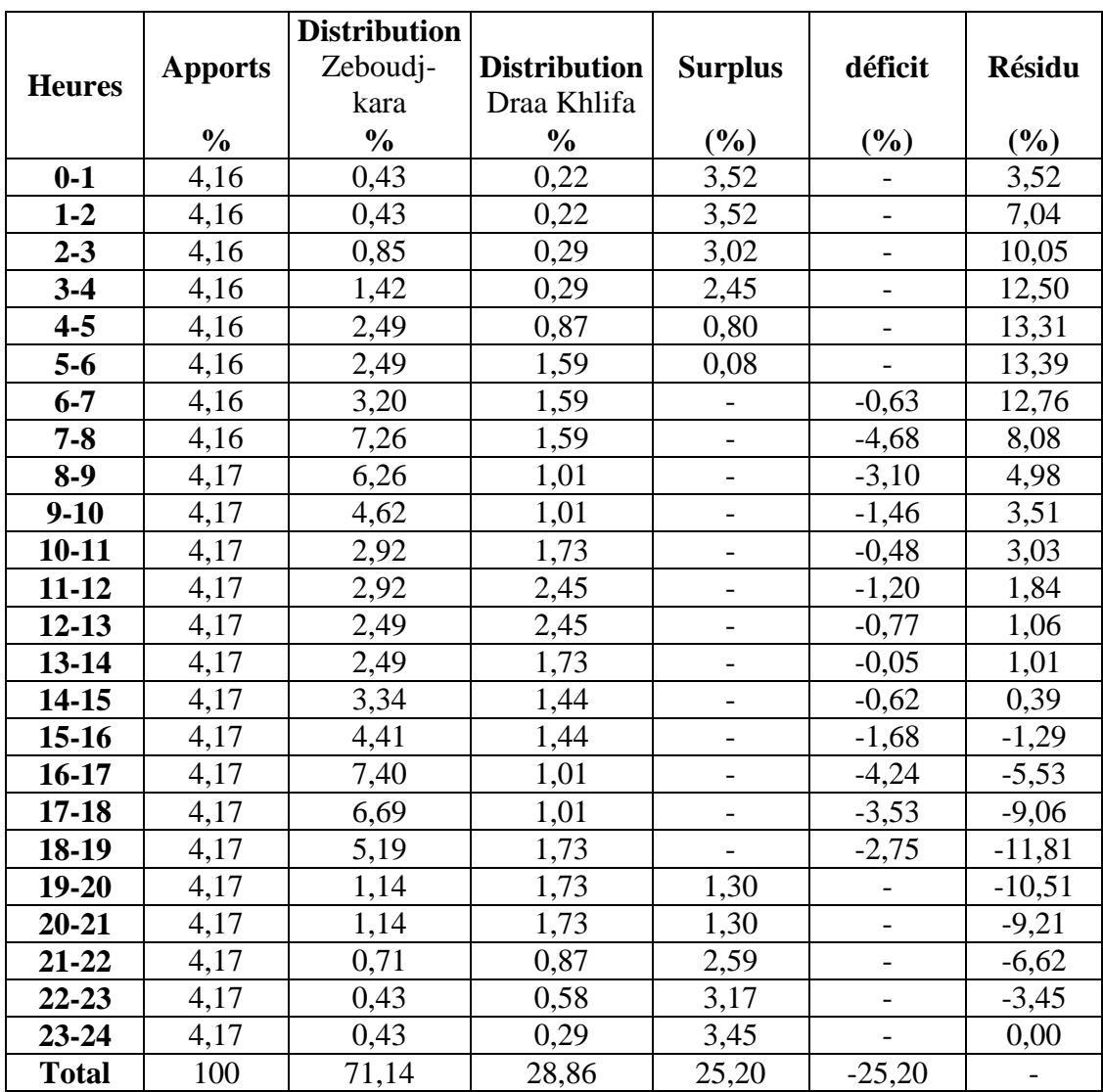

### **Volume du réservoir :**

**Tableau II.8** calcule volume de résidu du réservoir *de Zeboudj-kara (R5)*

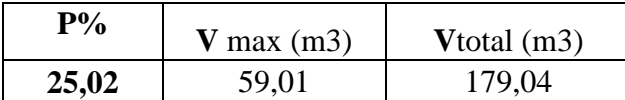

Vu les résultats obtenus On choisira un volume standard de 200m<sup>3</sup>, vu que le réservoir de Zeboudj-kara (R5) à une capacité de  $150m<sup>3</sup>$ , donc ça ne sera pas suffisant, pour remédier a cela on projettera un autre réservoir de capacité de 50m<sup>3</sup>

# **Dimensionnement du réservoir (R6) :**

Le réservoir de Draa Khlifa (R6) est alimenté gravitairement à partir du réservoir (R5), ce dernier assure une distribution en eau du village Draa Khlifa. Le calcul du résiduel dans le réservoir (R6) est représenté dans le tableau (Table. II.8.)

# *Deuxième partie* :*Chapitre II dimensionnement des réservoirs*

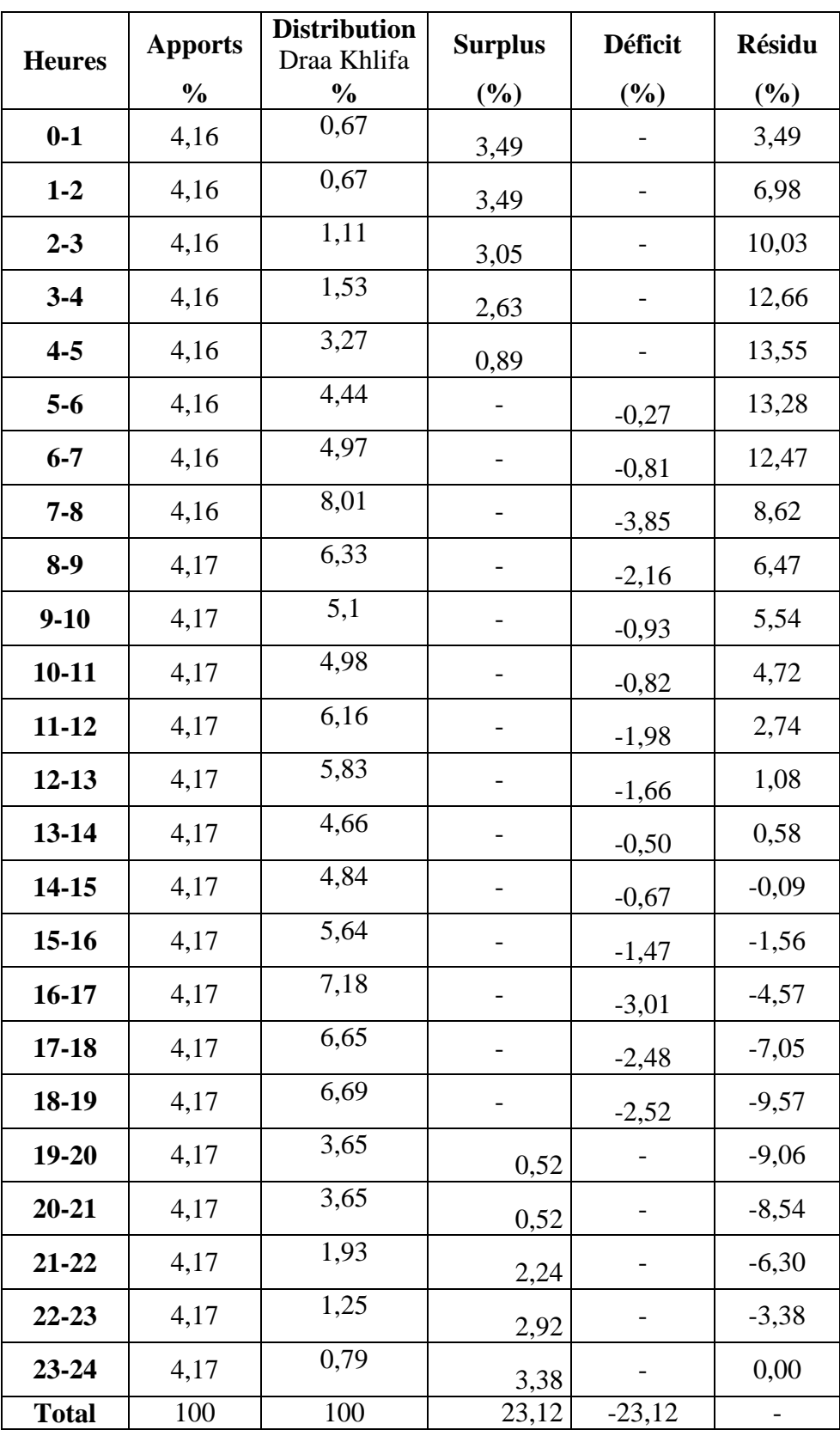

 $\sqrt{2}$ 

### **Volume du réservoir :**

**Tableau II.10** calcule volume de résidu du réservoir *Draa Khlifa* (R6) **.**

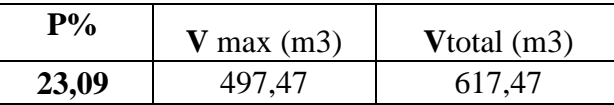

Vu les résultats obtenus On choisira un volume standard de 650m<sup>3</sup>, vu que le réservoir Draa Khlifaà une capacité de  $300m^3$ , donc ça ne sera pas suffisant, alor on projettera un autre réservoir de capacité de 350m<sup>3</sup>

### **Conclusion**

Après avoir effectué le dimensionnement de tous les réservoirs à l'horizon 2046 on a pu Dimensionner cinq nouveaux réservoirs que sont :

- $\checkmark$  Un réservoir à Zemoula d'une capacité de 250 m<sup>3</sup>
- $\checkmark$  Un réservoir à Tala mokarn– Cheriet d'une capacité de 300 m<sup>3</sup>
- $\checkmark$  Un réservoir à Ouled Ouareth d'une capacité de 150 m<sup>3</sup>
- $\checkmark$  Un réservoir à Zeboudj-kara d'une capacité de 50m<sup>3</sup>
- $\checkmark$  Un réservoir à Draa Khlifa d'une capacité de 350m<sup>3</sup>

. On peut ainsi s'intéresser aux dimensionnements des conduites d'adduction qui véhiculeront l'eau entre les réservoirs et il fera l'objet du chapitre suivant.

# **Introduction**

Une des parties les plus importantes dans l'alimentation en eau potable des localités, c'est l'acheminement de l'eau de la source, ou du point de son prélèvement (forage, piquage sur une conduite,…etc.) vers des ouvrages de stockage qui servent à emmagasiner l'eau avant sa mise en distribution. Un réseau d'adduction bien dimensionné assurera son rôle convenablement avec un minimum de frais

Il existe trois modes d'adduction :

# **Adduction par refoulement [2]**

Le point de captage dans l'adduction par refoulement se situe au niveau inférieur à celui du réservoir dont les eaux sont relevées au moyen d'une station de pompage.

# **Adduction gravitaire [2]**

Ce type d'adduction ne fait intervenir que le seul travail de la pesanteur. En effet, l'écoulement des eaux dans les conduites dépend de la pente.

# **Adduction mixte [2]**

C'est une adduction ou la conduite par refoulement se transforme en conduites gravitaire ou l'inverse. Le relais entre les deux types de conduit est assuré par un réservoir appelé réservoir tampon.

# **Choix du tracé :**

Le choix du tracé se base sur les conditions économiques techniques et topographiques suivant :

- Dans le but économique du projet ; le tracé doit être le plus court possible et chercher un profil en long aussi régulier que possible.
- Eviter les pentes trop fortes, difficulté d'encrage des tuyaux.
- Eviter les contre pentes susceptibles de créer des cantonnements qui plus au moins difficile à évacuer.
- Eviter les zones rocheuses, une tranchée devra être creusée.
- Les coudes doivent être largement ouvert afin d'éviter les butées implantées et afin de minimiser ces pertes de charges.

# **Choix des matériaux de canalisation :**

Le choix des matériaux, est établi sur les critères d'ordre technique, à savoir le diamètre, la pression de service, la nature du sol, les coûts de fourniture et de mise en œuvre, la facilité à réaliser les raccordements, les prises de branchements, les réparations en cas de fuites et sa disponibilité sur le marché.

Les tuyaux les plus couramment utilisés sont les tuyaux en fontes, les tuyaux en acier, en suite viennent les tuyaux en béton armé, les tuyaux en béton les précontraint, les tuyaux en amiante ciment qui sont strictement interdits et les tuyaux en matière plastique.

Dans le cas de notre projet, on a opté pour des conduites en PEHD et en Acier, vu les avantages qu'elles présentent.

#### **Conduites en PEHD :**

#### **Avantages**

- Facilité de pose (grande flexibilité), possibilité d'enroulement en couronne pour les petits diamètres,
- Fiables au niveau des branchements (pas de fuites),
- Répond parfaitement aux normes de potabilité,
- Durée de vie prouvée par l'expérience et le test de vieillissement (théoriquement de 50 ans à une température de 20°C),
- Bonne caractéristique hydraulique (coefficient de rugosité très faible),
- Résiste à la corrosion interne, externe et microbiologique et à l'entartrage,

### **Inconvénients :**

Nécessite une grande technicité pour la jonction

### **Conduites en Acier :**

Les avantages des tuyaux en acier sont multiples :

-Ils permettent une pose beaucoup plus simple : ils sont soudables et cintrer à la demande ce qui permet d'approvisionner très peu de pièces spéciales.

-Le joint entre tuyauterie se fait par simple soudage des extrémités bout à bout.

-Peuvent supporter des pressions très importantes.

-Disponible sur le marché.

- Assure une bonne étanchéité.

-Plus léger que les tuyaux en fonte, dont l'économie de transport.

Les inconvénients des tuyaux en acier sont : -Grande sensibilité à la corrosion.

-Une durée de vie estimée à 20 ans.

-La réalisation de branchement sur béton ou l'acier est difficile et coûteuse.

### **Etude technico- économique de l'adduction :**

### **Pour les conduites de refoulement**

Le choix du diamètre économique d'une tuyauterie résulte d'un compromis entre les dépenses d'investissements et les dépenses de fonctionnement ; c'est à dire, que ce choix est conditionné par deux facteurs opposés :

**A**-Réduire les pertes de charges, par conséquent, la puissance prise par la pompe, ce qui conduit à choisir un diamètre aussi grand que possible.

 **B**- Réduire les frais d'installation, ce qui conduit à réduire au minimum les diamètres aux dépends des pertes de charges.

 Afin d'obtenir un équilibre relatif entre ces deux facteurs (dépenses), le diamètre doit être judicieusement choisi, de façon à avoir l'optimum économique qui résulte de ces deux types de frais. Pour cela, on dispose de deux corrélations qui permettent l'approximation de ce diamètre économique D<sub>N</sub>:

- $\triangleright$  Formule de Bonnin : $D_{N1} = \sqrt{0}$  (III.1)
- $\triangleright$  Formule de Bress :D<sub>N2</sub> = 1.5  $\sqrt{Q}$  $(III.2)$

Avec :

 $-Q:$  débit refoulé dans la conduite en m<sup>3</sup>/s.

On prendra tous les diamètres compris entre  $D_{N1}$  et  $D_{N2}$ .

Mais, notre choix final se portera sur le diamètre pour lequel le coût sera minimal et la vitesse d'écoulement sera comprise entre **0.5m/s** et **2 m/s.**

#### **Pour les conduites gravitaires**

 Contrairement à l'adduction par refoulement, dans une adduction gravitaire le point de captage se situe à une altitude supérieure à celle du réservoir de desserte de l'agglomération.

 Nous choisirons les diamètres pour lesquels la vitesse d'écoulement est comprise entre Vmin et Vmax tels que:

$$
D_{\min} = \sqrt{\frac{4 \cdot Q}{\pi \cdot V \max}}
$$
 (III-3)

ET

$$
D_{\max} = \sqrt{\frac{4 \cdot 2}{\pi \cdot V \min}}
$$
 (III-4)

Avec:

- Vmin : vitesse minimale d'écoulement qui est de 0,5 (m/s);
- Vmax : vitesse maximale d'écoulement qui est de 1.5 (m/s);
- Dmin : diamètre minimal d'écoulementen (m);
- Dmax : diamètre maximal d'écoulement en (m);
- $-Q:$  débit qui doit transiter dans la conduite en  $(m^3/s)$ .

### **Calcul de la vitesse :**

Elle est donnée par la formule suivante :

$$
V = \frac{4Q}{\pi \times D^2}
$$
 (III.5)

Avec :

- V : Vitesse d'écoulement en m/s,
- D : Diamètre du tuyau en m,
- $-Q$ : débit refoulé dans la conduite en m<sup>3</sup>/s.

### **Calcul des pertes de charge [5]**

Pertes de charge linéaires  $(J_L)$ :

Elles sont déterminées par la formule de *Darcy* **–**Weisbbach :

$$
J_L = J \times L \tag{III.6}
$$

Avec :

$$
J = \frac{\lambda \times V^2}{2 \times g \times D}
$$
 (III.7)

#### **Calcul du coefficient des pertes de charges :**

Pour déterminer le coefficient des pertes de charge  $\lambda$  aux différents régimes (voir annexe 3), on peut appliquer les formules suivantes :

# **Régime turbulent rugueux :**

\* Formule de NIKURADZI :

$$
\lambda = \left(1.14 - 0.86 \times \ln \frac{\text{K}}{\text{D}}\right)^{-2} \tag{III.8}
$$

#### **Régime transitoire :**

\*Formule de COLEBROOK :

$$
\frac{1}{\sqrt{\lambda}} = -2 \log \left[ \frac{K}{3.71 \times D} + \frac{2.51}{Re \times \sqrt{\lambda}} \right]
$$
 (III.9)

Avec :

- J : Pertes de charge par frottement en mètre de colonne d'eau par mètre de tuyau,
- **-** : Coefficient de pertes de charge,
	- D : Diamètre du tuyau en m,
- V : Vitesse d'écoulement en m/s,
- g : Accélération de la pesanteur en m<sup>2</sup>/s,
	- L : Longueur de la conduite en m,
	- K : Coefficient de rugosité équivalente de la paroi qui varie comme suit :
	- Pour les tubes en PEHD :
	- $K = 0.01 \text{ si } D \leq 200 \text{ mm},$
	- $K = 0.02 \text{si} D > 200 \text{ mm}$ ,
		- Re : Nombre de Reynolds donné par la formule suivante :

$$
Re = \frac{V \times D}{v} (IV.8)
$$

Avec :

 $-\nu$ : Viscosité cinématique de l'eau, à  $20^{\circ}$ C et  $\nu = 1.00 \times 10^{-6}$  m<sup>2</sup>/s

#### .**Les pertes de charge singulières (JS) :**

Elles sont provoquées par les (coudes, les vannes, les clapets,…), elles sont estimées à :

 10% des pertes de charge linéaires pour le PEHD :  $J<sub>S</sub> = 0.1 \times J<sub>L</sub>$  (III.10) 15 % des pertes de charge linéaires pour l'acier :  $J_S = 0.15 \times J_L$  (III.11)

#### **. Les pertes de charge totales (Jt) :**

Elles représentent la somme des pertes de charge linéaires et singulières, pour chaque conduite de longueur L ; donc on aura:

- Pour le PEHD :  $Jt = 1.10 \times J<sub>L</sub> = 1.1 \times J \times L$  (III.11)
- Pour l'Acier :  $Jt = 1.15 \times J_L = 1.15 \times J \times L$  (III.12)

#### **Calcul de la hauteur géométrique :**

 La hauteur géométrique ( *Hg* ) est la différence d'altitude entre le plan d'eau de pompage et le lieu à alimenter. La formule qui nous permettre de calculer la hauteur géométrique est la suivante :

$$
Hg = [(C_p + 0.5) - (Cr + 0.2)](m)
$$
\n(III.13)

**Avec :** 

*Hg* : Hauteur géométrique.

*<sup>C</sup>tp* **:** Côte trop-plein du réservoir d'arrivée.

0,5 : lame d'air.

*Cr* : Cote radié du réservoir de départ ou la station de reprise de départ.

0,2 : espacement entre le niveau de commande d'arrêt et démarrage des groupes électropompes.

Détermination de la hauteur manométrique totale (Hmt) [5]

 Elle représente une hauteur d'élévation fictive qui résulte de la somme de la hauteur géométrique et les pertes de charge résultantes de l'aspiration et du refoulement.

 $Hmt = Hg + Jt$  (IV.14)

#### **Puissance absorbée par la pompe** [5]

C'est la puissance mécanique absorbée au niveau de l'arbre de la pompe, elle est déterminée d'après la formule suivante :

$$
Pa = \frac{g \times Hmt \times Q}{\eta} (IV.15)
$$

- Pa : Puissance absorbée par la pompe en (KW)

- <sup>η</sup> : Rendement de la pompe en % (généralement on prend 75%)

**Energie consommée par la pompe :[**5]  $E = P \times t \times 365$  (IV.16)

Avec :

- t : Nombre d'heure de pompage (20 h)

- P : Puissance de pompage en (KWh)

**Frais d'exploitation** [5]

$$
Fexp = E \times e \quad (DA)
$$
 (IV.17)

Avec:

- E : Energie consommée par la pompe (KWh)

- e : Prix unitaire du K.W.h. fixé par la SONELGAZ (4.67DA)

#### **Frais d'amortissement :**

Les frais d'amortissement seront calculés à partir de la formule suivante :

$$
Fam = Pu \times L \times A \tag{IV.18}
$$

Avec :

- P<sup>U</sup> : le prix unitaire de la conduite (DA/ml),(voir Annexe 4)

- L : longueur de la conduite en m,

-A : Annuité,

# **Calcul de l'amortissement annuel**

$$
A = \frac{i}{(i+1)^n} - 1 + i (IV.19)
$$

Avec :

- A : L'amortissement annuel (Annuité)

- i : Taux d'annuité =  $8\%$ 

- n : Nombre d'années sur lequel s'effectuera l'amortissement (n = 27 ans)

D'où :

$$
A = \frac{0.08}{(1.008)^{25} - 1} + 0.08 = 0.0915
$$
 (IV.20)

Soit:  $A = 0.0915$ 

#### **Calcul du bilan :**

Le bilan sera calculé par la formule suivante :

 $B<sub>L</sub>$  = Fexp+ Fam (IV.21)

**Calcul des conduites de refoulement et gravitaires :**

**Adduction par refoulement :**

**Détermination du diamètre économique de la conduite de refoulement reliant PK a la SR1 :**

# **Caractéristiques de la conduite :**

Les caractéristiques de la conduite sont représentées dans le tableau (*Tab III.1)* **Tableau III.1 :** Caractéristiques de la conduite

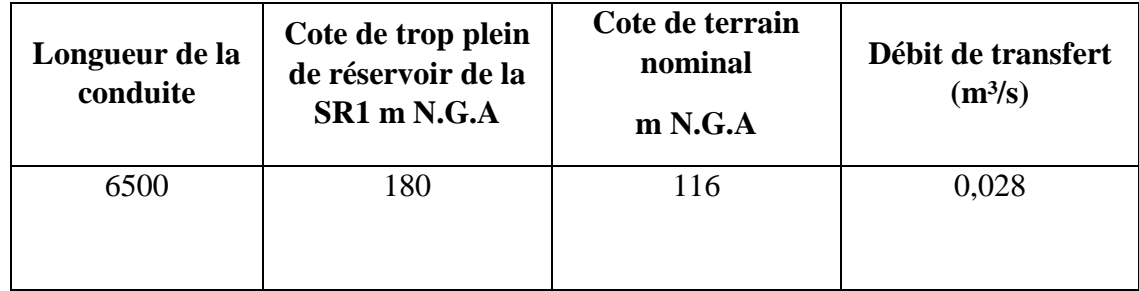

# **1) Choix des gammes des diamètres :**

 $D = \sqrt{Q} = \sqrt{0.028} = 0.1673 = 170$  mm.

 $D = 1.5\sqrt{Q} = 1.5\sqrt{0.028} = 0.251$ m = 251mm. **N.B** : On prend la gamme des diamètres [200-250]

# **2) Calcul de la hauteur géométrique :**

 $Hg = (C_{tp} + 0.5) - (C_{tf} - ND)$ 

*Hg* = (180+0, 5) – (116 -6) = 70.5m.

*Hg* =70.5m

# **3) Calcul des hauteurs manométriques totales :**

**Tableau III.2 :** Calcul de la Hmt .

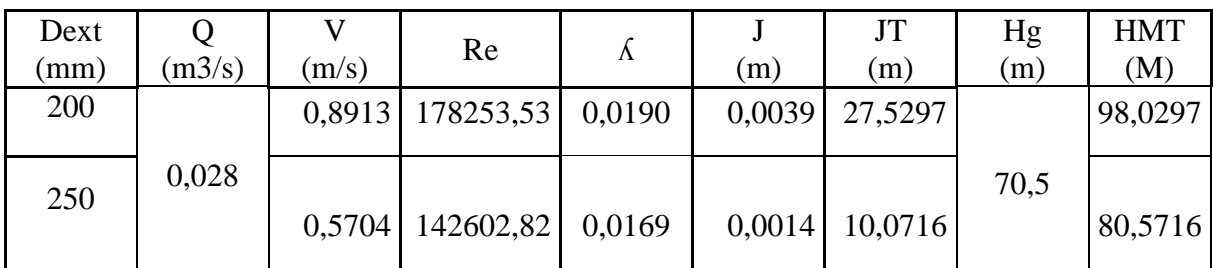

# **4) Calcul des frais d'exploitation :**

**Tableau III.3:** Calcul des frais d'exploitation.

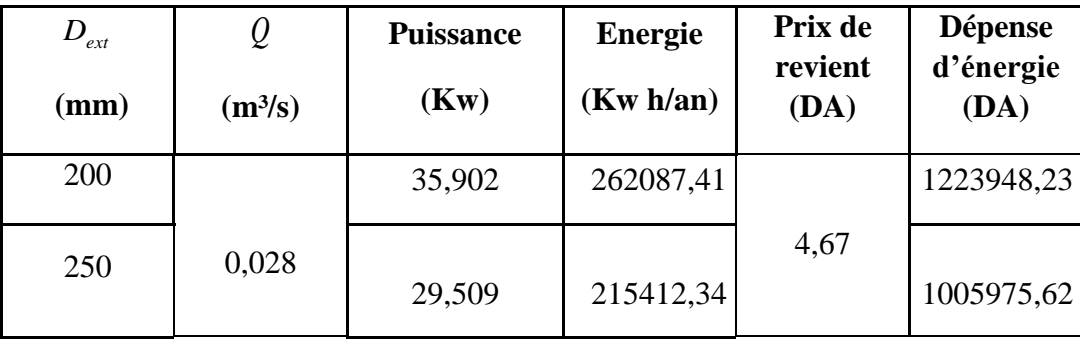

**5) Calcul des frais d'amortissement : Tableau III.4:** Calcul des frais d'amortissement.

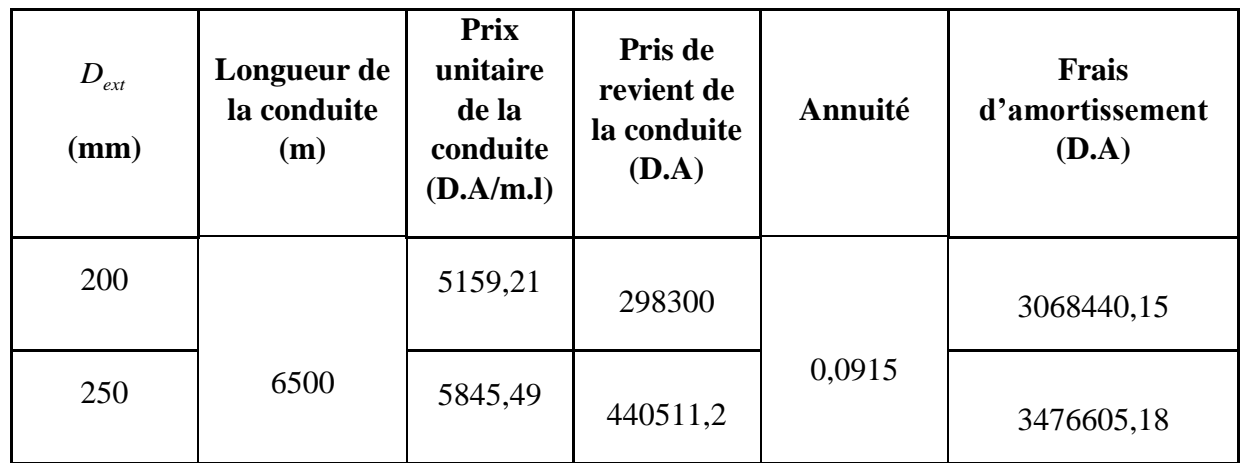

**6) Bilan annuel : Tableau III .5 :** Calcul du bilan

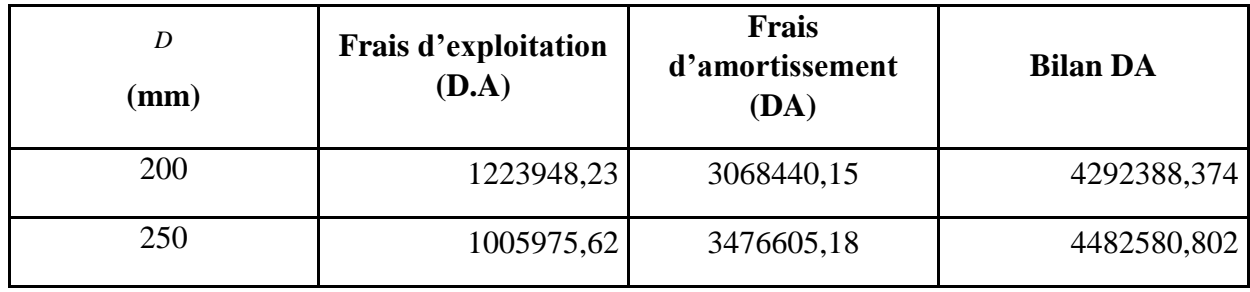

D'âpres les résultats ci-dessus on opte pour une conduite en Acier avec un diamètre de 200 mm et une vitesse de 0,89m/s

# **Détermination les diamètres économiques des conduites par refoulement pour les autres tronçons :**

 On utilise la même méthode que précédemment lors du calcul du tronçon (PK-SR1) est on calcule le restes des conduites de refoulement.

# **1) Caractéristiques des conduites :**

**Tableau III.6 :** Caractéristiques des conduites

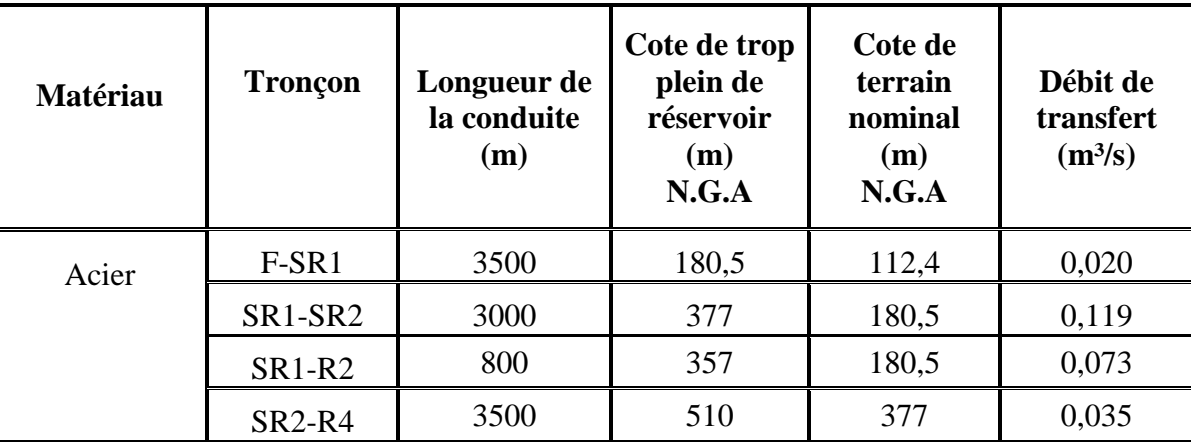

# **2) Calcul des hauteurs manométriques totales :**

**Tableau III.7 :** Calcul de la Hmt .

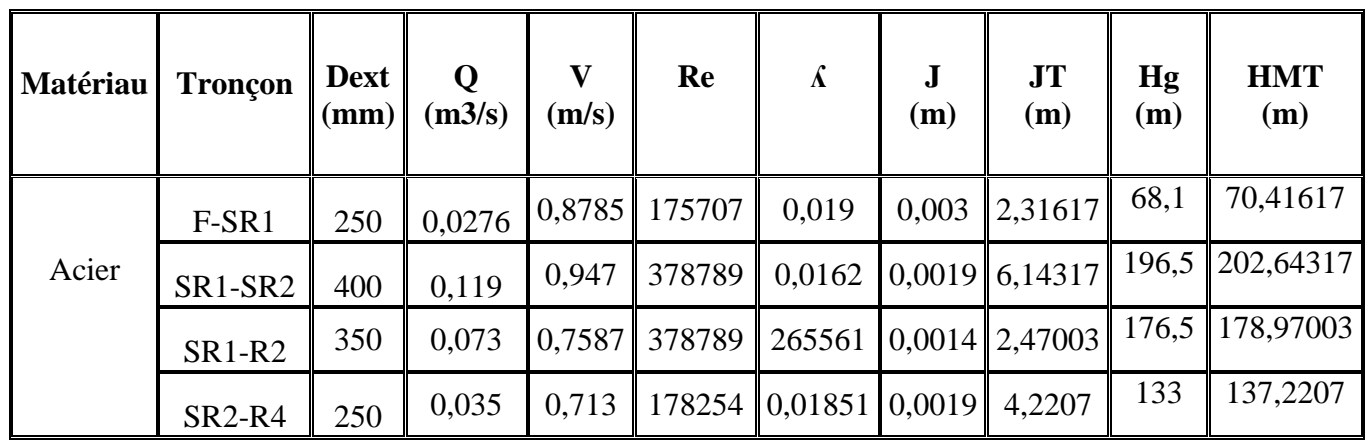

# **3) Calcul des frais d'exploitation :**

Les frais d'exploitation sont représentés dans le tableau (*Tab. III.8)* :

**Tableau III.8 :** Calcul des frais d'exploitation.

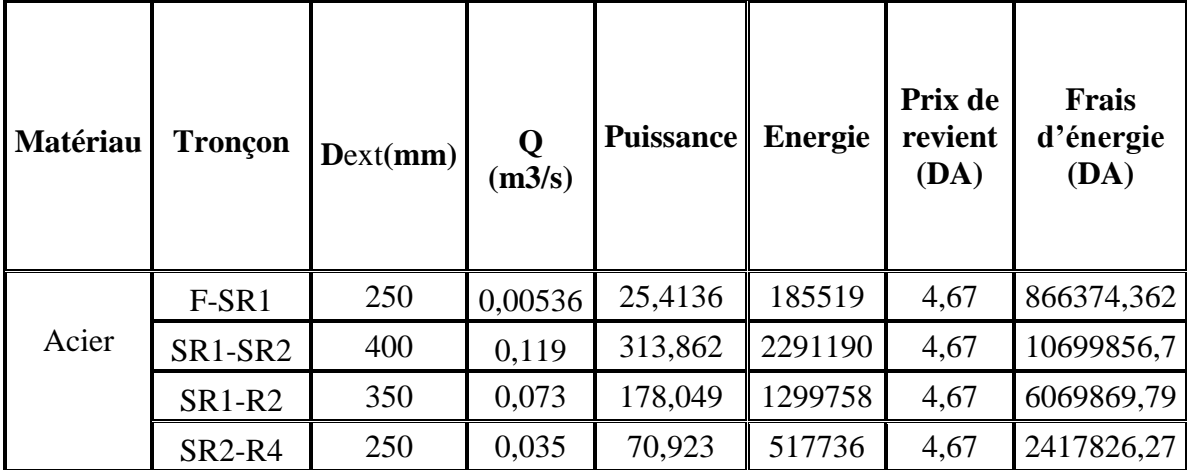

# **4) Calcul des frais d'amortissement :**

Les frais d'amortissement sont représentés dans le tableau (*Tab. III.9)* :

**Tableau.III.9:** Calcul des frais d'amortissement.

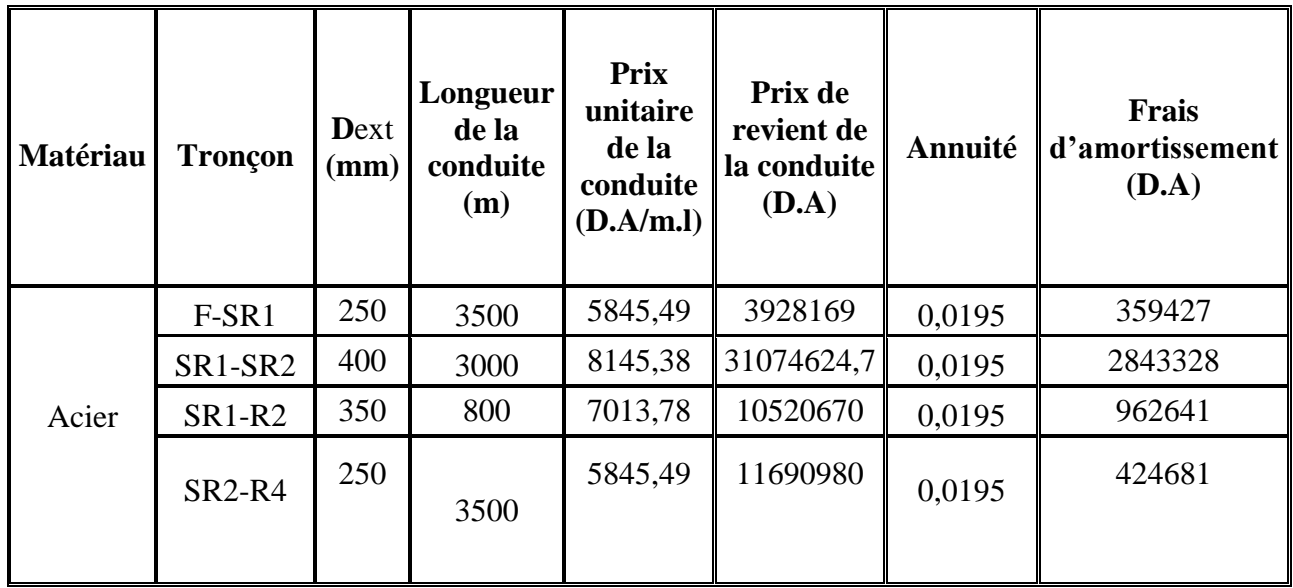

### **5) Bilan annuel :**

Les *Calculs des bilans* sont représentés dans le tableau (*Tab.III .10)* **Tableau III .10 :** Calcul du bilan

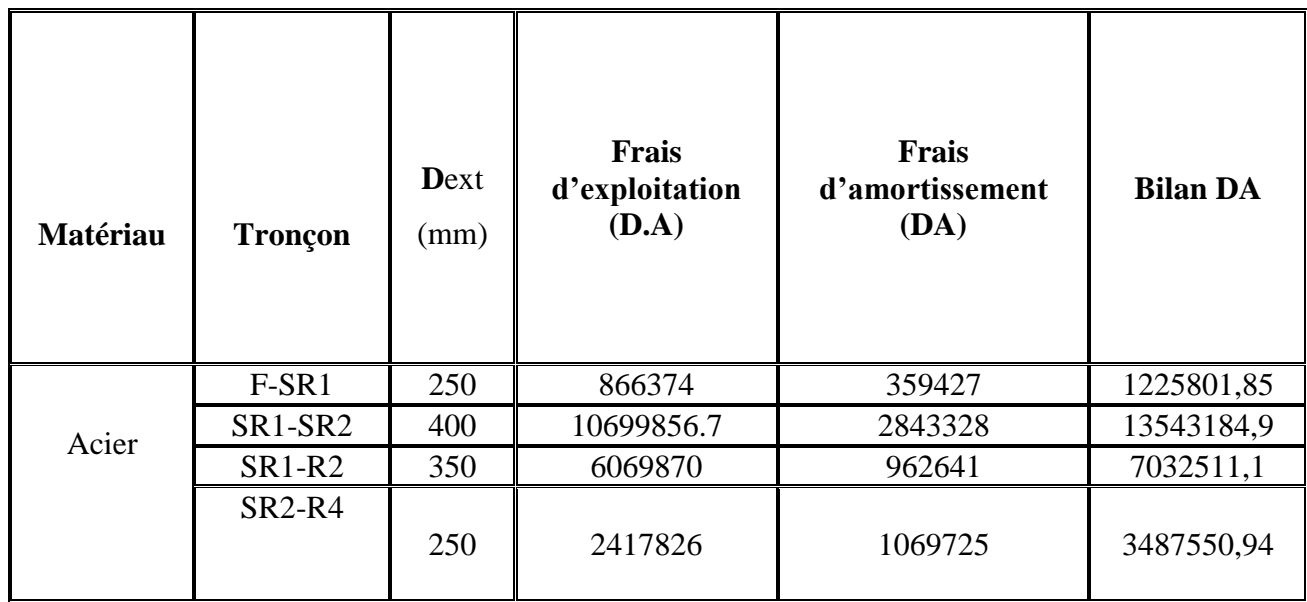

. Adduction gravitaire :

**Détermination du diamètre économique de la conduite gravitaire reliant la SR2 au réservoir R5 :**

# **1) Caractéristiques de la conduite :**

**Tableau III.11 :** Caractéristiques des conduites

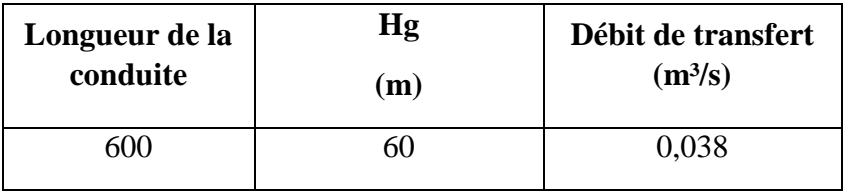

 $D_{min} = 0.154m$ ;  $D_n = 200$  mm.

 $D_{max} = 0.310m$ ;  $D_n = 315$  mm.

### **2) Calcul de vitesse**

**Tableau IV.12:** Calcul des vitesses

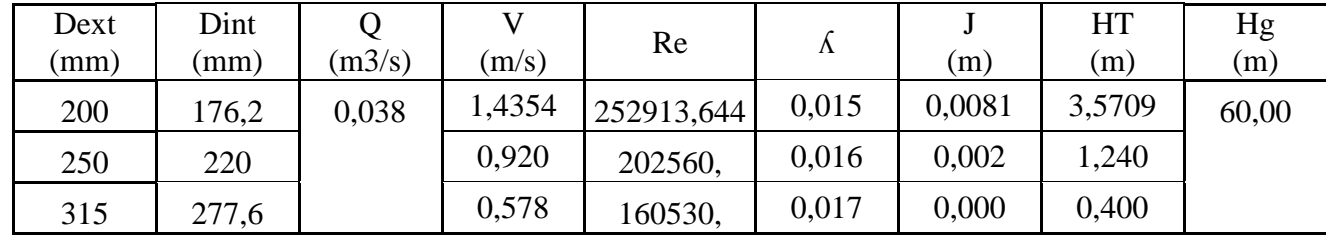

Pour que l'eau arrive au réservoir R5, il faut que  $\Delta H_T \leq Hg$ , où :  $\Delta H_T$ : pertes de charge totale dans la conduite ;

Hg : la charge disponible.

Pour cela, on opte pour un diamètre de 250 mm, puisque  $\Delta H_T = 1.240 \text{m} \le Hg = 60 \text{ m}$ avec une vitesse acceptable de 0.92m/s

 Pour garder le même débit véhiculé dans la conduite avec la même vitesse et le même diamètre on doit mettre en place une vanne.

Le choix se porte sur les vannes papillons pour les raisons suivantes :

- Possibilité de travailler avec de grands débits ;
- Facilité de manipulation.
- Calcul des pertes de charge engendrées par la vanne :  $\Delta H_v = Hg - \Delta H_T = 60 - 1.24 = 58,76$  m.
- Calcul le coefficient de perte de charge de la vanne :  $\rm V^2$

2 \* *g*

On a  $\Delta H_v = \xi$  \*

$$
\xi = \Delta H_v * \frac{2 * g}{V^2} = 58.76 * \frac{2 * 9.81}{0.92^2} = 1130.28
$$

L'évolution du coefficient de perte de charge ξ d'une vanne à papillon en fonction de son degré d'ouverture est présentée dans l'annexe (5):

 D'après l'abaque de L'évolution du coefficient de perte de charge ξ d'une vanne à papillon en fonction de son degré d'ouverture, on trouve que l'angle d'inclinaison de la vanne est de  $\theta = 75.5^\circ$ 

# **Détermination les diamètres économiques des conduites par refoulement pour les autres tronçons :**

On utilise la même méthode que précédemment lors du calcul du tronçon (SR2- R5) on trouve :

# **1) Caractéristiques de la conduite :**

**Tableau III.13:** Caractéristiques des conduites

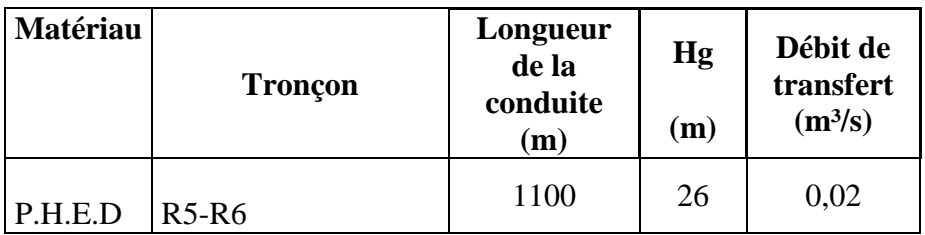

# **2) Calcul de vitesse**

**Tableau III.14:** Calcul des vitesses

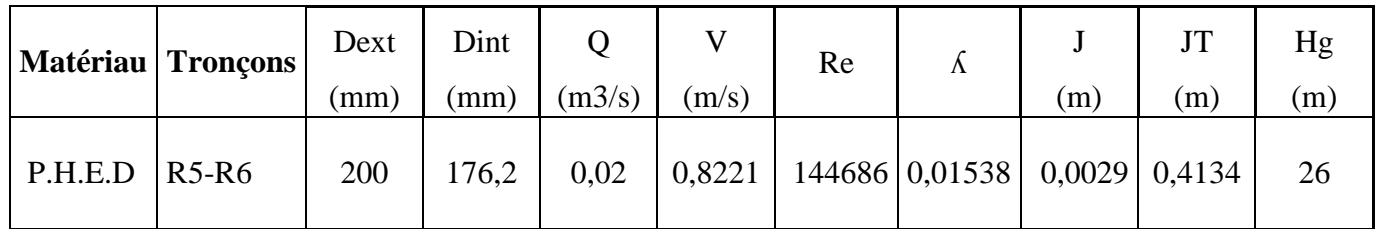

**2) Pour les vannes**

**Tableau III.15:**Pour les vannes

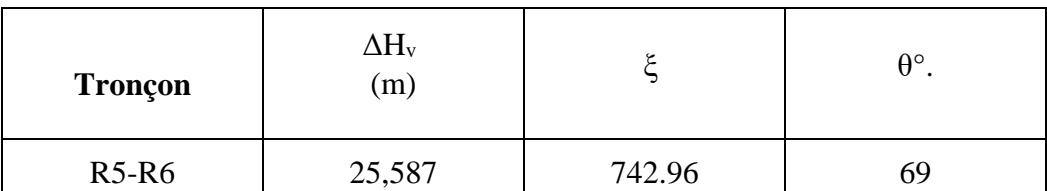

# **Conclusion :**

Afin d'établir un diamètre économique, nous avons calculé les différents paramètres, à savoir, la vitesse d'écoulement, les pertes de charges, ainsi que les frais d'exploitations et d'amortissement et nous avant dresser le bilan complet pour avoir le diamètre qui conviens pour les diffèrent tronçons

# **Introduction**

La pompe est un appareil qui aspire un fluide d'une région à basse pression pour le refouler à une région à plus grande pression. Le rôle de la pompe est de transformer l'énergie mécanique en énergie hydraulique.

Les pompes les plus utilisées sont les pompes centrifuges, vu qu'elles permettent le refoulement des débits importants à des hauteurs considérables, et qu'elles constituent des groupes légers peut coûteux et présentent un bon rendement.

# **Classification des pompes** [6].

Les pompes sont classées comme suit :

- $\triangleright$  Les pompes centrifuges,
- $\triangleright$  Les pompes volumétriques,
- $\triangleright$  Les pompes à piston,

On peut classer les pompes centrifuges comme suit :

Suivant la forme de la roue :

- Pompes centrifuges radiales.

- Pompes centrifuges semi axial,

Suivant la forme de corps de la pompe :

- Pompe à volute ou colimaçon,
- A diffuseur circulaire ou type burine,

Suivant le nombre de roue :

- Monocellulaire.

- Multicellulaire.

 $\div$  Suivant la position de son axe :

- Pompe à axe horizontal.

- Pompe à axe vertical.

# **Les caractéristiques d'une pompe centrifuge :**

Les principales caractéristiques d'une pompe centrifuge sont :

- La hauteur manométrique totale (d'élévation),
- $\triangleright$  Le débit à refouler (O),
- $\triangleright$  La puissance et le rendement,
- > La vitesse spécifique.

#### **Choix des pompes :**

Le choix des pompes à installer se portera sur les critères suivants :

- $\triangleright$  Le débit à refouler,
- > La hauteur d'élévation d'eau (Hmt),
- $\triangleright$  Le temps mis par la pompe pour élever un certain volume d'eau,
- Le rendement de la pompe qui doit être acceptable d'une façon à avoir un coup minimum d'un mètre cube d'eau à élever.

Pour la station de pompage sur forage, on adaptera un groupe électropompe immergé vu les avantages qu'ils présentent, à savoir :

- $\triangleright$  Fiabilité,
- Amorçage automatique,
- Rendement élevé,
- Entretien presque nul,

Pour les autres stations de pompage, notre choix se portera sur les pompes centrifuges à axe horizontal multicellulaire

#### **Caractéristique d'une pompe :**

Dans le système d'axes (H,Q), la hauteur théorique est proportionnelle au débit. Si on ne tient pas compte des pertes de charge, on obtient la courbe pratique (Fig.V.1), dite hauteur manométrique totale .

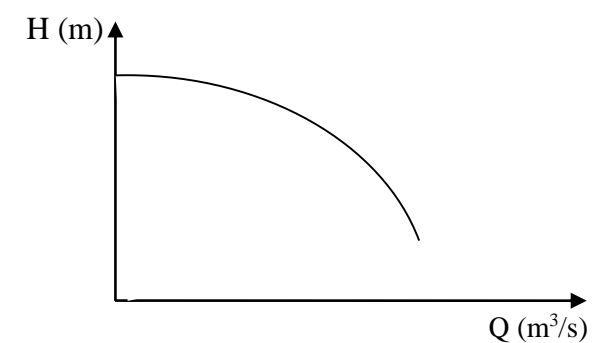

*Figure***. IV.1 :** courbe caractéristique d'une pompe

#### **Caractéristique d'une conduite**

Si la pompe refoule un fluide d'une côte  $Z_1$  à une cote  $Z_2$ , la charge nécessaire pour véhiculer le fluide entre ces deux côtes et éliminer les pertes de charges s'écrit :

#### **Point de fonctionnement :**

Le point d'intersection de la courbe caractéristique de la pompe  $H_p = f(Q)$  et celle de la conduite  $H_c = f(Q)$  est appelé le point de fonctionnement de la pompe P  $(Q_p, H_p)$ . (Fig. V .3)

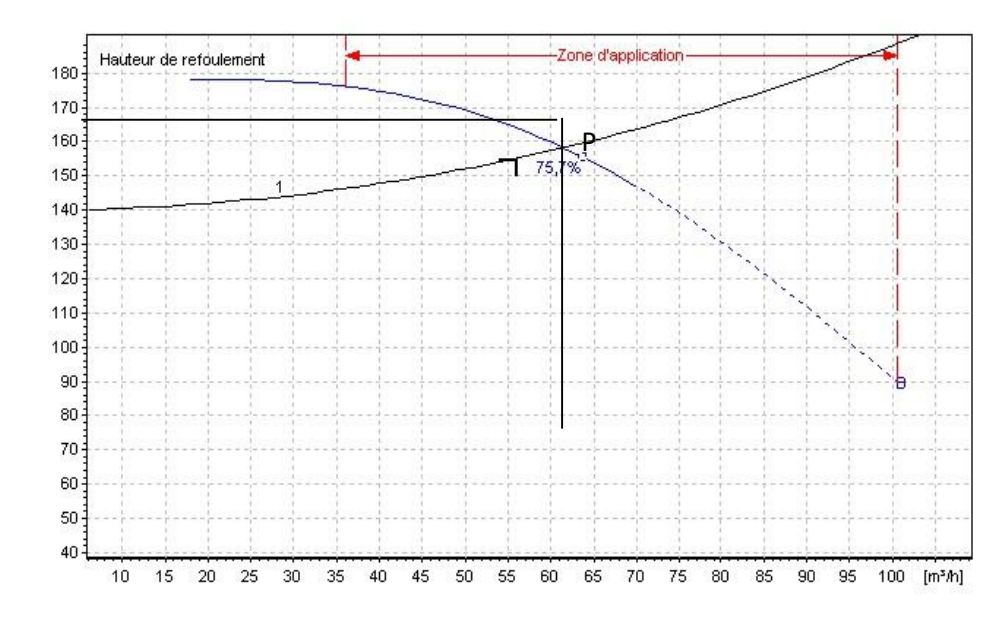

**Figure 1. IV .2 :** courbe montant le point de fonctionnement.

Lorsque le point P se situe au droit de rendement de cette pompe, cette dernière débite dans les conditions optimales d'utilisation.

Dans la plupart des cas, le point « **P »** ne coïncide pas avec celui désiré, c'est pourquoi des modifications sont apportées, soit dans le dimensionnement, soit dans le fonctionnement de la pompe, et cela en vue de l'adopter aux conditions de travail désiré.

Dans le but d'obtenir ce point de fonctionnement, plusieurs solutions sont possibles :

#### **Variation de la vitesse de rotation :**

 Varier la vitesse de rotation, c'est-à-dire chercher la vitesse souhaitable pour que la caractéristique  $H = f(Q)$  passe le point désiré. C'est la méthode la plus employée. Cependant, la régularisation électrique du moteur via un variateur de fréquences engendre une consommation d'énergie supplémentaire dont il faut tenir compte.

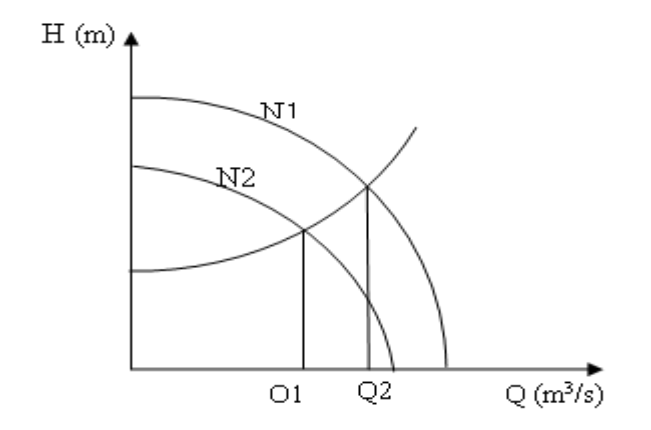

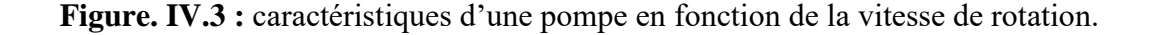

#### **La similitude :**

 Les pompes centrifuge vérifient des lois (lois de similitude) qui à partir d'une courbe caractéristique établie pour une vitesse de rotation N de la roue de la pompe permettent d'obtenir la caractéristique pour une vitesse de rotation N'quelconque.

Si on connait, pour une vitesse N, le débit  $Q_N$ , la hauteur manométrique totale  $H_N$  et la puissance absorbée  $P_N$ , on sait qu'il existe deux courbes caractéristiques  $H = f(Q)$  et  $P = f$ (Q) ; pour la vitesse N'tels que les points définis par les coordonnées  $(Q_N, H_N)$  et  $(Q_N, P_N)$ en soient respectivement éléments.

Les lois de similitude permettent de déterminer  $Q_N$ ' et  $P_N$ ' :

$$
Q_{N'} = Q_N \cdot \frac{N'}{N} (V . 1)
$$
  

$$
H_{N'} = H_N \cdot \left(\frac{N'}{N}\right)^2 (V . 2)
$$
  

$$
P_{N'} = P_N \cdot \left(\frac{N'}{N}\right)^3 (V . 3)
$$

**Choix du type de pompes du forage***(F1)***:**

**Tableau .IV.1 :** caractéristiques du forage (F1)

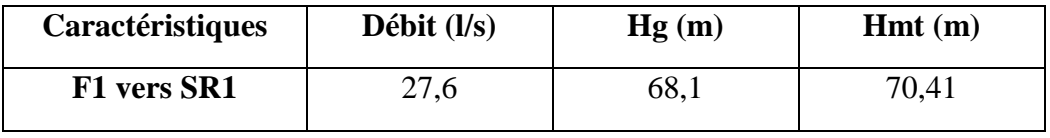

Caractéristiques de la pompe :

 D'après le logiciel CAPRARI, on opte pour un groupe électropompe immergé de type : (E9S50-6/4A + MCH635) dont les caractéristiques sont les suivantes (Voir annexe (6)) :

 $- N = 2900$  tr/min

 $-$  O= 26,5 l/s

- $\eta = 78,5\%$ 
	- $-P = 17.9$  Kw
	- NPSH<sub>r</sub> = 4,13 m

- Le point de fonctionnement P (27,6 l/s, 68 m)

- Le point désiré P1 (26,5/s, 68,2 m)

Le point de fonctionnement ne coïncide pas avec le point désiré (Fig.IV.4)

*Deuxième partie* :*Chapitre* **V** *Pompes* 

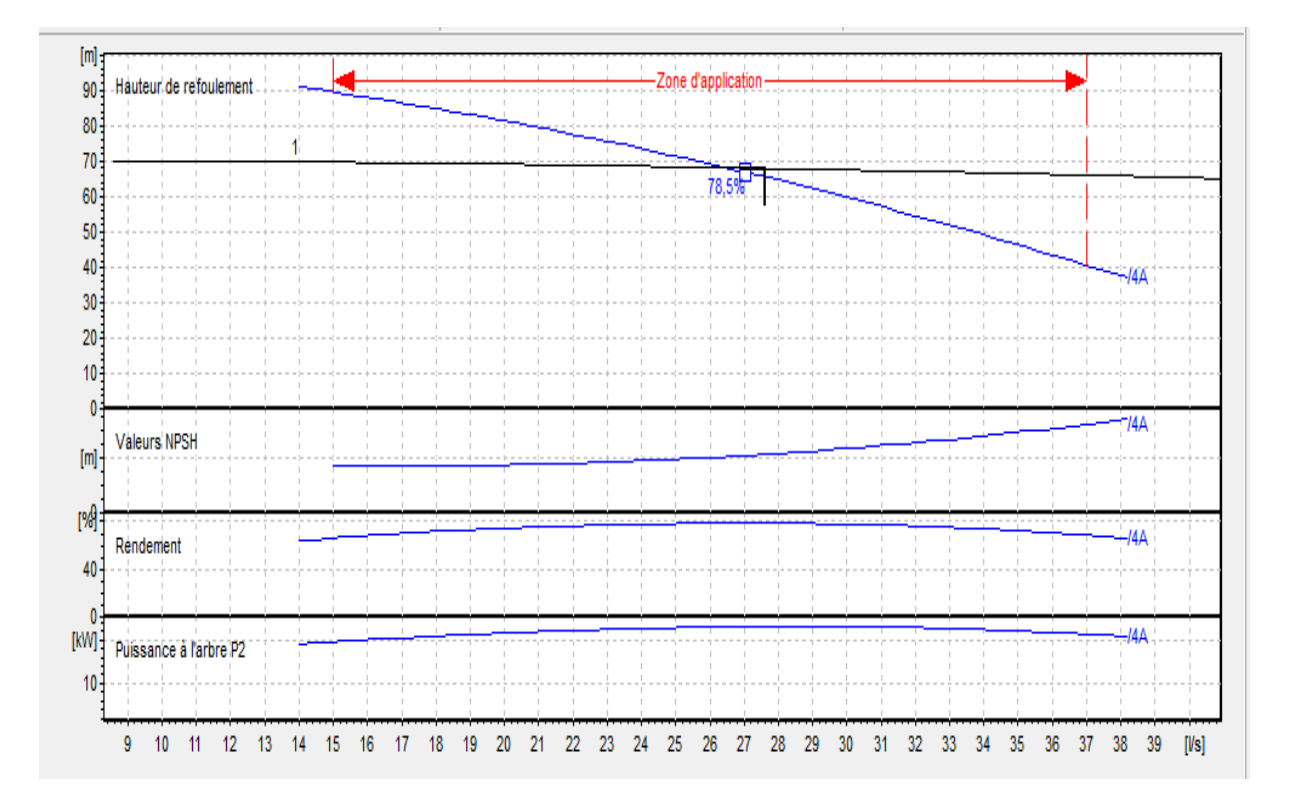

D'après la courbe d'installation le point de fonctionnement donné ne correspond pas à celui désiré des changements s'avèrent nécessaires, on procédera de la manière suivante :

### **1-Changement de temps de pompage :**

 $T1 = 20. Q/Q1$  $T1 = 20*(27,6/26,5)$   $T1 = 20,83$  h  $Pa = g*H*Q/\eta = (9.81*68.2*26.5*10^{-3})/0.78$  Pa = 22,73KW **2- Changement de vitesse de rotation :**  $N = N1*Q/Q1 N = 2900*(27,6/26,5)$  N = 3020,37 tr/mn  $Pa = g*H*Q/\eta = (9.81*68.2*27.6*10^{-3})/0.78$  Pa = 23,67 KW On opte pour le changement de la vitesse de rotation

**Choix du type de pompes du forage** *(SR1 vers SR2)***:**

**Tableau .IV.1 :** caractéristiques du forage (SR1)

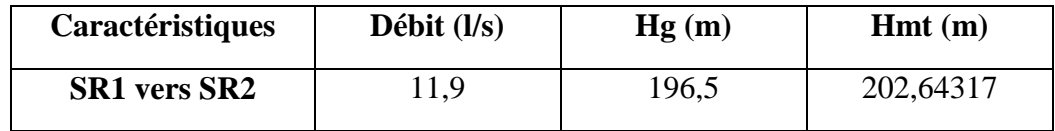

Caractéristiques de la pompe :

 D'après le logiciel CAPRARI, on opte pour un groupe électropompe immergé de type : (HMU50-1/ 5A) dont les caractéristiques sont les suivantes (Voir annexe (7)) :

> -  $N = 2900$  tr/min  $-$  Q= 11,41/s  $-\eta = 70,9\%$  $-P = 31.3$  Kw -  $NPSH_r = 2,4 \text{ m}$

- Le point de fonctionnement P (11,9 l/s, 196 m)

- Le point désiré P1 (11,4l/s, 197 m)

Le point de fonctionnement ne coïncide pas avec le point désiré (Figure.IV.5)

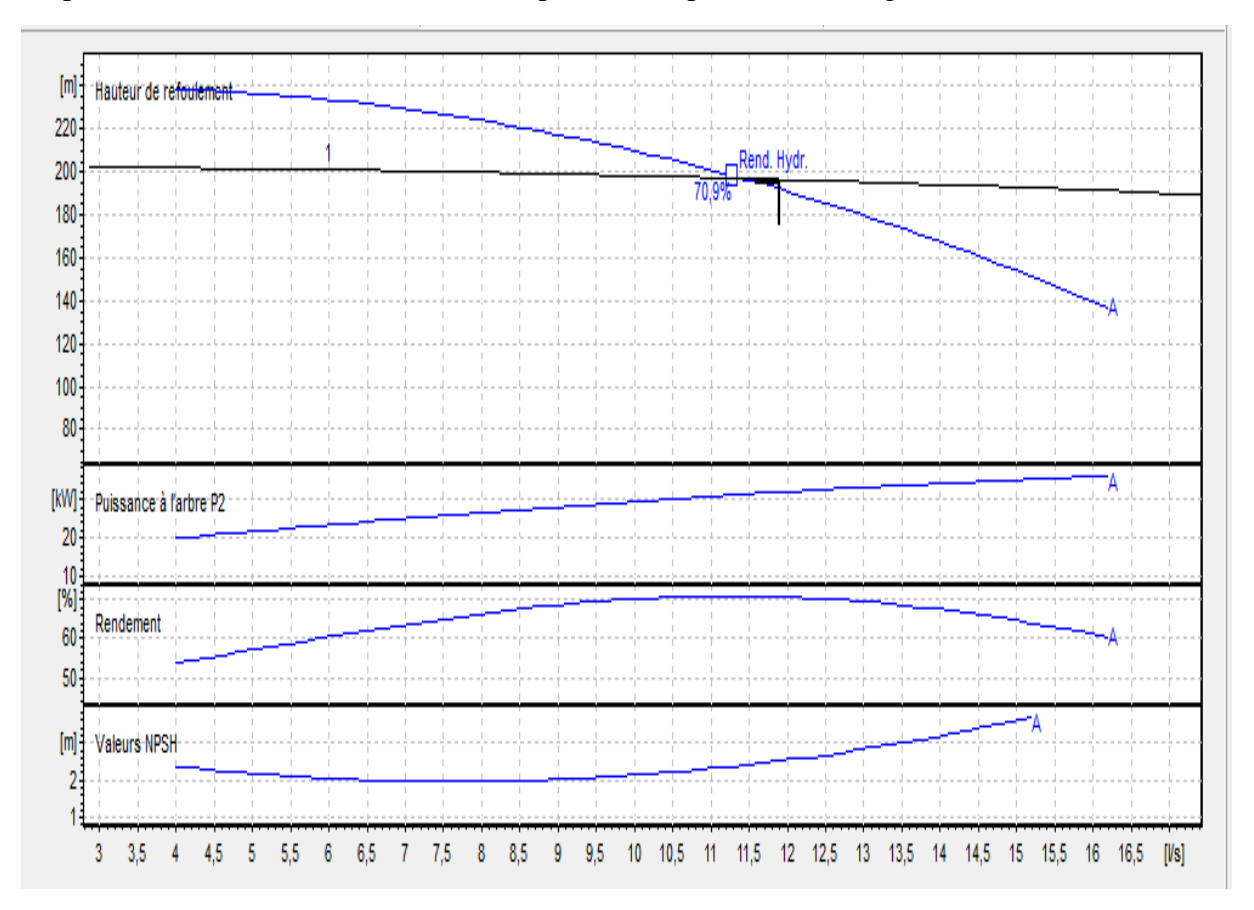

D'après la courbe d'installation le point de fonctionnement donné ne correspond pas à celui désiré des changements s'avèrent nécessaires, on procédera de la manière suivante :

### **1-Changement de temps de pompage :**

T1 = 20. Q/Q1  
\nT1 = 20\*(11,9/11,4) T1 = 20,87 h  
\nPa = g\*H\*Q/
$$
\eta
$$
 = (9.81\*197\*11,4\* 10<sup>-3</sup>)/0.737 P2 Pa = 29,89KW  
\n2- **Changement de vitesse de rotation :**  
\nN = N1\*Q/Q1 N = 2900\*(11,9/11,4) N = 3027,19 tr/mm

 $Pa = g*H*Q/\eta = (9.81*197*11.9*10^{-3})/0.758$  Pa = 30,33 KW

On opte pour le changement de la vitesse de rotation

### **Choix du type de pompes du forage** *(SR1 vers R2)***: Tableau IV.1 :** caractéristiques du forage (SR1)

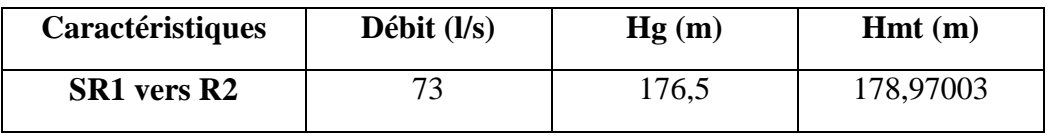

Caractéristiques de la pompe :

 D'après le logiciel CAPRARI, on opte pour un groupe électropompe immergé de type : (PM 125/ 2 B) dont les caractéristiques sont les suivantes (Voir annexe (8)) :

 $- N = 2900$  tr/min

- $-$  Q= 73  $1/s$
- $\eta = 76,5\%$ 
	- $-P = 166$  Kw
	- NPSH<sub>r</sub> =  $6,42$  m

- Le point de fonctionnement P (73 l/s, 178m)

- Le point désiré P1 (73 l/s, 178m)

Le point de fonctionnement ne coïncide pas avec le point désiré (.Figure.IV.6)

*Deuxième partie* :*Chapitre* **V** *Pompes* 

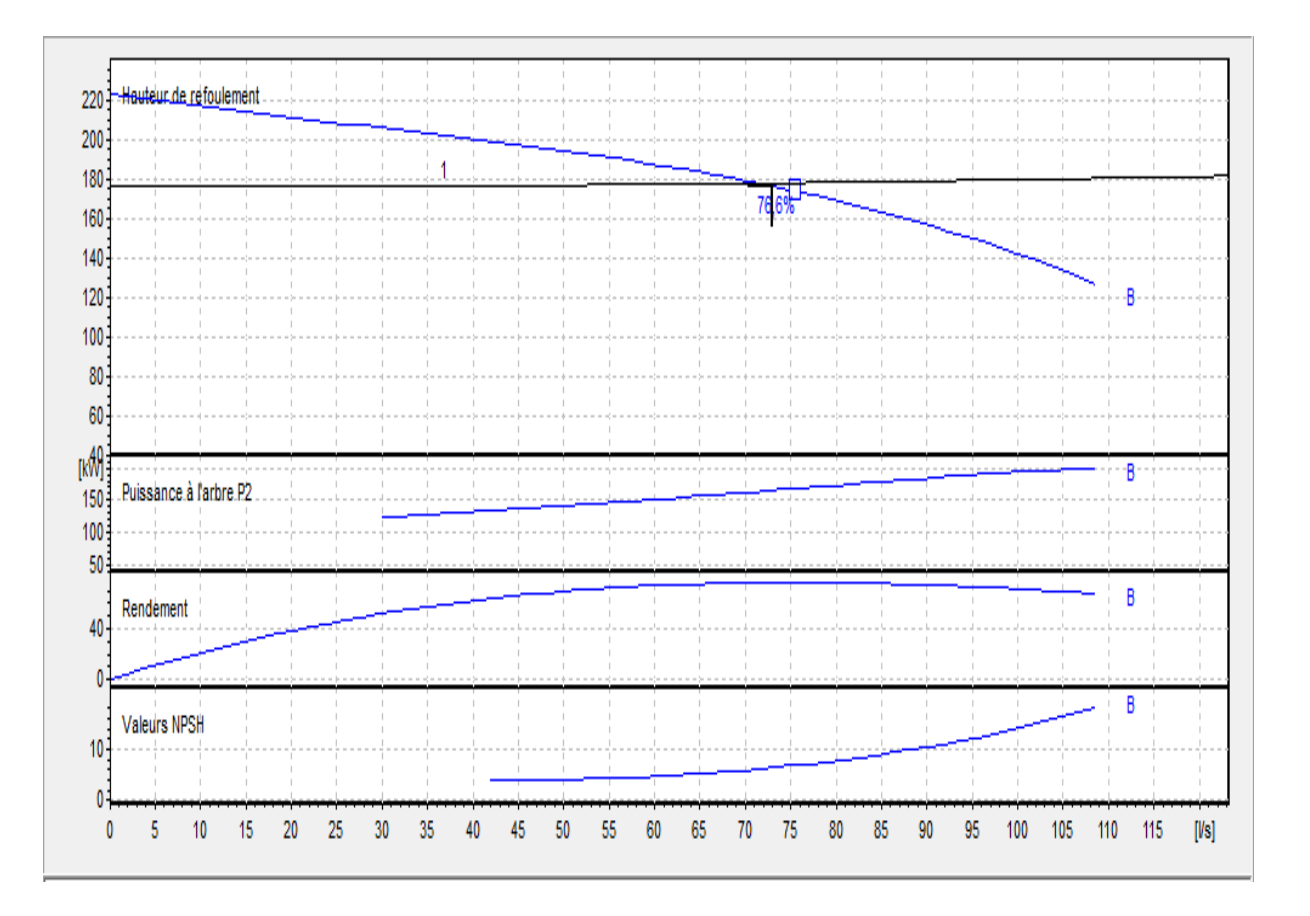

On remarque que le point de fonctionnement coïncide avec le point désiré, donc, cette pompe ne nécessite aucune modification

### **Choix du type de pompes du forage** *(SR2 vers R4)***:**

**Tableau.IV.1 :** caractéristiques du forage (SR2)

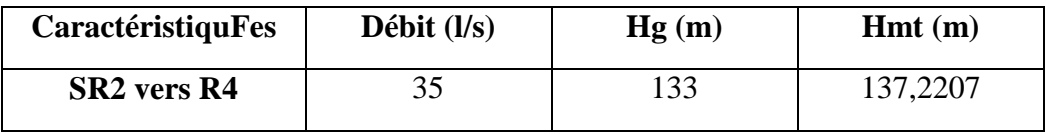

Caractéristiques de la pompe :

 D'après le logiciel CAPRARI, on opte pour un groupe électropompe immergé de type : (PM 125/ 8 D) dont les caractéristiques sont les suivantes (Voir annexe (9)) :

- $N = 1450$  tr/min
- $-$  Q= 35  $1/s$
- $\eta = 75,8\%$ 
	- $-P = 137$  Kw
	- $NPSH_r = 1,71 \text{ m}$

- Le point de fonctionnement P (35 l/s, 137m)

- Le point désiré P1 (35 l/s, 137m)

Le point de fonctionnement ne coïncide pas avec le point désiré (Fig.IV.7)

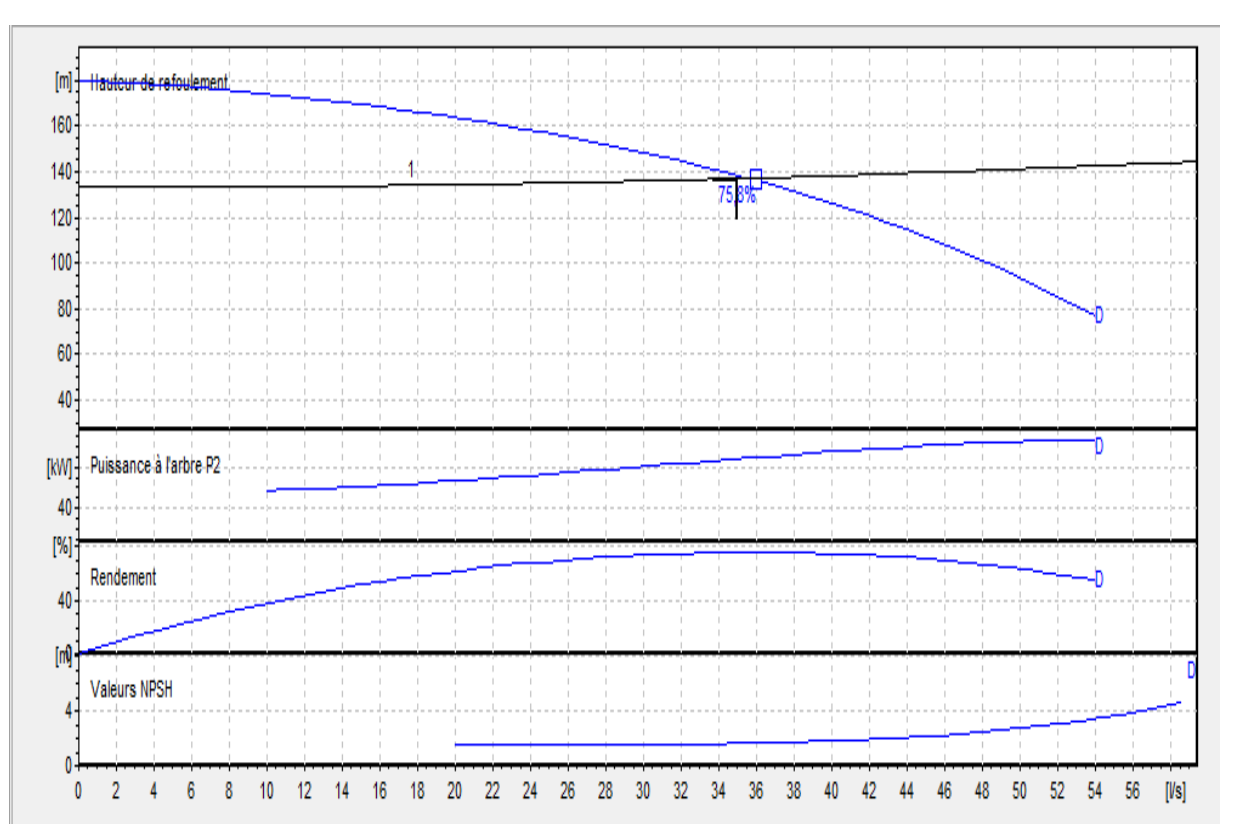

On remarque que le point de fonctionnement coïncide avec le point désiré, donc, cette pompe ne nécessite aucune modification

# **Conclusion**

Dans ce chapitre, nous avons bien programmes les pompes est notre choix se porte sur une utilisation des pompes centrifuges multicellulaires à axe horizontal. Le choix d'une pompe doit être fait en accord avec les caractéristiques hydrauliques de l'installation envisagée, on a remarqué que ce n'est pas le cas pour certaines pompes, d'où on a opté pour quelques modifications

# **Introduction**

En général, toutes les conduites posées sous la terre nécessitent une protection contre les dangers de destruction et de dégradation causés par des différents phénomènes, tels que la corrosion et le coup de bélier.

La conduite a pour finalité de transporter un débit souhaité en résistant aux pressions, aux efforts d'ovalisation (dû à son propre poids, aux poids de l'eau,) et à l'agressivité du sol.

La protection des conduites contre la corrosion

### **Définition**

La corrosion est une action destructrice qu'exerce le milieu ambiant sur les conduites métalliques. Elle est la résultante d'un processus d'échange et de déplacement d'ions, qui se manifeste sous deux formes différentes ; externe et interne.

Beaucoup de facteurs jouent un rôle plus au moins important dans le processus de la corrosion, on peut citer

### **Le pH**

Un sol ayant un pH bas (inférieur à 4), ou élevé (supérieur à 8,5) affecte le matériau des conduites et, même le revêtement extérieur. Le pH des eaux dans les canalisations doit être maintenue dans une fourchette de 6.5-8.5, car une eau en dehors de cette zone tend de retrouver un état d'équilibre et rentre en réaction avec le métal de la conduite.

### **La nature du sol**

Certains sols sont corrosifs, ils attaquent le métal de la conduite et le détruit d'où la nécessité d'une protection contre cette agressivité. Dans le cas de certains sols, la modification de la teneur en eau entraîne un important changement de volume, ce qui modifie les charges exercées sur les conduites. L'hétérogénéité du sol peut causer la corrosion, car le potentiel d'équilibre du métal avec chacun des milieux traversés peut être différent. Ceci entraine l'apparition d'une zone anodique et d'une zone cathodique

### **La nature des eaux transportées**

 Une eau agressive attaque la paroi interne de la conduite. Pour cela, un revêtement interne doit être mis en place. Néanmoins, on doit s'assurer que l'eau n'attaque pas ce revêtement pour garantir sa durabilité, donc on doit bien choisir le type de revêtement à utiliser

### **Moyens de lutte contre la corrosion des conduites en fonte ductile**

Les conduites en fonte ductile sont aujourd'hui systématiquement revêtues pour les protéger contre les corrosions interne et externe avec les types de protection suivants [10] :

- $\checkmark$  Couche de zinc avec revêtement ;
- $\checkmark$  Couche de zinc-aluminium avec revêtement ;
- $\checkmark$  Revêtement en mortier de ciment armé ;
- Revêtement en polyéthylène ;
- Revêtement en polyuréthanne.

### *Troisième partie* :*Chapitre***V** *protection des conduites*

 Ces revêtements empêchent les sols agressifs de corroder la conduite, et les eaux agressives de l'éroder.

### **Protection contre le coup de bélier**

# **Définition**

Le coup de bélier est un phénomène oscillatoire résultant d'un écoulement non permanent, et caractérisé par un changement brusque du régime d'écoulement dans la conduite, d'où l'apparition d'une série d'ondes de pression qui se propagent le long de la conduite. Lorsque l'eau dans cette dernière subie des variations brusque de pression et de vitesse, en raison des pertes d'énergies dues aux frottements, les ondes s'amortissent progressivement[5].

### **Causes de coup de bélier**

Le phénomène de coup de bélier est causé par :

- $\checkmark$  Fermeture instantanée ou trop rapide d'une vanne de sectionnement ou d'un robinet d'obturation placé au bout d'une conduite d'adduction ;
- $\checkmark$  Démarrage ou arrêt brutal d'un groupe d'électropompes ;
- $\checkmark$  Ouverture ou fermeture d'un robinet d'isolement ;
- $\checkmark$  Le remplissage ou la vidange d'un système d'AEP

 Les surpressions et les dépressions peuvent atteindre des valeurs assez grandes, provoquant la rupture de la canalisation. C'est pourquoi, il est très important d'étudier les moyens de protection pour limiter ses effets, puisqu'il en résultera une économie dans la construction des tuyaux, lesquels sont calculés, notamment pour résister à une pression intérieure bien définie.

### **Conséquences du phénomène**

 Dans les installations actuelles, le phénomène du coup de bélier est accentué par l'utilisation de plus en plus importante d'appareils à fermeture rapide. Ces derniers sont à l'origine d'une forte augmentation du nombre de coup de bélier qui se traduit par :

- Usure rapide des matériels ;
- Emission des bruits ;
- Détérioration des tuyauteries et des fuites aux raccordements.

 Il est recommandé d'éviter les coups de bélier qui peuvent provoquer des dégâts extrêmement importants, parfois à retardement. A cet effet des installations doivent être toujours examinées du point de vue protection contre ces derniers.

# *Troisième partie* :*Chapitre***V** *protection des conduites*

# **Valeurs numériques du coup de bélier**

Les valeurs numériques du coup de bélier pour chaque tronçon sont représentées dans

**Tableau V.1 :** Calcul de la valeur maximale du coup de bélier

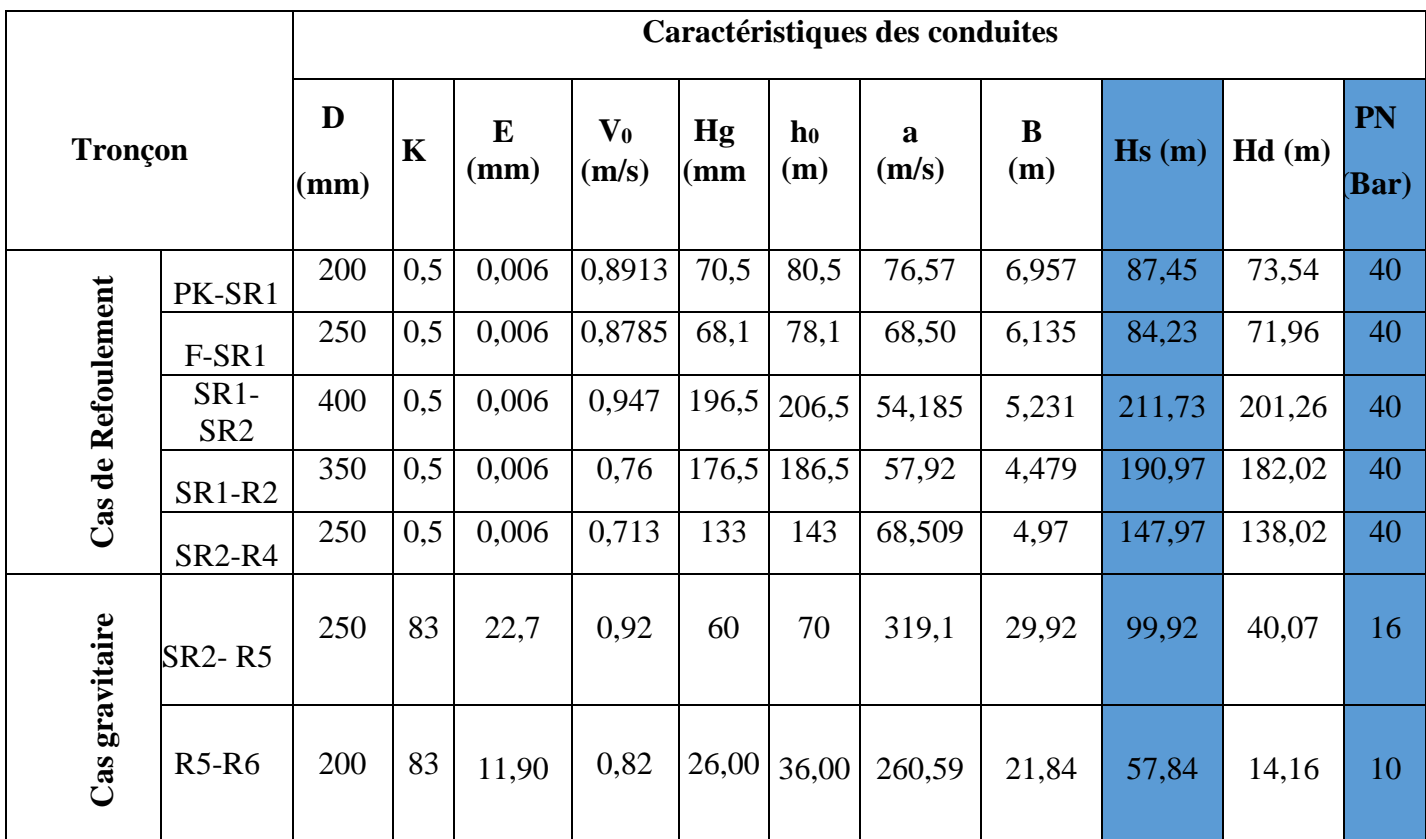

# **Remarque**

D'après ces résultats, le coup de bélier ne crie pas des risques, vu que la surpression ne dépasse pas la pression de service qui est de 40 bars.

Dans le cas de dépression, il ne faudrait pas que la valeur éventuellement négative trouvée dépasse en valeur absolue celle de la pression atmosphérique ; il serait prudent de rester en dessous de 8 m ; si la dépression est positive (Hd> 0), cela veut dire que la pression n'est pas nuisible à la conduite

# **Conclusion :**

La pose des conduites est une opération faite d'une manière à assurer l'équilibre des tuyaux et l'étanchéité des joints pour donner une stabilité importante du réseau et diminuer les frais d'entretien. Suite aux résultats trouvés dans le calcul du coup de bélier, on a remarqué que ce dernier ne crée pas de risques de surpressions dans le réseau, ni de dépressions

# Introduction

Nous commençons ce chapitre par présenter un Système informatique qui est le SIG permettant, à partir de diverses sources, de rassembler et d'organiser, de gérer, d'analyser et de combiner, d'élaborer et de présenter des informations localisées géographiquement, contribuant notamment à la gestion de l'espace

Principales composantes d'un SIG [9]

La (Fig.VI.1) met en évidence quatre groupes de fonctionnalités au-dessous d'une couche d'applications: l'acquisition des données géographiques d'origines diverses, la gestion pour le stockage et la recherche des données, l'analyse spatiale pour le traitement et l'exploitation et enfin la présentation des résultats sous forme cartographique.

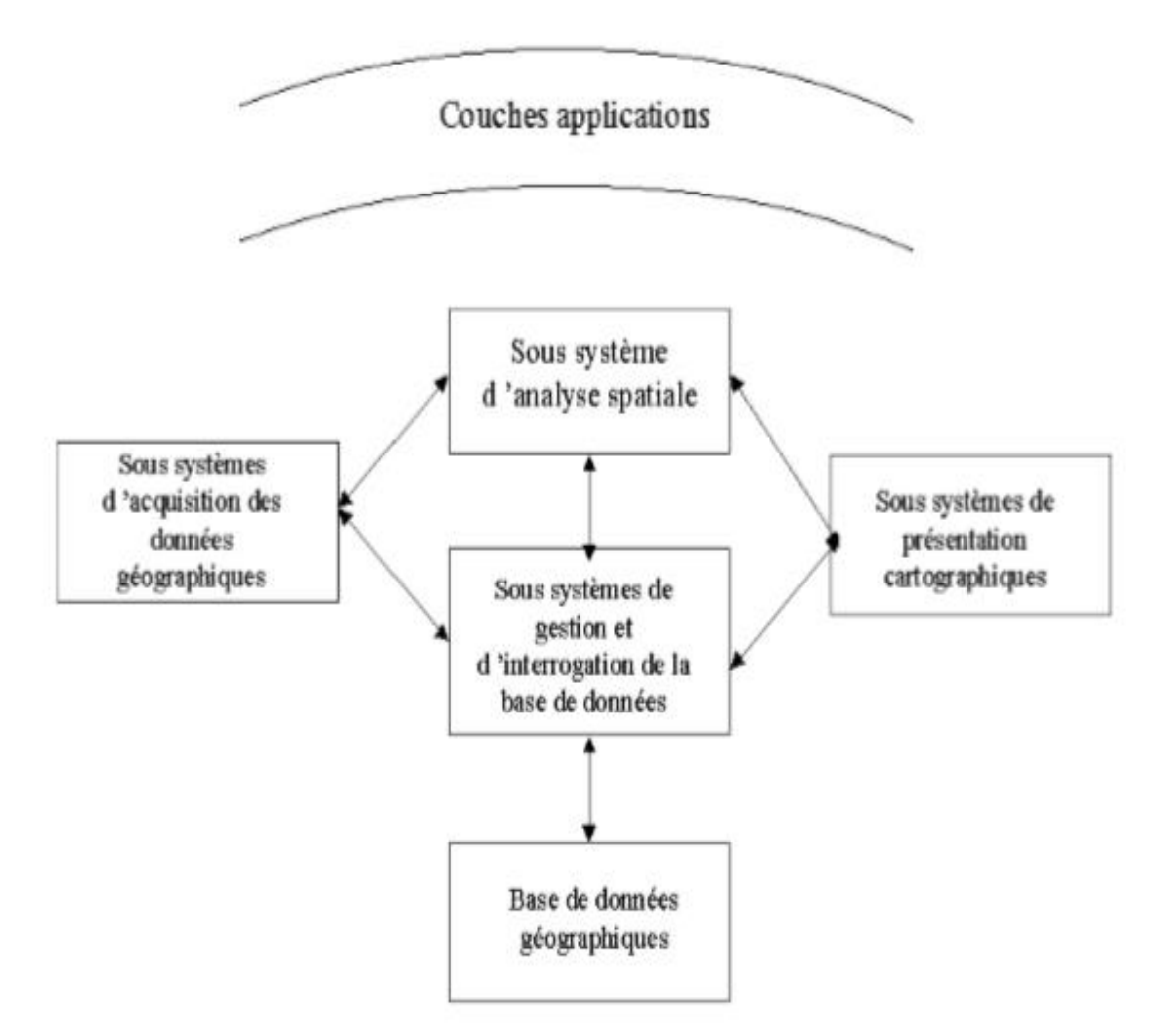

*Figure***. VI.1 :**Structure d'un SIG

Avantages liés à la mise en place de SIG pour le réseau D'AEP L'application de SIG à la gestion des réseaux offre des possibilités suivantes [9] :

- Fournir les cartes : qui peuvent être employées pour faciliter la localisation des problèmes et des équipements. Les cartes peuvent également permettre d'avoir des informations relatives à l'état d'entretien passé et actuel des éléments du réseau dans n'importe quel secteur, mais il faut que ces informations soient disponibles. Ces cartes peuvent être imprimées et mises à la disposition des équipes d'intervention pour faciliter leur travail.

- Fournir l'analyse de réseau et la possibilité d'effectuer des tracés qui peut être employée pour trouver d'autres équipements reliés. On peut par exemple exécuter un tracé de l'eau au niveau d'une portion du réseau pour identifier la (ou les) valves qui doit être fermée pour isoler un problème (une fuite, par exemple).

- Les SIG peuvent être utilisés pour identifier les équipements hydrauliques qui desservent un endroit choisi.

- Les SIG peuvent être employés pour conduire des équipages aux endroits de travail et pour réduire le temps de déplacement. Des SIG peuvent être utilisés pour faciliter en programmant et en assignant le travail d'entretien aux équipages qui sont dans un secteur spécifique.

Préparation d'une carte pour la représentation de la chaine d'adduction :

 Pour mieux représentée notre travaille on utilise plusieurs photos obtenue sur Google Earth avec le même zoom, ces photo doit contenir les coordonnée des quatre points éloignée dans le but de créé une seul carte bien précisé.

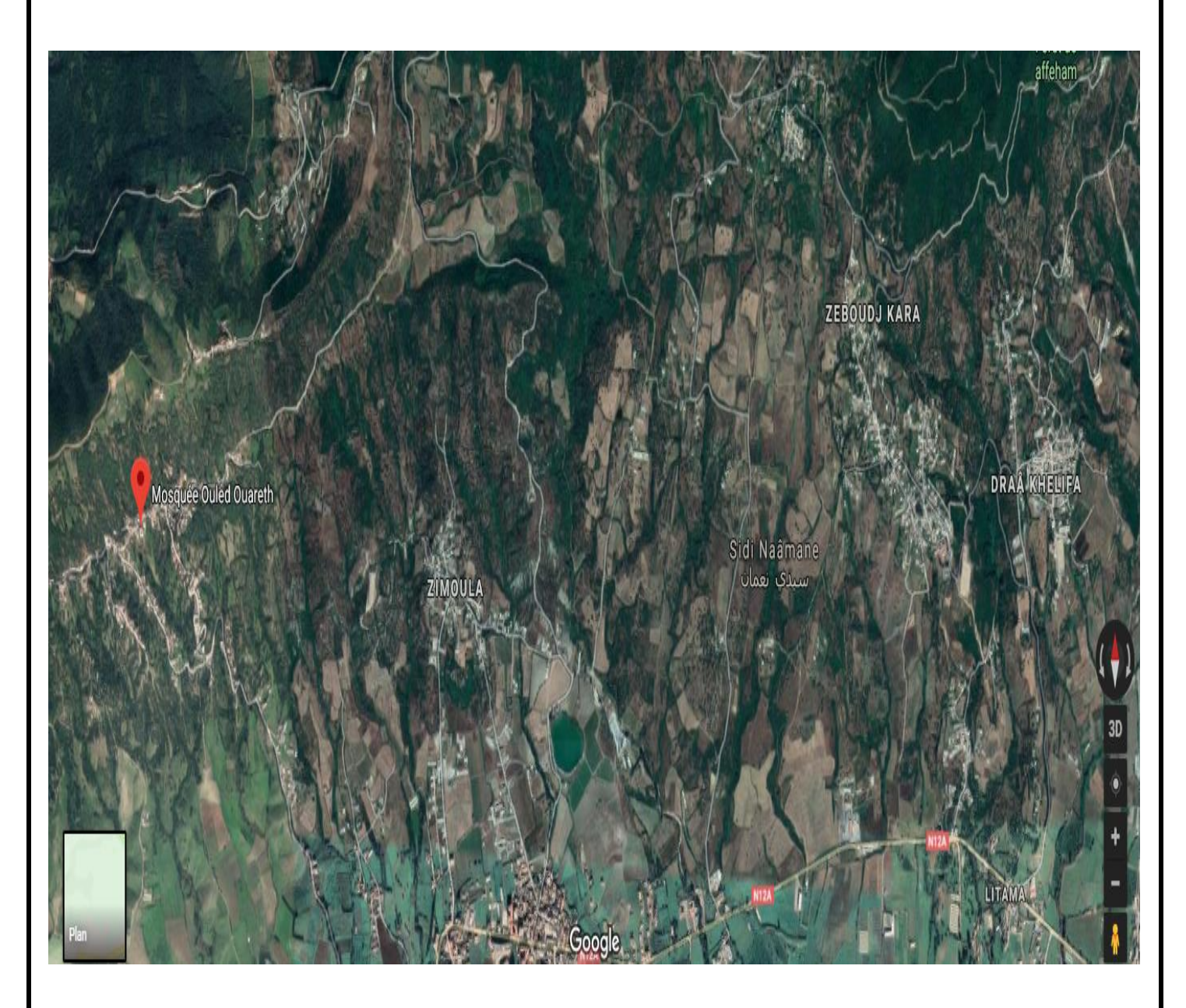

*Figure***. VI.2 :**photo satellite obtenu à l'aide de Google Earth de l'emplacement du site

Calage des cartes rasters :

Pour permettre l'affichage correct d'une image raster importée sur MapInfo, il faut la caler (indiquer ses coordonnées dans notre cas on prend les coordonnais en « Universal Transverse Mercator (WGS84)» (UMT) zone 31 Southen Hémisphère, après avoir choisi le format du fichier Imager Rester dans la boite de dialogue 'ouvrir, le système affiche la boite de dialogue calage de l'Image permettant d'enregistre les coordonnées correctes. Une fois calée, le fichier tab correspondra a l'image au-dessus.

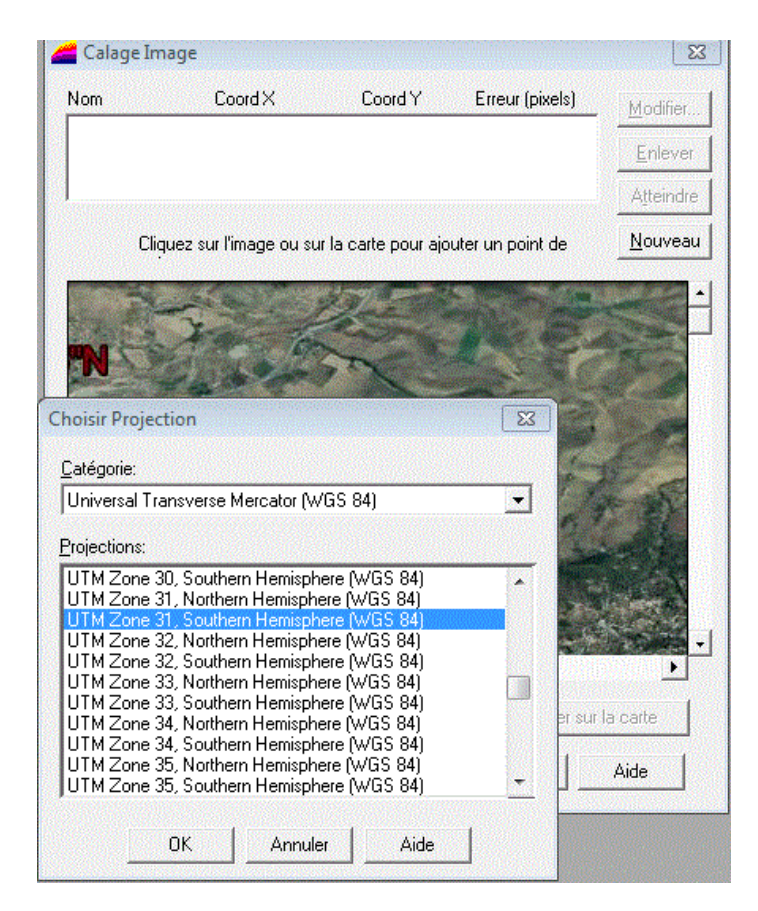

*Figure***.VI.3 :** calage de carte raster

Création des tables :

 Le but essentiel attendu d'un SIG est de réaliser une base d'information fiable et organisée en plusieurs couches superposables en forme de fenêtre carte, c'est pour cela qu'il faut accorder une particulière attention lors de la définition de la structure des tables de la base de données, en fonction des ressources et des données gérées. Les structures des tables sont représentées ci-dessous :

*Tableau***.VI.1** structures des tables

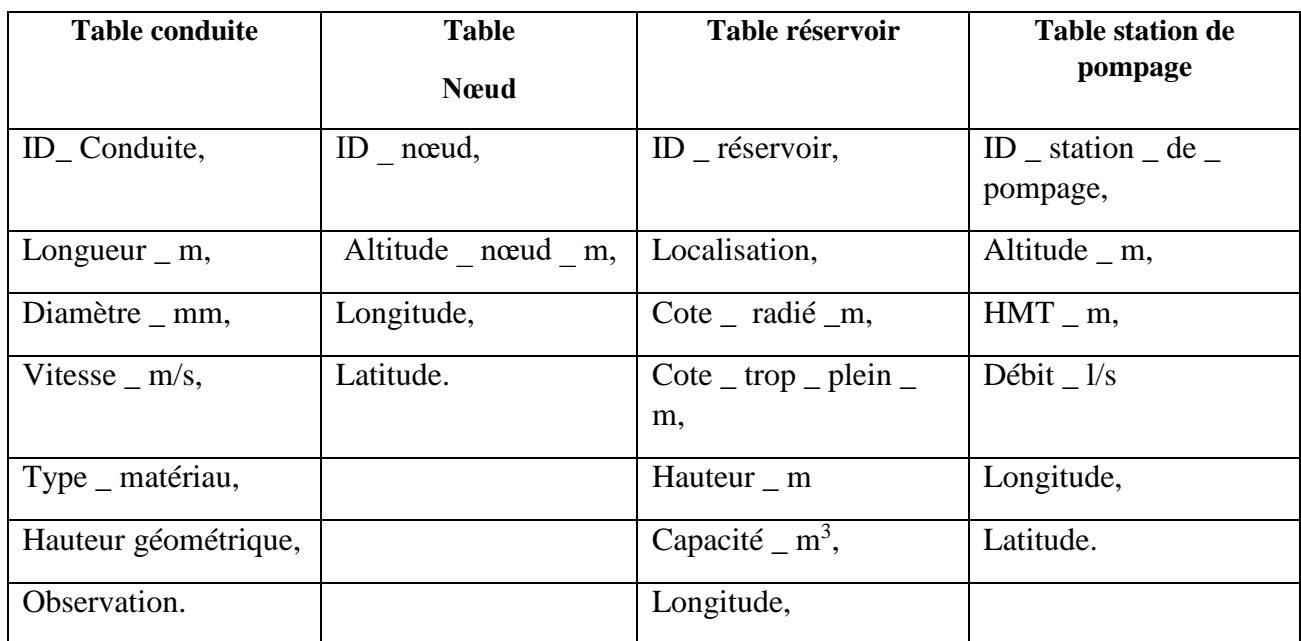

Chargement de la base de données

Un SIG établit un lien entre des entités géographiques (on parle également d'entités localisées) représentées sur une carte et les informations, ou attributs, qui les décrivent. Ce lien permet en effet, d'accéder aux attributs de n'importe quelle entité représentée ou de localiser une entité sur une carte à partir de ses attributs. Pour introduire des données qui concernent la

table, On clique sur « Fenêtre → données », un tableau s'affiche (**Fig.VI.4**), contenant les champs introduit lors de la création de la table. On peut recharger ainsi la base de données en introduisant les informations souhaitées dans le tableau

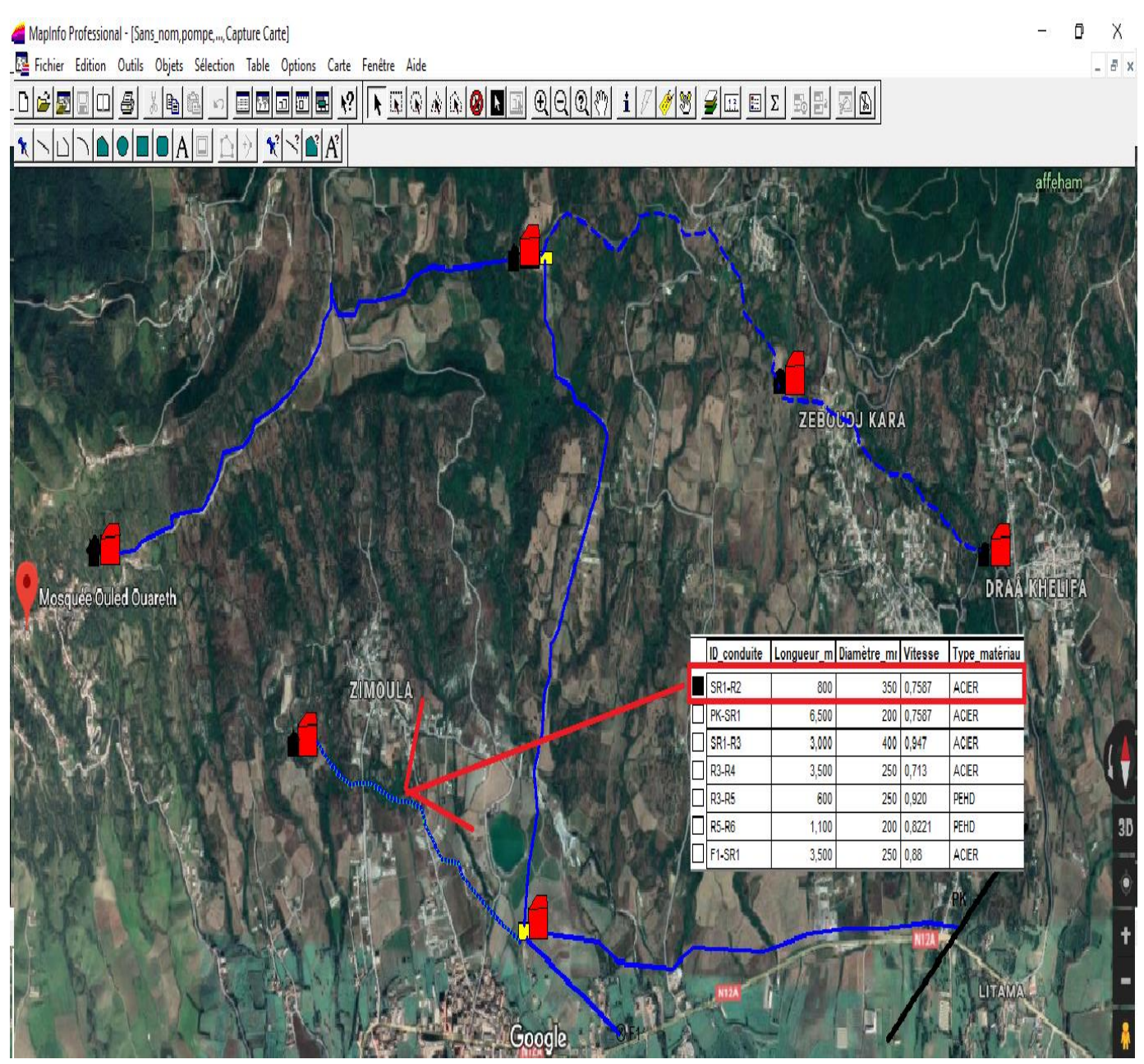

*Figure***. VI.4 :** Chargement de la base de données

Après avoir fini la numérisation et le chargement de la base de données, on enregistre. On peut vérifier la base de données en utilisant le bouton «i »de la barre d'outils général **Fig.VI.5**

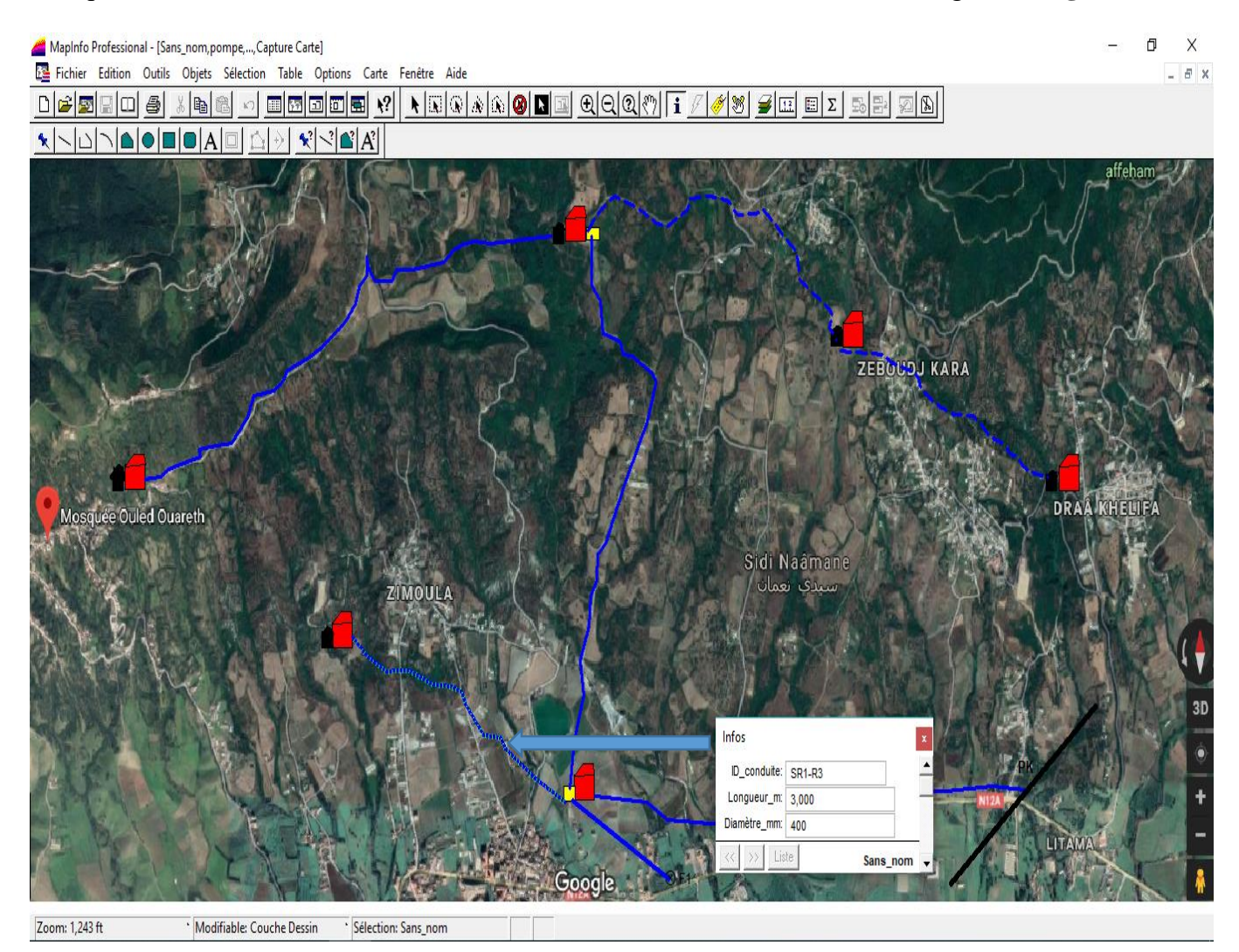

*Figure***. VI.5 :** Affichage des données

Si dans le tableau de données de la table il ya des lignes en gris (vides), il suffit de cliquer : Table → Gestion table → Compacter table (pour éliminer les vides) (**Fig.VI.6**). Sélectionner la table à compacter, puis choisir « compacter les deux », et valider Ok
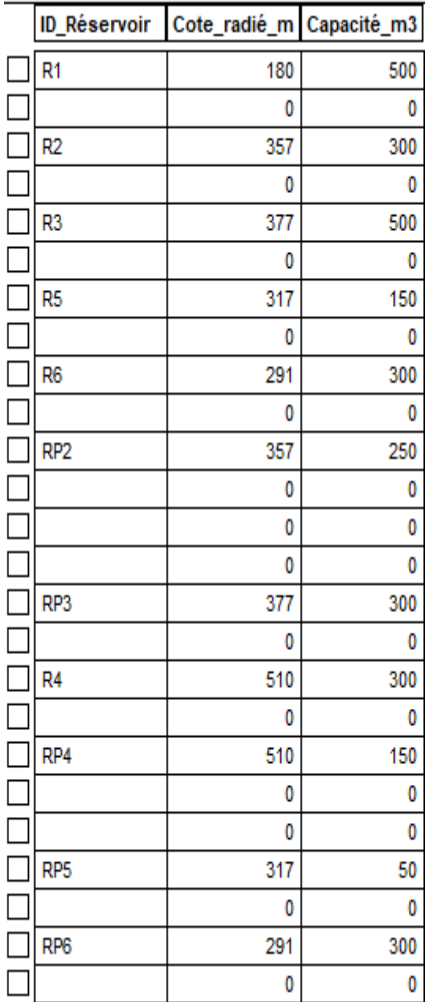

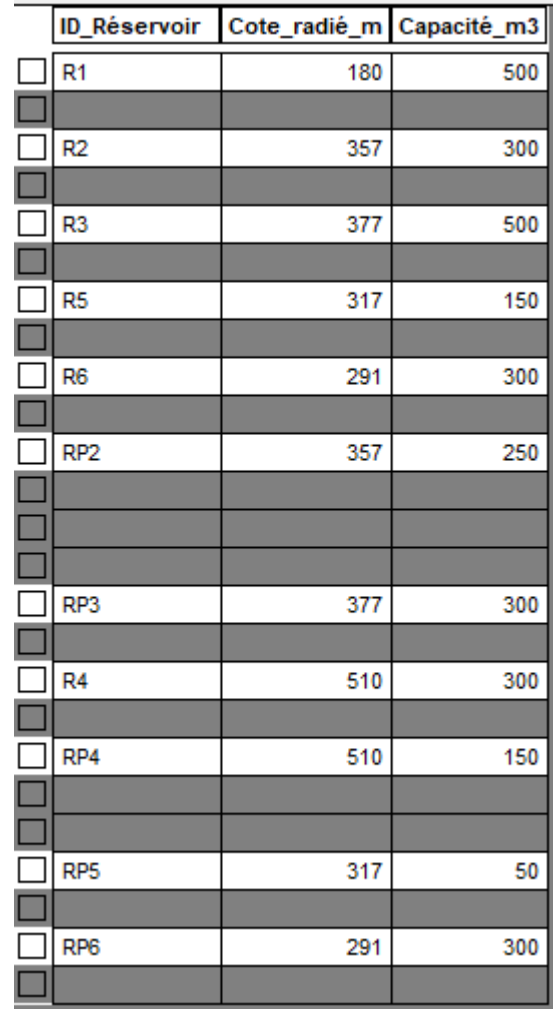

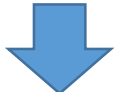

| <b>ID Réservoir</b> | Cote_radié_m Capacité_m3 |     |
|---------------------|--------------------------|-----|
| R1                  | 180                      | 500 |
| R <sub>2</sub>      | 357                      | 300 |
| R3                  | 377                      | 500 |
| R5                  | 317                      | 150 |
| R6                  | 291                      | 300 |
| RP <sub>2</sub>     | 357                      | 250 |
| RP3                 | 377                      | 300 |
| R <sub>4</sub>      | 510                      | 300 |
| RP4                 | 510                      | 150 |
| RP <sub>5</sub>     | 317                      | 50  |
| RP <sub>6</sub>     | 291                      | 300 |

*Figure***. VI.6 :** Compactage d'une table

La vectorisation du réseau d'AEP sur MapInfo :

La vectorisation du réseau consiste à attribuer aux données spéciales des données alphanumériques. Les données spatiales représentent des objets géographiques associés à leurs localisations dans le monde réel. Les objets géographiques sont représentés sur les cartes par, des lignes (conduites), des objets (réservoir, captage, station de pompage …ect). Les données attributaires décrivent des propriétés particulières des objets géographiques.

| ID conduite                     |       | Longueur m Diamètre mi Vitesse |        | Type_matériau |
|---------------------------------|-------|--------------------------------|--------|---------------|
| <b>SR1-R2</b>                   | 800   | 350                            | 0,7587 | <b>ACER</b>   |
| PK-SR1                          | 6,500 | 200                            | 0,7587 | <b>ACER</b>   |
| <b>SR1-R3</b>                   | 3,000 | 400                            | 0,947  | <b>ACER</b>   |
| <b>R3-R4</b>                    | 3,500 | 250                            | 0,713  | <b>ACER</b>   |
| <b>R3-R5</b>                    | 600   | 250                            | 0.920  | <b>PEHD</b>   |
| <b>R5-R6</b>                    | 1,100 | 200                            | 0,8221 | <b>PEHD</b>   |
| F <sub>1</sub> -SR <sub>1</sub> | 3,500 | 250                            | 0.88   | <b>ACER</b>   |

*Figure***..VI.7 :** table des conduites

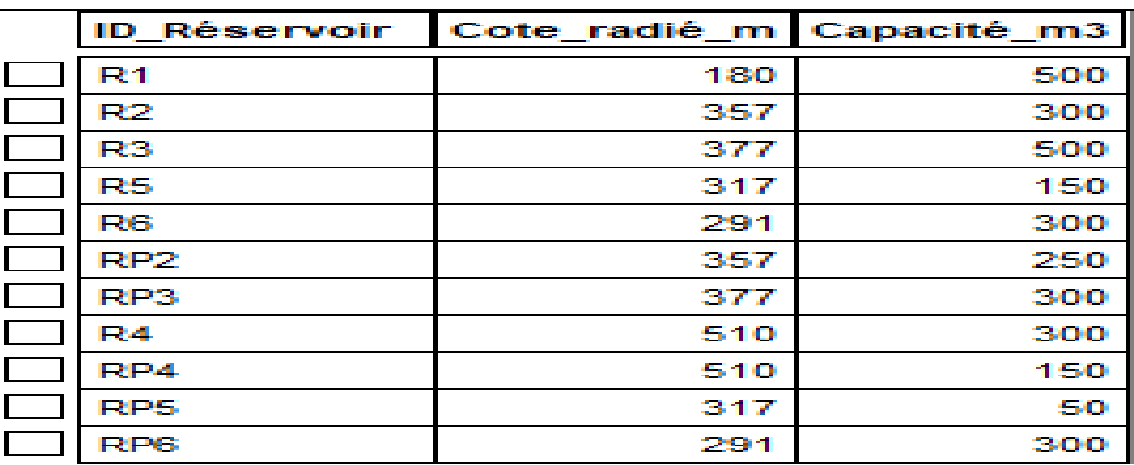

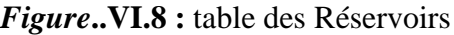

| <b>ID_station_de_pomr Cote_radié_m HMT_m</b> |     |          | <b>Débit</b> |
|----------------------------------------------|-----|----------|--------------|
|                                              | 120 |          | 202 11.9     |
|                                              |     | 137   73 |              |

*Figure*. VI.9 : table des stations de pompages

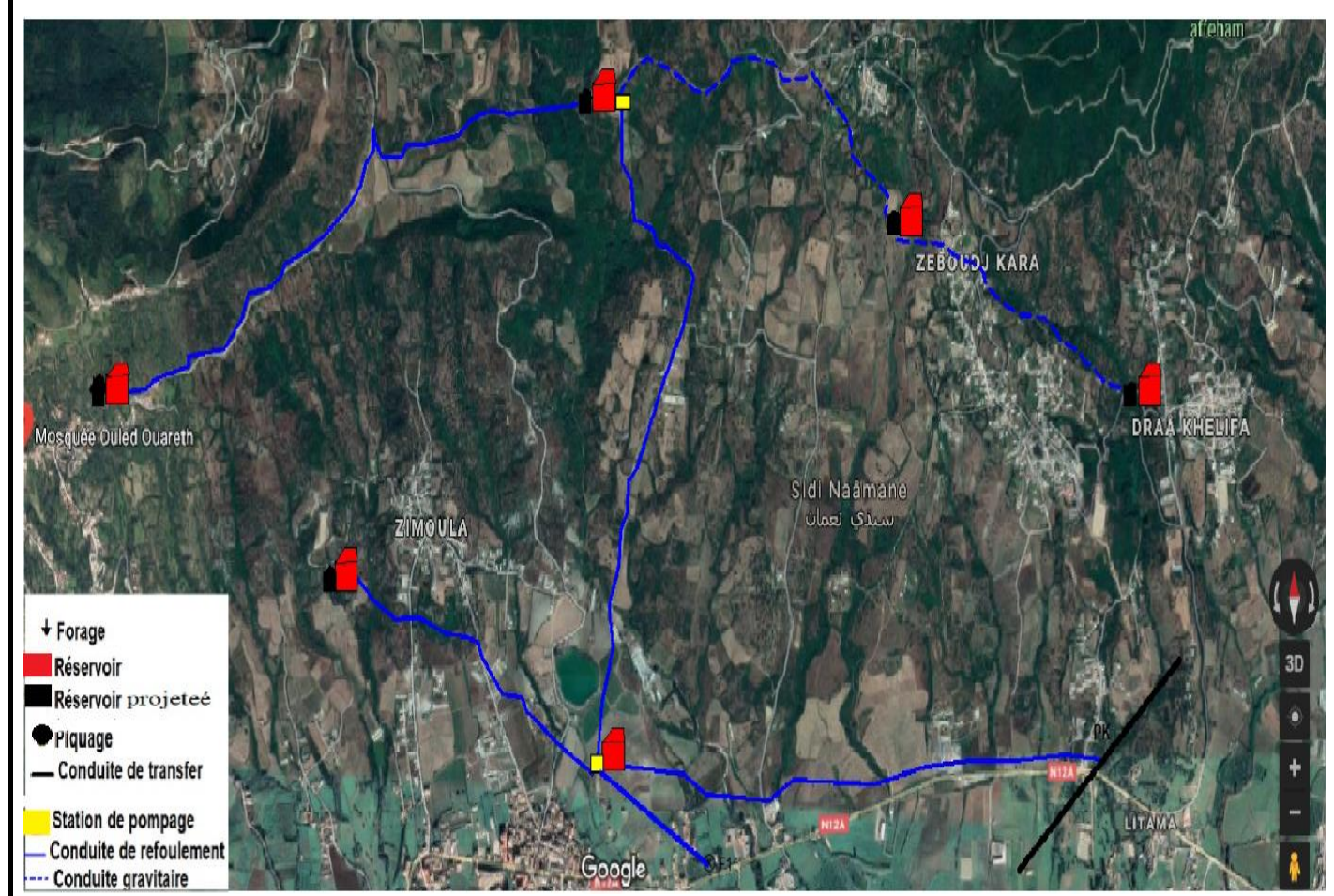

*Figure***..VI.10 :** Résultats de la vectorisation du renforcement de la zone d'étude

Requêtes SQL :

Une requête **SQL** est une opération d'interrogation réalisée sur une partie d'une base de données. MapInfo simplifie le recours aux requêtes SQL (Structured Query Language) en proposant des interfaces graphiques assez commodes pour interroger la base de données géographiques. Une requête SQL produit une table qui va contenir la, ou les réponses, à la question posée. Les questions posées aux bases de données SIG peuvent porter aussi bien sur le niveau attributaire que géographique des objets.

Dans MapInfo, les connections SQL sont définies à partir d'une instruction SQL de type SELECT ….. FROM ….WHERE…... dont le résultat (les enregistrements sélectionnés) devient une table MapInfo temporaire.

Analyse thématique :

L'un des principaux atouts d'un SIG est la conception de carte thématique. L'analyse thématique se fait sur un champ de type numérique.

Dans MapInfo, il faut Cliquer sur le menu **Carte** et sélectionner **Analyse thématique** ou sur le bouton « F9 » du clavier.

Une boite de dialogue s'ouvre, elle se répartit en 3 étapes.

Etape 1 : Choix d'analyse

Dans la première étape, MapInfo nous demande de sélectionner quel type de carte thématique qu'on veut concevoir (**Fig.VI.11**). on a le choix entre plusieurs types de cartes thématiques fournies par MapInfo on prend « classe de région par défaut »

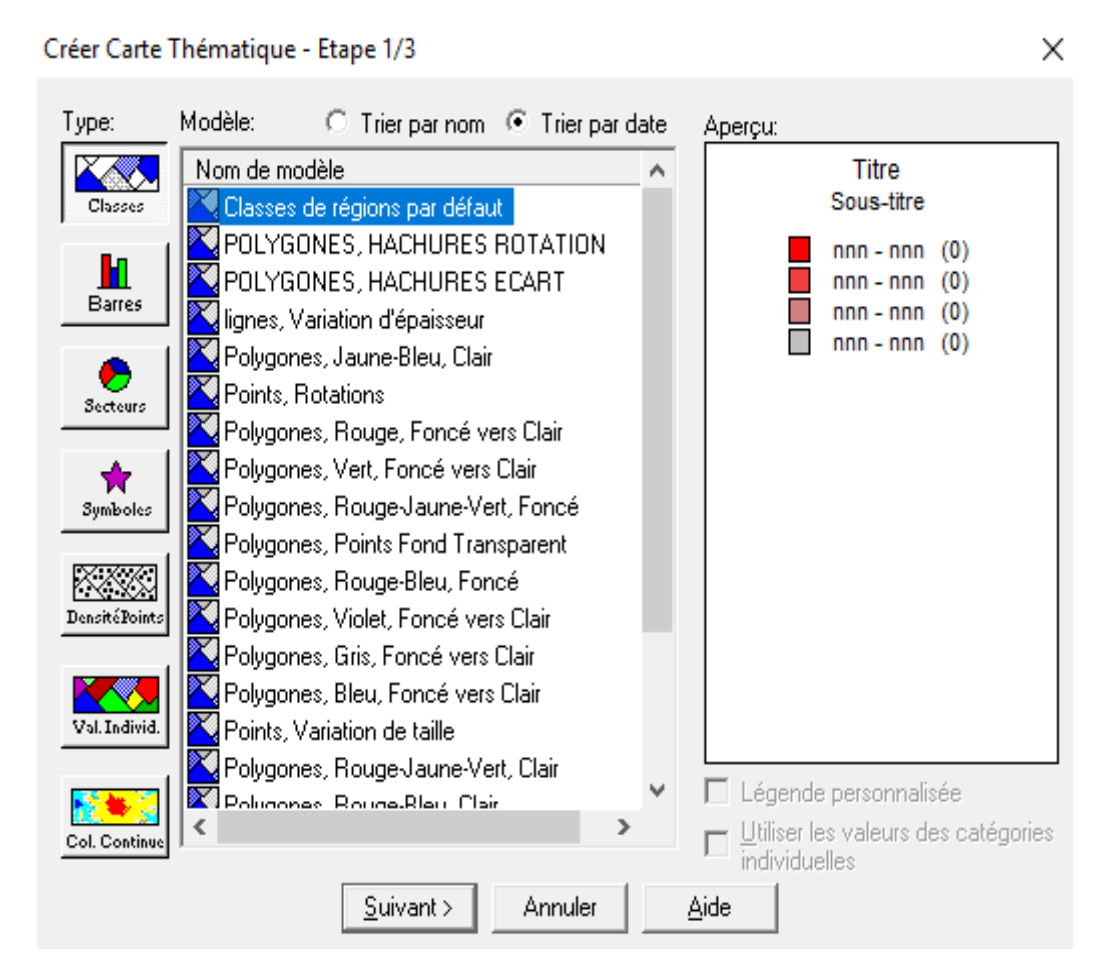

*Figure***. VI.11**Analyse thématique : 1ère étape : Choix du type d'analyse

Etape 2 : Dans la seconde étape, nous choisirons la table et les variables à utiliser **Fig.VI.12**

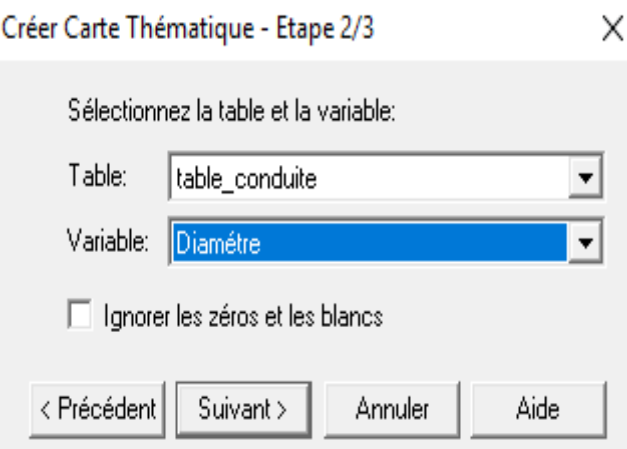

*Fig.VI.12Analyse thématique : 2ème étape : Choix de la table et de la variable*

#### *Etape 3 : Visualisation*

Enfin, dans la dernière étape, nous avons la possibilité de modifier l'apparence delà thématique, par le choix des couleurs, ou des noms à afficher dans la légende (**Fig.VI.13**).

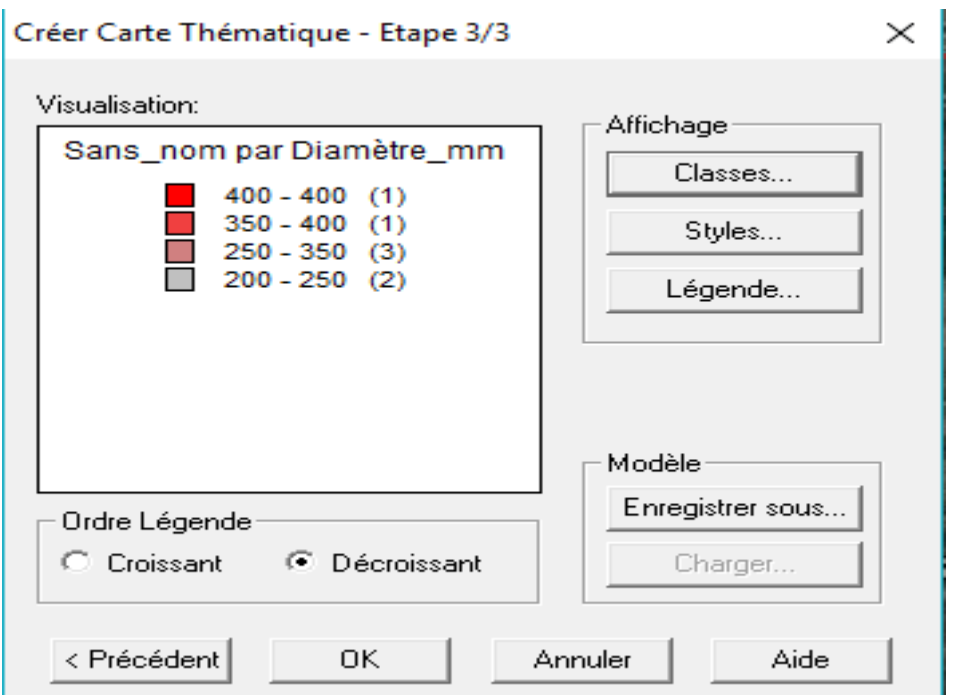

*Figure***..VI.13** donnes les résultats de l'analyse thématique : la carte thématique

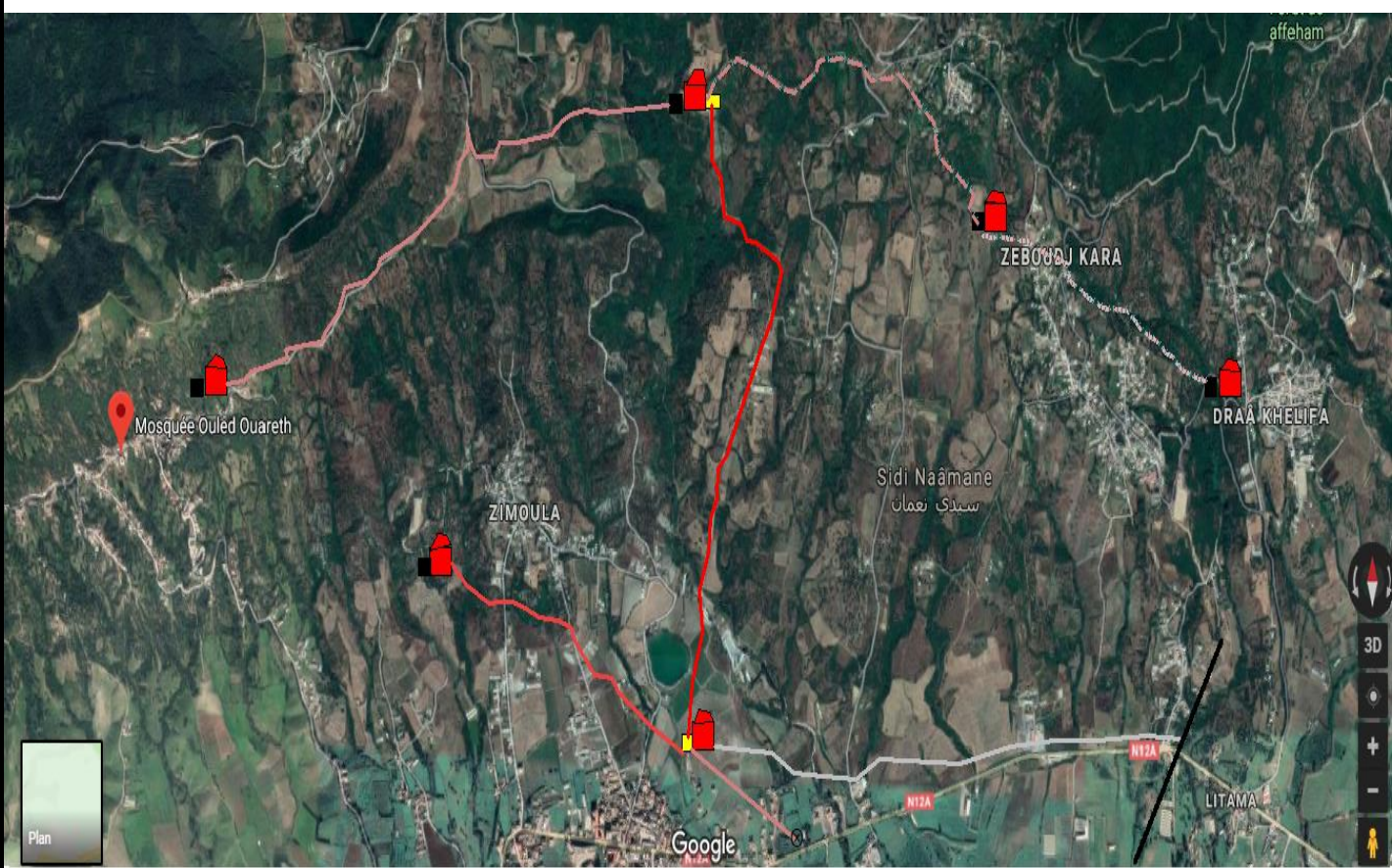

*Figure***.***.VI.14 donne le résultat de l'analyse thématique : la carte thématique.*

*Figure***.***.VI.14: Schéma d'adduction après l'analyse thématique*

Procédure d'utilisation de la sélection SQL *La procédure générale d'utilisation de la sélection SQL est donnée dans la Figure 2.VI.15:* 

1.On Ouvre la table sur laquelle On veut effectuer une sélection (table source)

2. ensuite on Sélectionne « Sélection »  $\rightarrow$  Sélection SQL.

3. enfin on se Renseigne sur les zones de la boîte de dialogue « Sélection SQL » correspondant à nous besoins

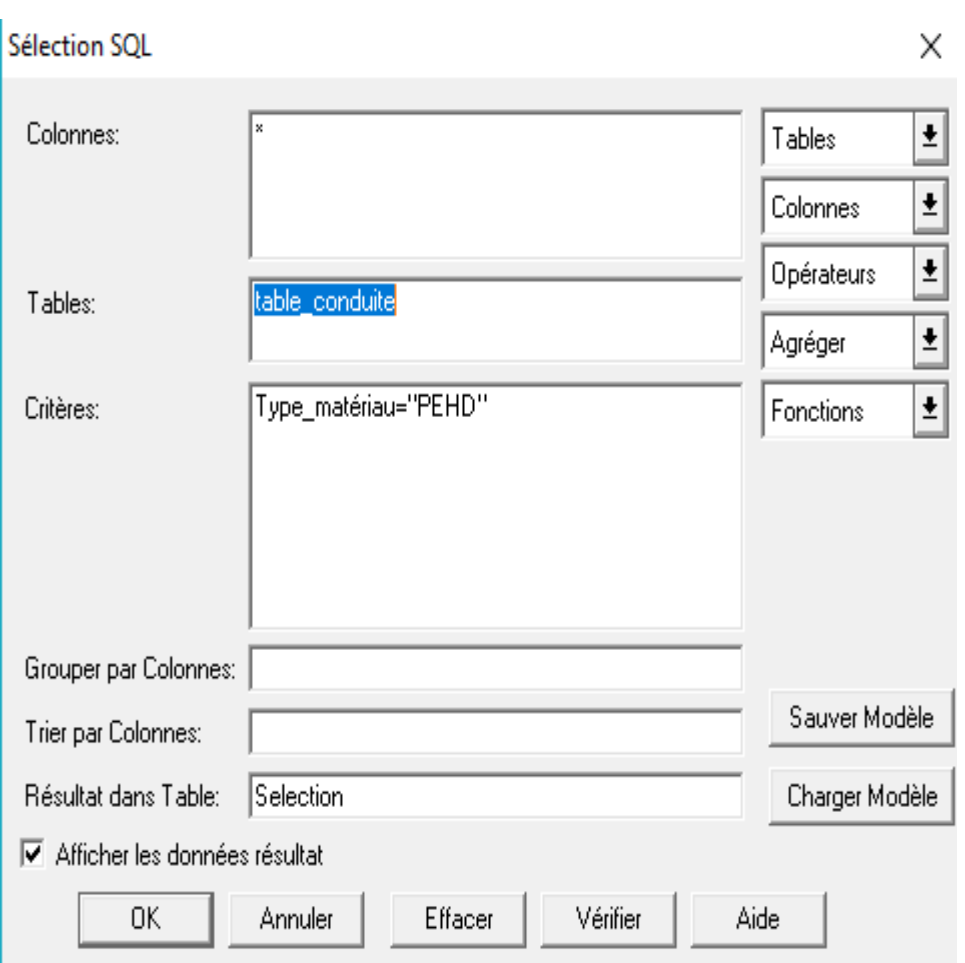

*Figure***..VI.14 :**Exemple d'une requête SQL

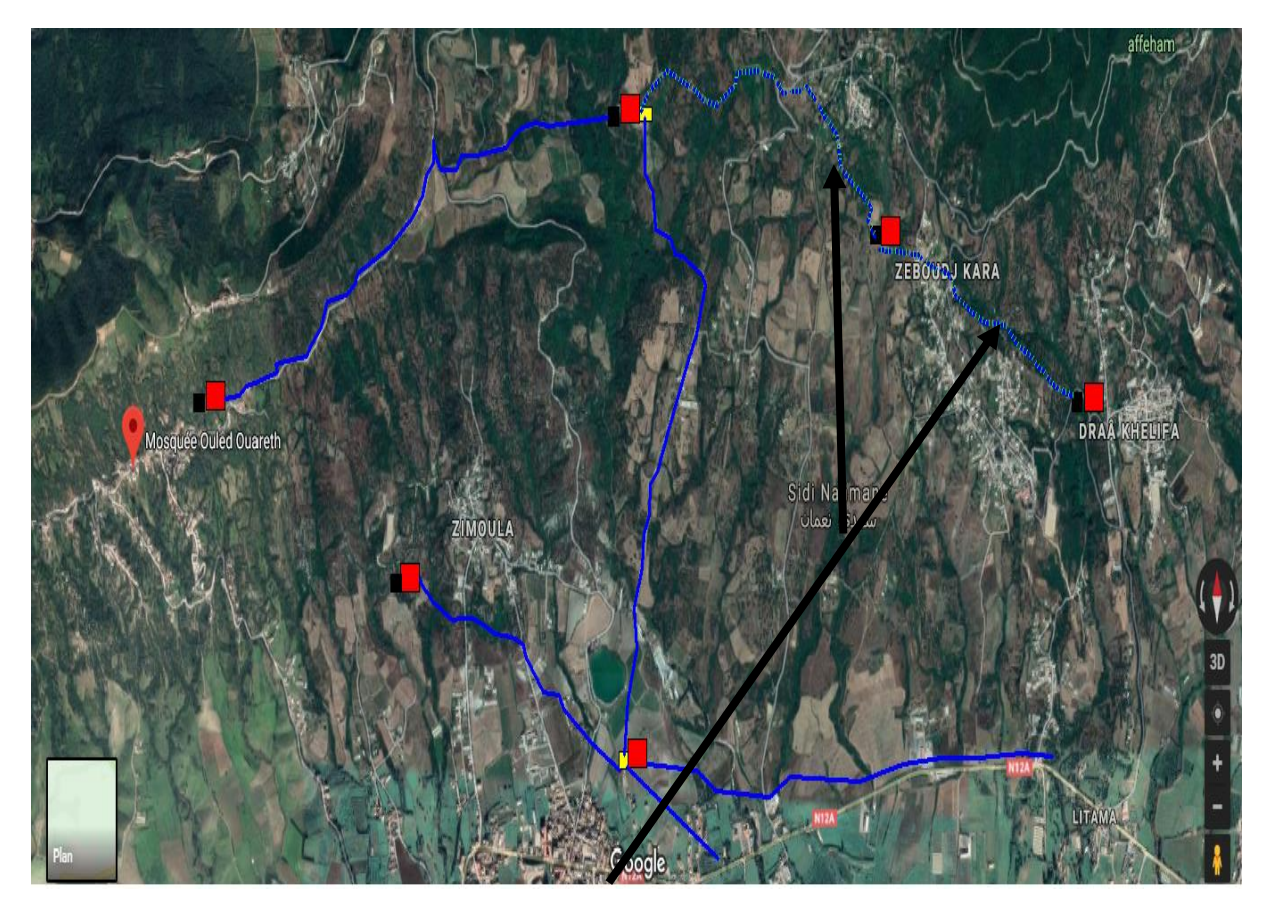

*Dans notre cas, le critère de sélection imposé à la table des conduites « Table conduite» est 'PEHD'. Nous obtenons ainsi, les résultats illustrés dans la(Figure***.***.VI.15)*

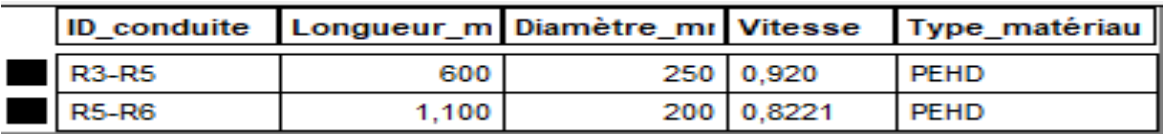

*Figure***..VI.15 :** Résultat d'une requête SQL

On remarque que MapInfo extrait alors les données de la table source, stocke les résultats de la sélection dans une table temporaire particulière, appelée « table de résultats ». La table de résultats contient uniquement les lignes et colonnes correspondant à nous critères.

#### **Conclusion**

L'élaboration d'un système d'information géographique dans ce chapitre a eu pour but, la création d'une banque de donnée en relation avec le modèle numérique de terrain (MNT) a travers ce dit, on a utilisé quelques techniques de gestion par SIG dans lesquelles nous avons illustré les résultats dans la requête SQL et de l'analyse thématique.

# **Conclusion générale**

En terme de cette étude, nous avons essayé d'apporter une contribution à l'alimentation en eau potable de la commune de Sidi Namane , qui nous a permis de dégager les résultats suivants :

 L'estimation des besoins maximum en eau à long terme (2046) de la commune, révèle un déficit de 50,08 l/s , pour combler ce dernier, il faudrait augmenter la quantité d'eau destiné à cette région, par un apport supplémentaire à partir du barrage de Taksebt et d'un forage au niveau de Oued Sebaou

 Afin d'assurer l'alimentation en eau potable dans la zone d'étude et son acheminement par refoulement, nous avons projeté cinq nouveaux réservoirs :

- $\geq$  le premier réservoir est localisé à Zemoula d'une capacité de 250 m<sup>3</sup>
- $\triangleright$  le second à Tala Mokran Cheriet d'une capacité de 300 m<sup>3</sup>.
- $\triangleright$  le troisième à Ouled Ouareth avec une capacité de 150 m<sup>3</sup>.
- $\triangleright$  le quatrième à Zeboudj-kara d'une capacité de 50 m<sup>3</sup>.
- $\triangleright$  le cinquième se situe à Draa Khlifa avec une capacité de 350m<sup>3</sup>.

Pour le dimensionnement des conduites d'adduction par refoulement, nous avons choisi les diamètres les plus économiques avec des vitesses acceptables en utilisant le PEHD et l'acier, nous avons choisi les diamètres en tenant compte des pertes de charges, et nous avons utilisé des robinets (vanne à opercule) pour augmenter les pertes d'énergie.

.Le choix adéquat des pompes pour assurer l'acheminement de l'eau jusqu'au consommateur, a été choisis en utilisant le logiciel « CAPRARI », qui donne des résultats plus précis que l'utilisation d'un catalogue.

La vérification de la capacité des conduites à résister au phénomène du coup de bélier a fait ressortir que toutes les conduites sont protégées donc il est inutile de dimensionnes un réservoir d'aire ou un tout autre moyen de protection de ces mêmes conduites.

Afin de bien suivre le déroulement des tâches dans le réseau et notamment de prendre la discision qu'il faut aux moments opportuns, nous avons élaboré un SIG du réseau de notre communes. Il consiste à facilites la gestion de toutes les données issues des cartes et plans du réseau et ainsi prendre la décision que il faut.

A la lumière de ce travail, nous souhaitons avoir répondu à l'objectif fixé au départ qui est de trouver une solution concernant le manque en eau potable de la Sidi Naamane, et nous espérons aussi que ce mémoire servira de support pour une étude future.

# **Références bibliographiques**

[1] donnes recueillies auprès des services (situation climatique et démographique….) : APC de la commune Sidi Naamane ,

**[2] DUPONT, A**. :"Hydraulique urbaine", Tome II. Edition Eyrolles, Paris, 1979.

**[3] Bonnin, J**. : ''Hydraulique urbaine'', Tome I. Version 2005.

**[4] Bonnin, J**. : ''Hydraulique urbaine appliquée aux agglomérations de petite et moyenne importance''. Edition EYROLLES, 1979.

**[5] Carlier, M**. : ''Hydraulique général et appliqué'', Edition EYROLLES, 1980.

**[6] Catalogue** : Fournie par STPM CHIALI, Bejaia.

**[8]** :**Hammoum, H. et Bouzida, R.,** Pratique des Systèmes d'Information Géographiques,

**[9] BOURIER , R. et SELMI, B.** ((technique de gestion et de distribution de l'eau)). Edition1

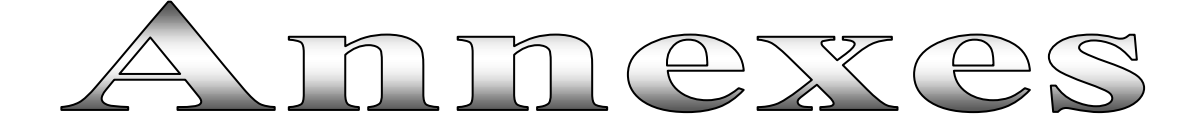

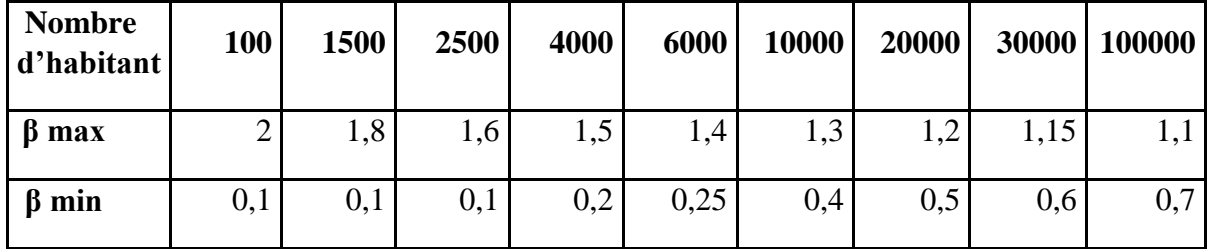

*Annexe I.1 Valeurs du coefficient "β" en fonction du nombre d'habitant* 

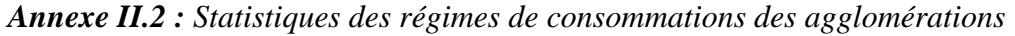

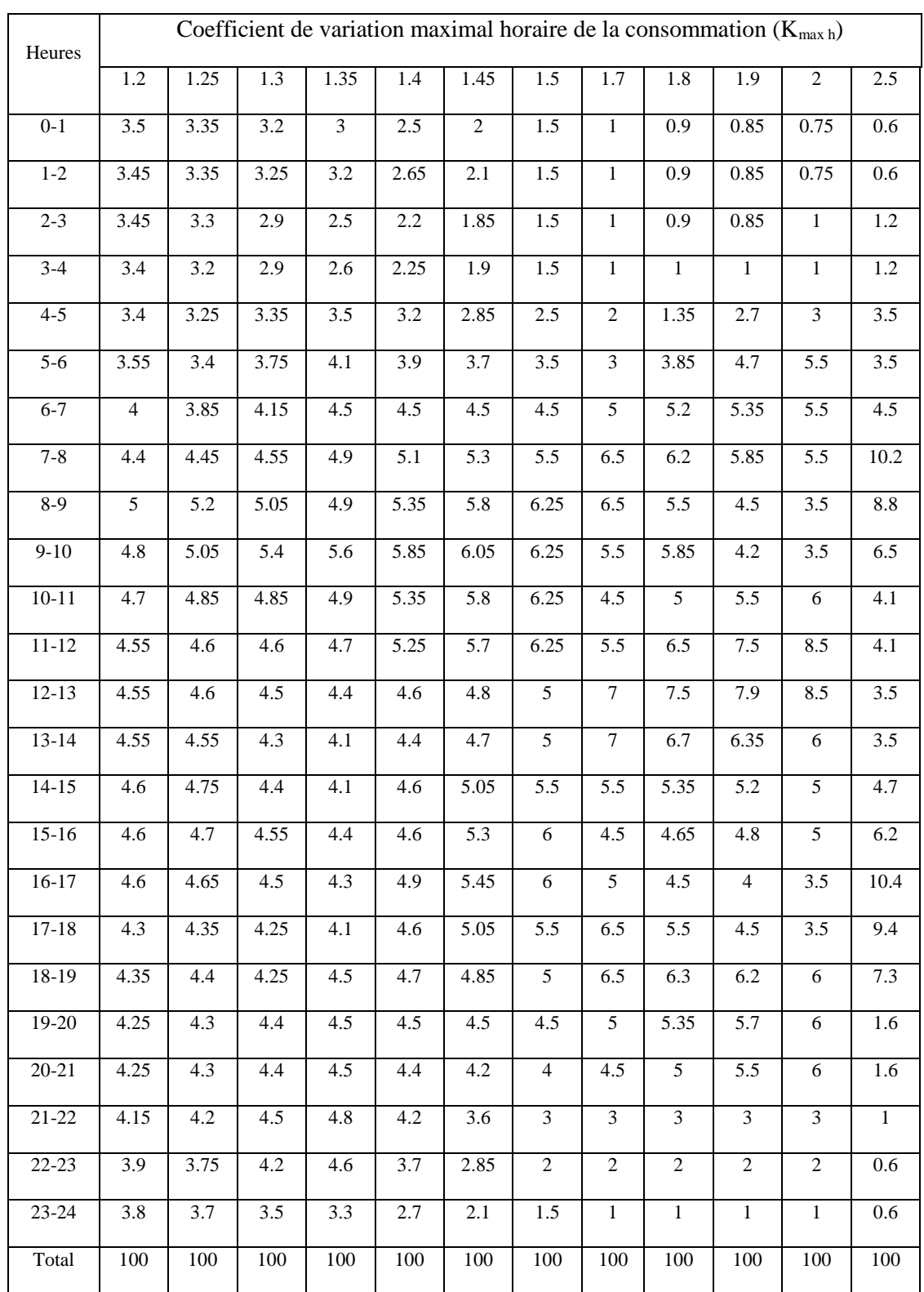

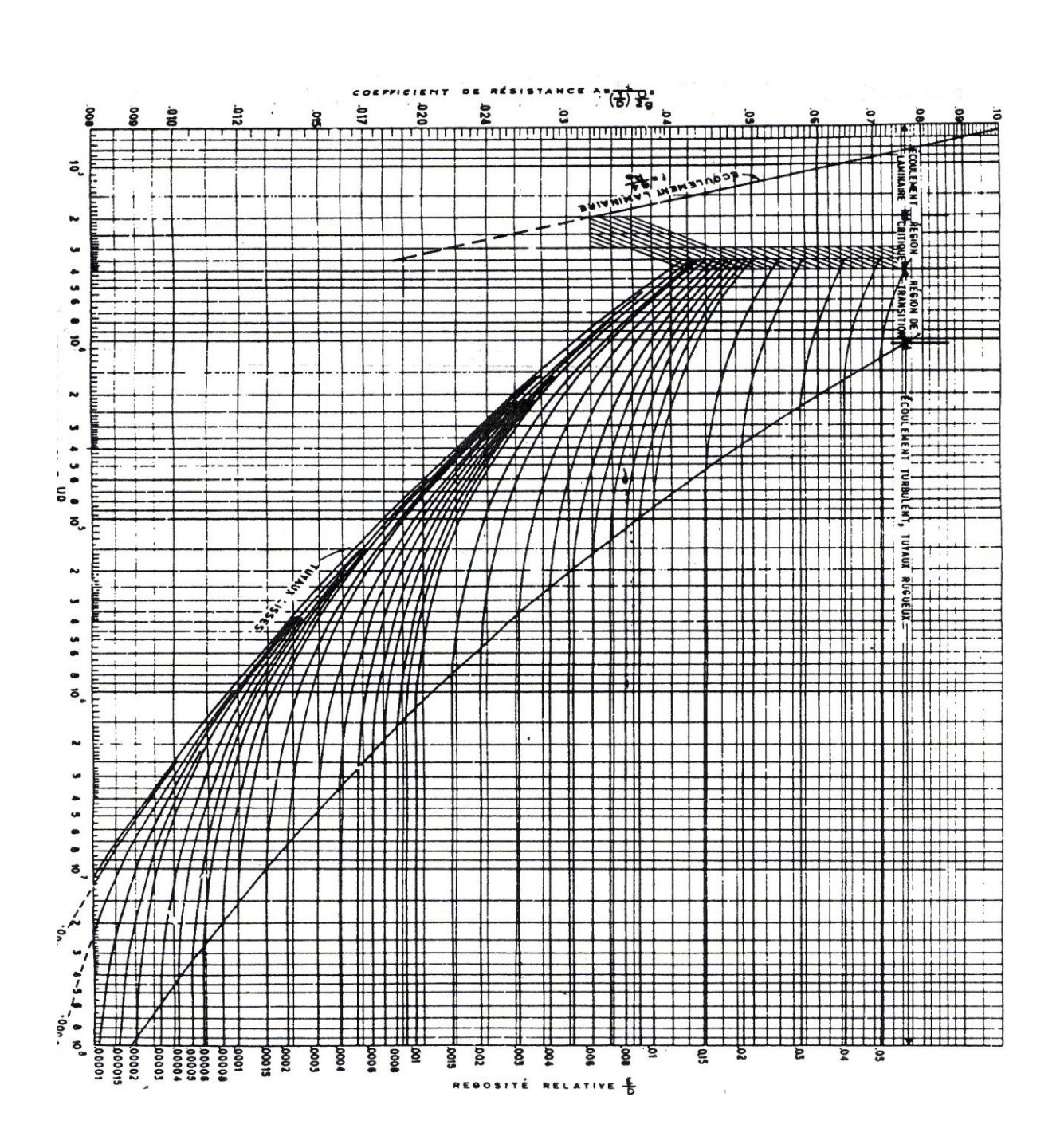

*Annexe III.1 : Diagramme de MOODY*

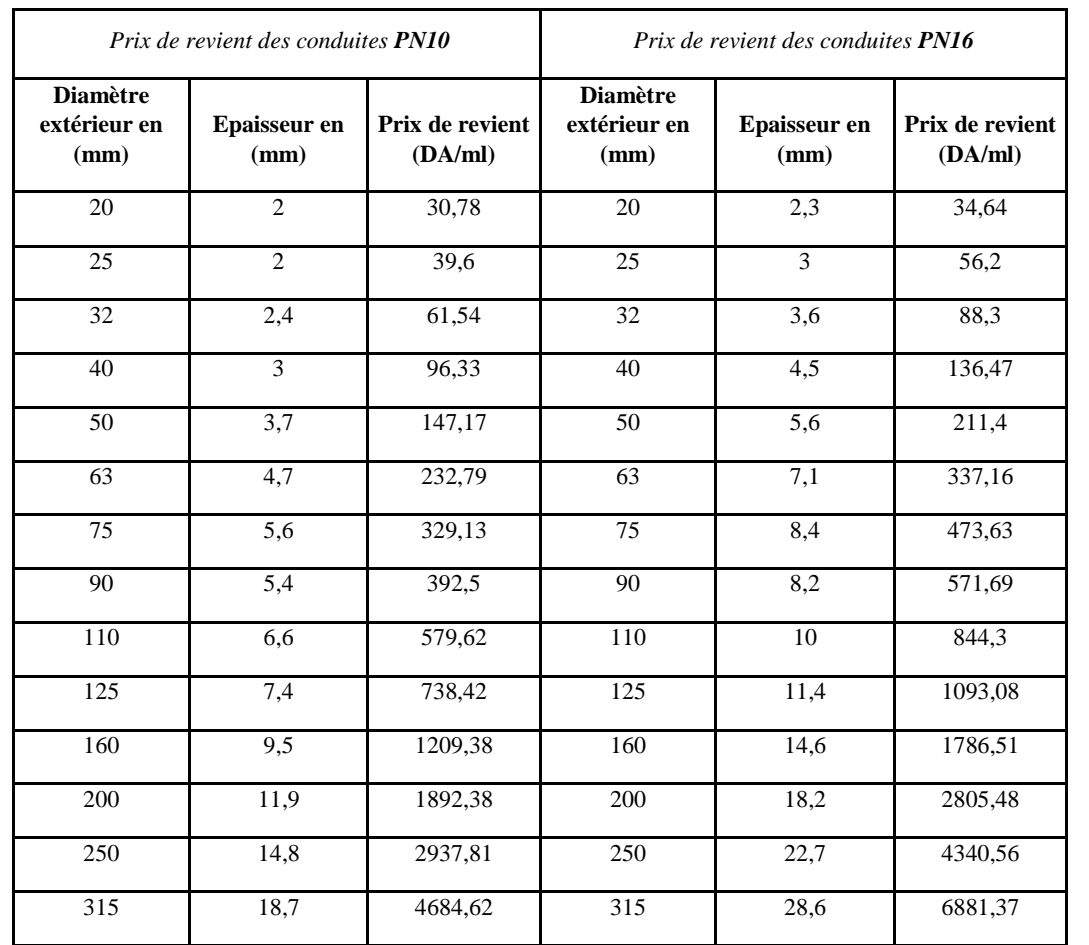

*Annexe III.2 Annexe le prix des conduites est pris en tenant compte des coûts de transport et de pose des conduites par mètre linéaire.*

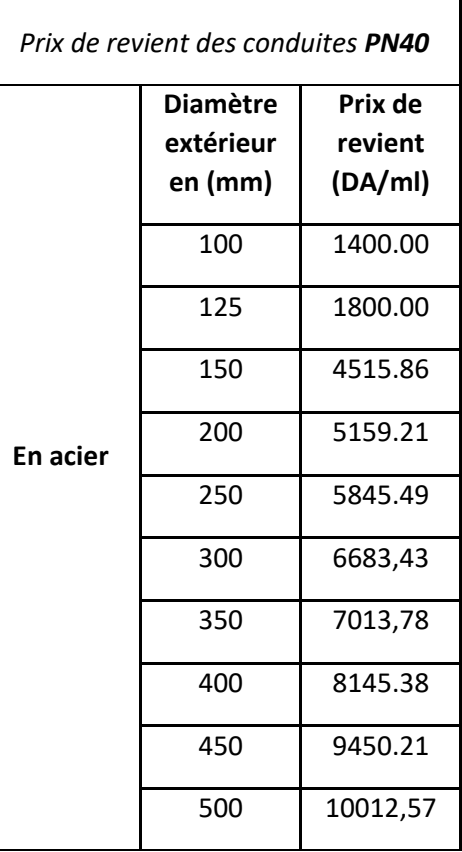

*Annexe III.***.3** L'évolution du coefficient de perte de charge ξ d'une vanne à papillon en fonction de son degré d'ouverture.

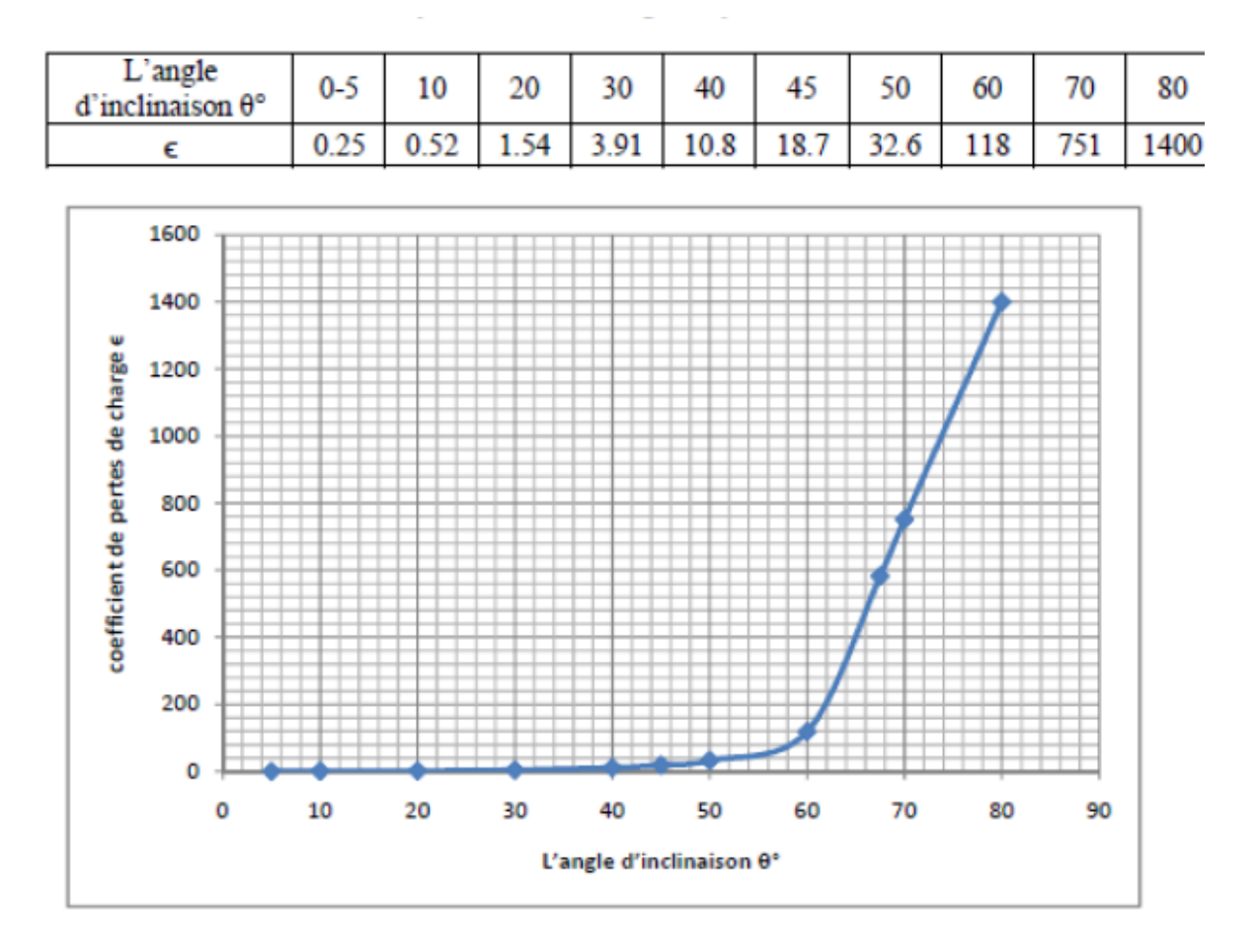

Représentation graphique de l'évolution du coefficient de pertes de charge d'une vanne à papillon en fonction de son degré de fermeture.

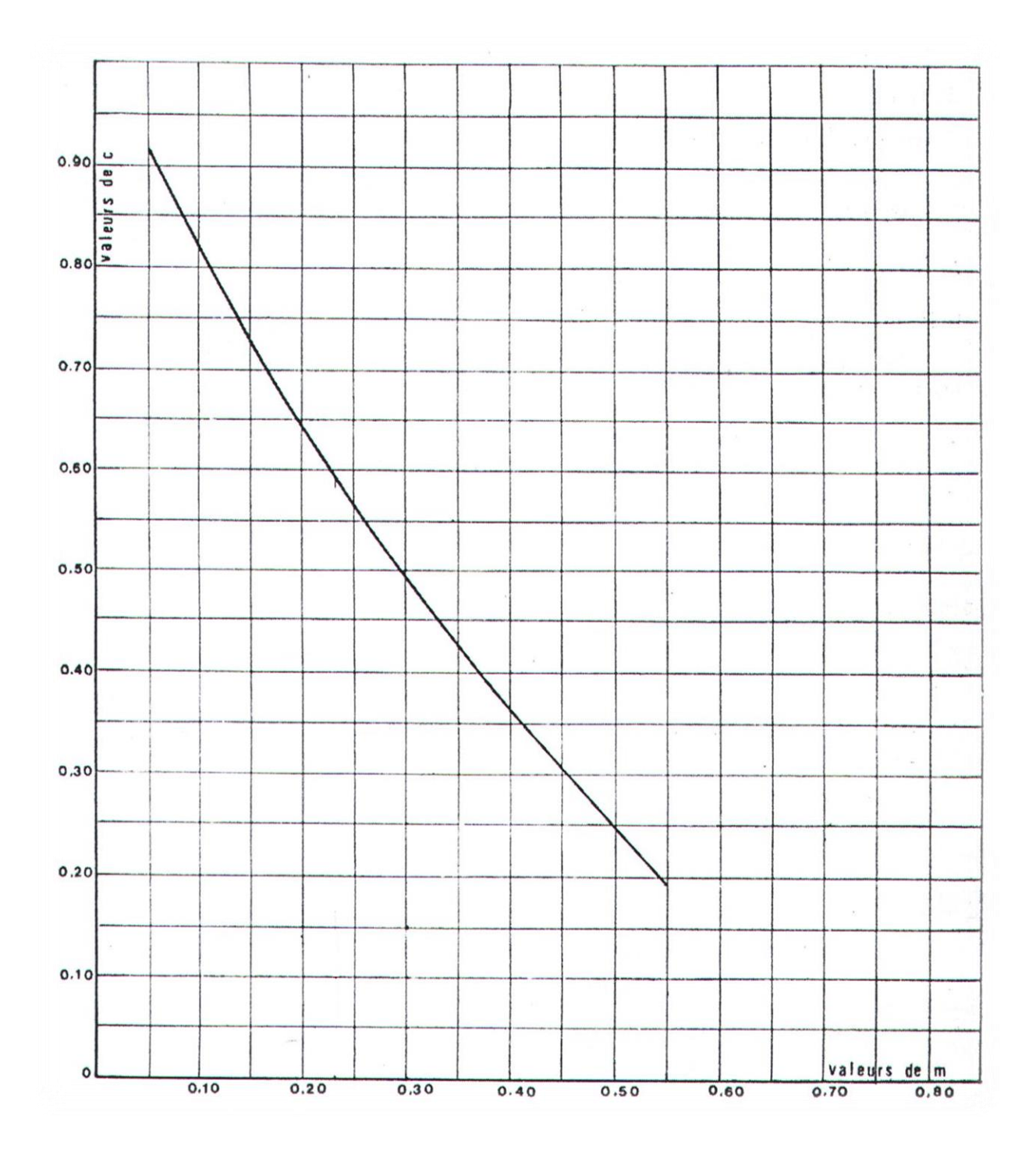

### *Annexe V.1 : Coefficient de perte de charge c dans une tuyère*

Au cours de ce présent mémoire nous avons fait une étude technique complète du projet de renforcement en eau potable de la commune de Sidi Naamane et ces environs (Wilaya de Tizi Ouzou) . Après avoir présenté le site du projet, nous avons estimes les différents besoins en eau des différentes catégories d'usage. Puis, nous avons dimensionné les réservoirs suivant le régime de consommation des agglomérations suivie d'une étude technico-économiquedes conduites d'adduction pour choisir le diamètre, idéal puis nous avons choisi les pompes adéquates de chaque station de pompage en utilisant le logiciel CAPRARI. Dans le but de protéger la chaîne contre le phénomène transitoire du coup de bélier qui est très dangereux pour les installations d'alimentation en eau potable, enfin nous avons terminé notre projet par l'élaboration du système d'information géographiques servant de base de données pour optimiser la gestion ultérieure du réseau

**Mots clés** : Adduction, Réservoirs, Pompes, Coup de bélier., information géographique

 خالل هذه ذاكرة ، قمنا بإجراء دراسة تقنية كاملة لمشروع تعزيز مياه الشرب في بلدية سيدي نعمان والمنطقة المحيطة بها )والية تيزي وزو(. بعد تقديم موقع المشروع ، قدرنا االحتياجات المائية المختلفة لمختلف فئات االستخدام. ثم ، قمنا ا لنظام االستهالك في التجمعات ، تليها دراسة تقنية واقتصادية لقنوات اإلمداد الختيار القطر ، مما بعدد أبعاد الخزانات وفقً يجعلها مثالية ثم اخترنا المضخات الكافية لكل محطة ضخ باستخدام برنامج CAPRARI. من أجل حماية السلسلة من الظاهرة العابرة لمطرقة المياه التي تعتبر خطرة جدًا على منشآت تزويد مياه الشرب ، أخي ًرا لقد أكملنا مشروعنا من خالل تطوير نظام المعلومات الجغرافية الذي يعمل كقاعدة بيانات لتحسين اإلدارة الالحقة للشبكة **الكلمات المفتاحية**: اإلضافة ، الدبابات ، المضخات ، المطرقة المائية. المعلومات الجغرافية

In the course of this paper we have made a complete technical study of the drinking water reinforcement project of Sidi Naamane commune and surrounding area (Tizi Ouzou Wilaya). After presenting the project site, we have estimated the different water needs of the different categories of use. Then, we dimensioned the tanks according to the consumption regime of the agglomerations Followed by a technical-economic study of the supply ducts to choose the diameter, ideal then we chose the adequate pumps of each pumping station by using CAPRARI software. In order to protect the chain against the transient phenomenon of water hammer which is very dangerous for the drinking water supply installations, Finally we have completed our project by the development of the geographical information system serving as a database to optimize the subsequent management of the network

**Key words:** Adduction, Tanks, Pumps, Water hammer. geographic information